# **REPUBLIQUE ALGERIENNE DEMOCRATIQUE ET POPULAIRE**

**الجـمـهـوريـة الجـزائـريـة الديـمـقـراطـيــة الشـعـبـيــة**

**MINISTRY OF HIGHER EDUCATION AND SCIENTIFIC RESEARCH**

**HIGHER SCHOOL IN APPLIED SCIENCES --T L E M C E N--** 

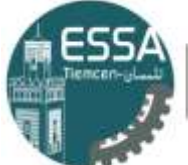

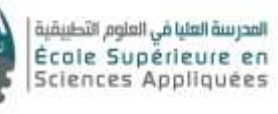

**وزارة التعليـم العالـي والبحـث العلمـي**

**المـدرسـة العليـا في العلوم التطبيقيــة -تلمسان-**

Mémoire de fin d'étude

**Pour l'obtention du diplôme d'Ingénieur**

Filière : Electrotechnique Spécialité : Energie Et Environnement

**Présenté par :**

**Rabia BEHLOUL**

**Sabrina Amina MOKRANI**

Thème

# **Etude, Modélisation Et Commande**

**d'une Eolienne A Base d'une MADA**

Soutenu publiquement, le 08 / 09 / 2020 , devant le jury composé de :

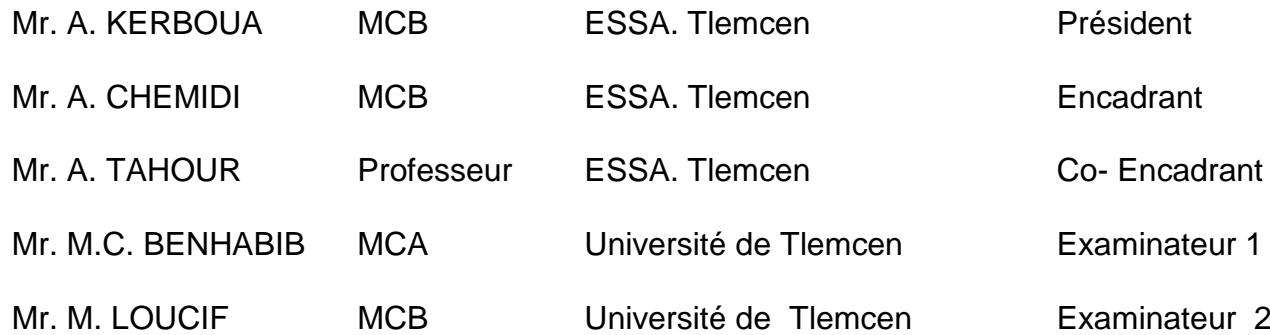

Année universitaire : 2019 / 2020

# **Dédicaces**

*A mes parents pour leurs sacrifices, leurs amour, leurs tendresse et leurs soutien au long de mes études. Que se modeste travail soit l'exaucement de vos veux formulés, bien que je ne vous en acquitterai jamais assez.*

*A mon cher frère Anis et ma chère sœur Marwa pour leur appui et encouragement.*

*A mes chères tantes, mes cousines et toute ma grande famille MOKRANI et BOULGHALEGH.*

*A tous mes amis, et à la promotion Electrotechnique option Energie et Environnement : session 2020.*

*Enfin à tous ceux et celles qui m'ont encouragé et m'ont soutenu.*

*Je dédie ce modeste travail.*

**Sabrina Amina MOKRANI**

## *Je dédie ce travail :*

*Aux êtres les plus chers à mon cœur, ma mère et mon père, qui m'ont beaucoup soutenu durant mon cursus d'étude et à qui je serai* 

*éternellement reconnaissante.*

*A mon cher frère.*

*A mon grand-père, décédé quelques jours avant d'avoir assisté à mon diplôme.*

*A mon oncle qui m'a poussé à devenir ingénieur.*

*A mes chers : tantes, cousins et cousines.*

*A toute la famille BEHLOUL.*

*Une dédicace plus spéciale à mon proche ami S.TAYEB pour son* 

*encouragement et son soutien moral.*

*A tous ceux que j'aime et m'aime.*

*A tous mes collègues de la promotion électrotechnique 2017-2020.*

*A tous qui veulent lire.*

# *Rabia BEHLOUL*

# Remerciements

Nous profitons de cette opportunité pour remercier en premier lieu DIEU tout puissant de nous avoir accordé le courage, la patience et la volonté pour accomplir ce travail.

Tout d'abord, nous tenons à remercier notre encadreur M.CHEMIDI Abdelkarim pour nous avoir fait découvrir le monde de la recherche par ce mémoire en proposant un sujet intéressant que celui-ci .Nous lui remercions également pour son encadrement et ses judicieux conseils ainsi son suivi durant toute la période de préparation de ce travail.

Nous adressons également nos sincères remerciements à notre Coencadreur M. TAHOUR Ahmed, pour avoir dirigé ce travail, pour ses grandes compétences scientifiques ainsi que pour ses remarques toujours constructives.

Nous remercions très chaleureusement tous les membres de jury pour le temps qu'ils ont consacré à l'évaluation de notre travail.

Un grand merci pour l'ensemble des professeurs qui nous enseigné l'électrotechnique, plus particulièrement M.KERBOUA Abdelfattah et M.LOUCIF Mourad.

Nous tenons particulièrement à remercier M.BOUSERHANE Ismail et M.BEN MOHAMMED Fayçal pour leur rigueur, leur soutien moral ainsi que leur disponibilité.

Nous voulons remercier aussi et plus particulièrement tous les membres de la centrale éolienne de Kaberten pour leur accueil chaleureux.

S'il y a une personne à ne pas oublier, c'est bien M.KOUSSA Khaled, chercheur au centre de recherche des énergies renouvelables à Adrar, avec qui nous avons partagé son bureau, durant le stage de fin d'étude nous le remercions de son investissement dans notre travail que ce soit par ces vérifications ou son aide.

Nous sommes très reconnaissantes à toute personne qui a contribué de près ou de loin à élaborer et réaliser ce modeste mémoire.

# Table des matières

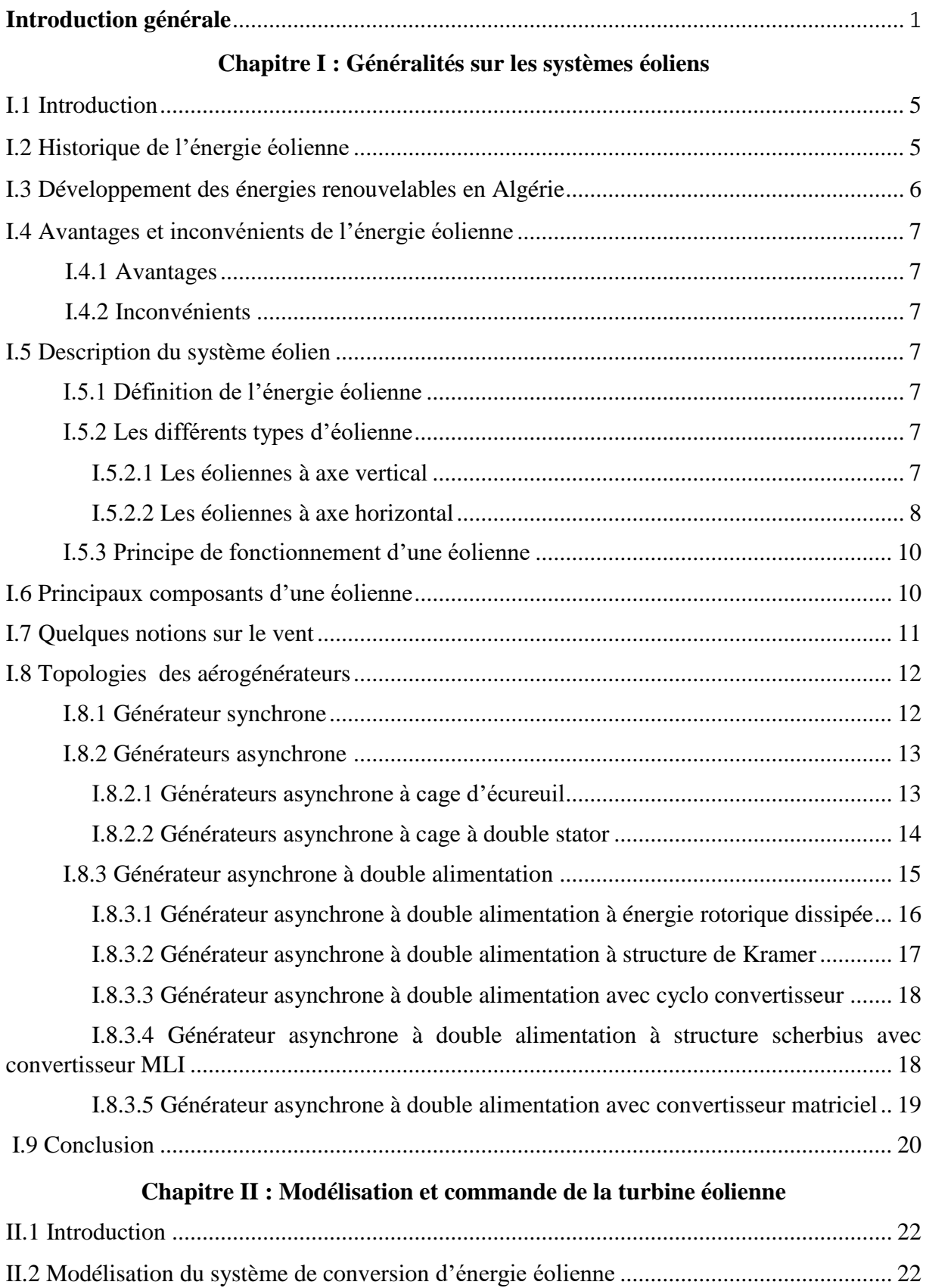

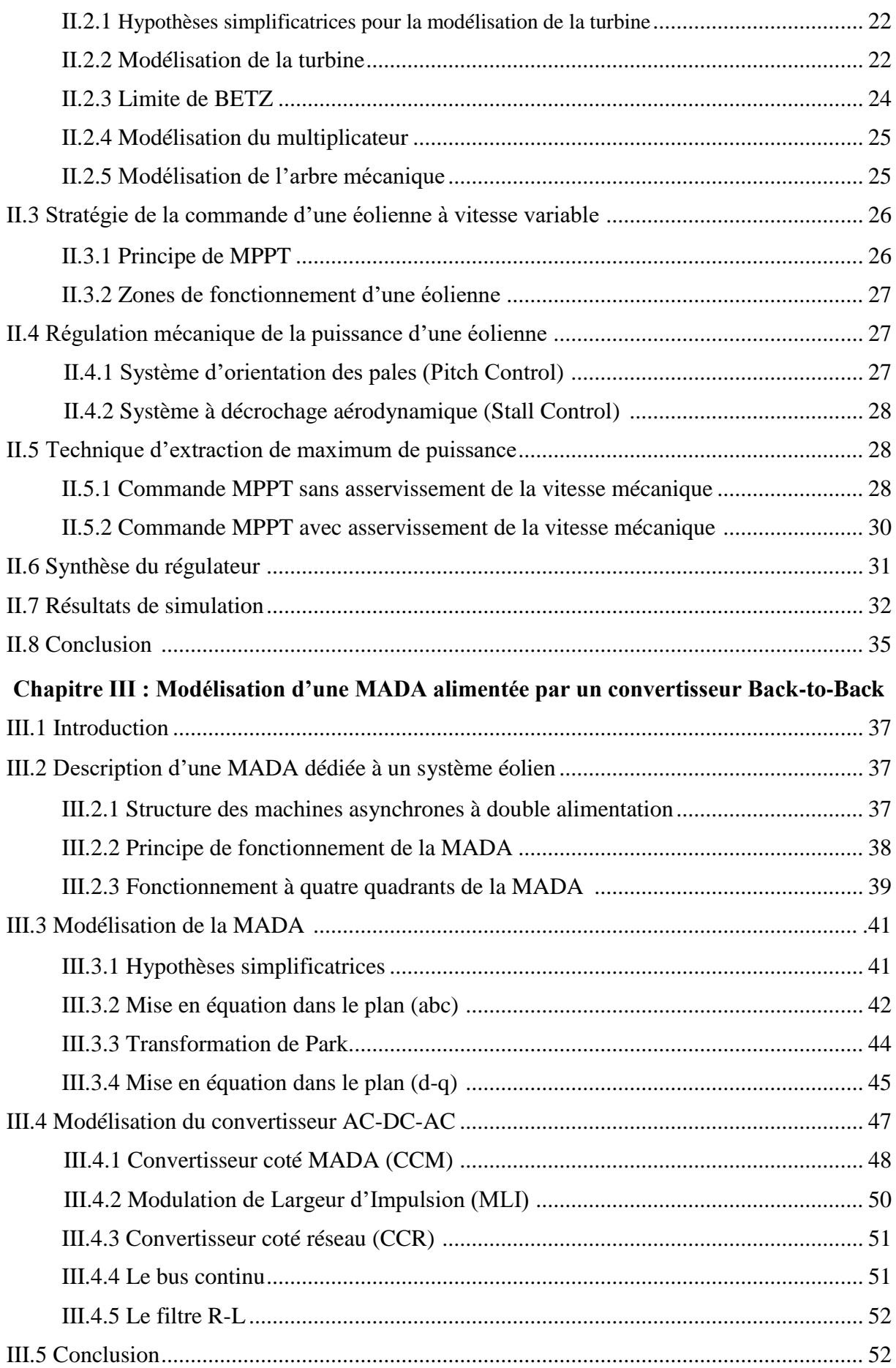

## Chapitre IV : Commande vectorielle de la MADA

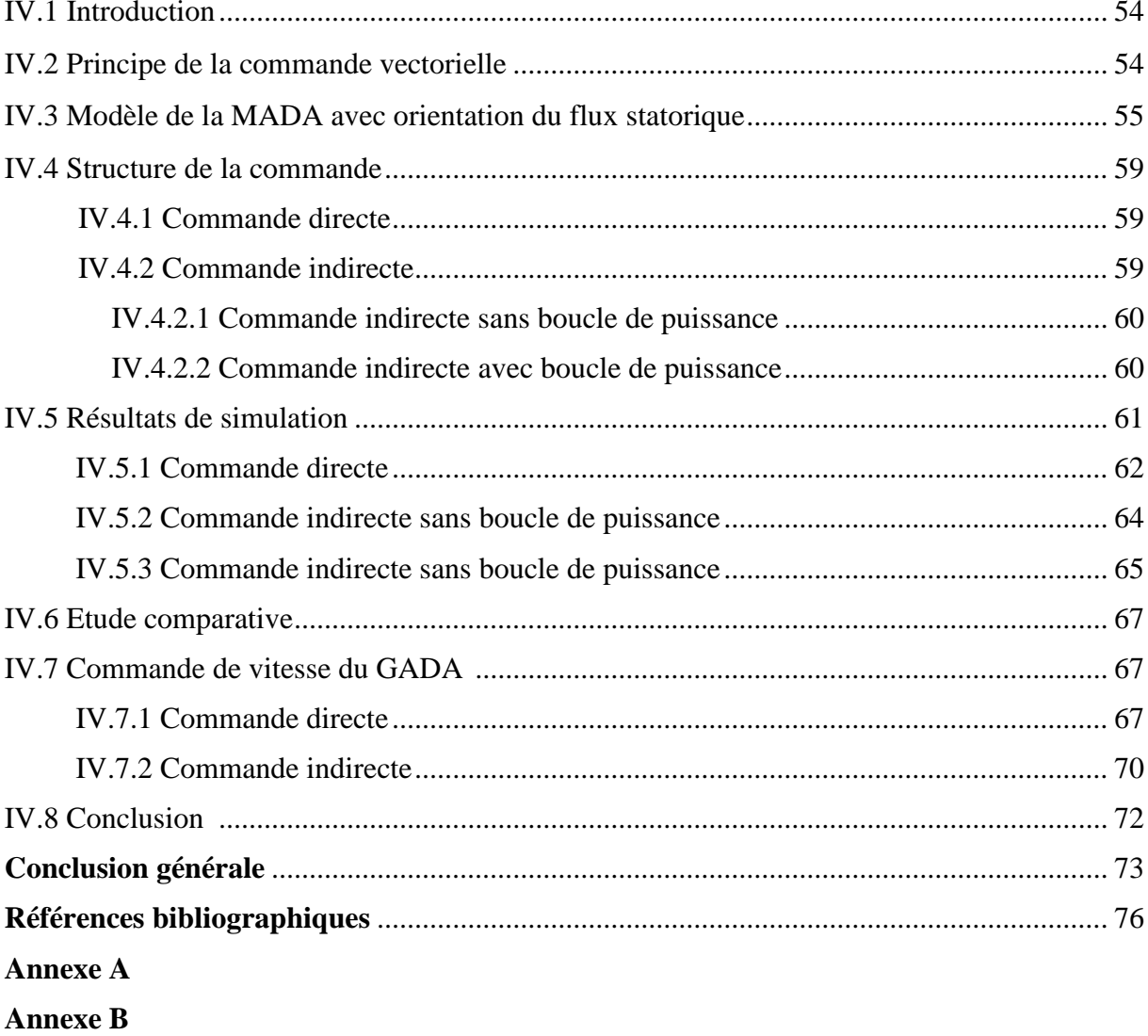

# Liste des figures

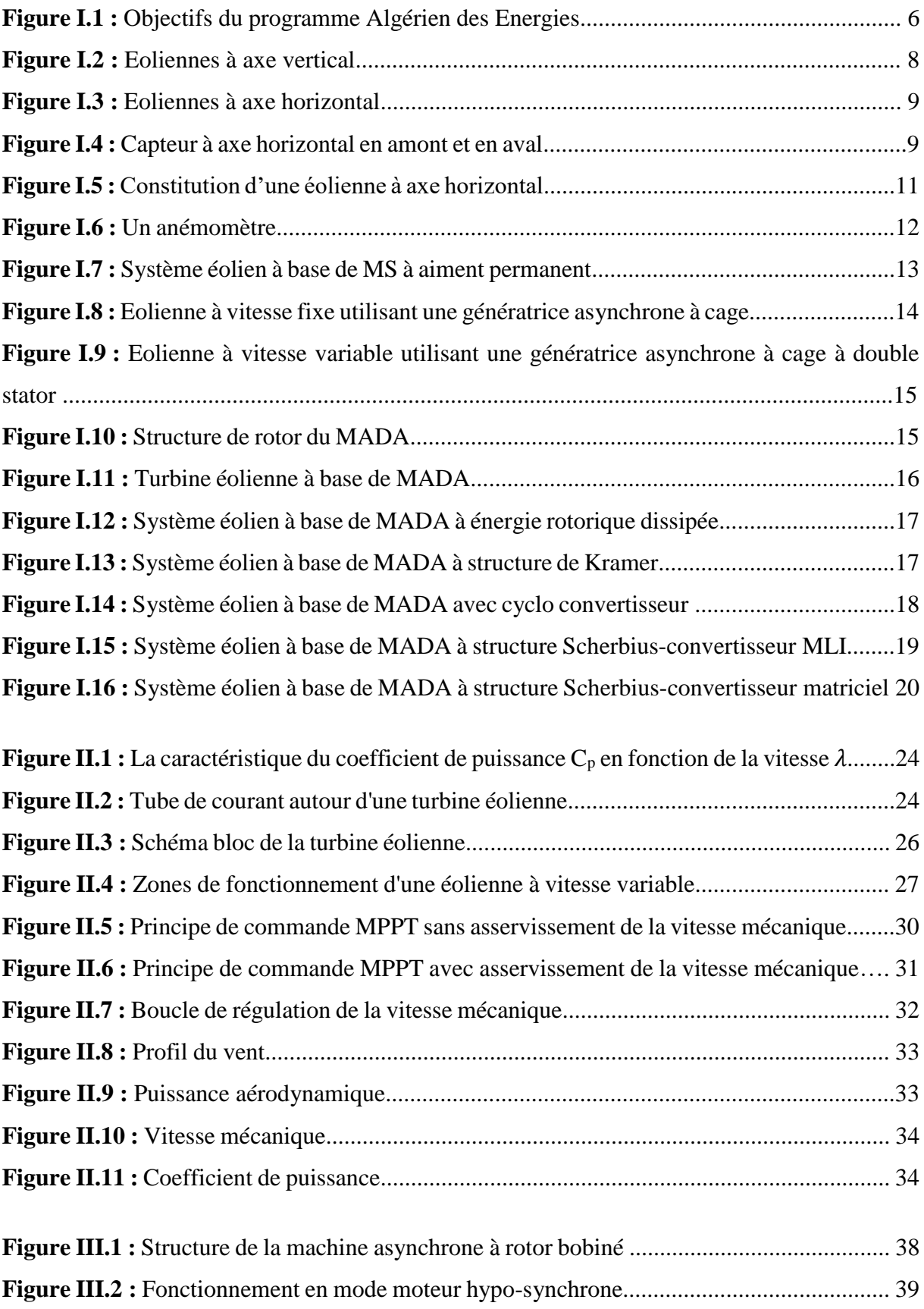

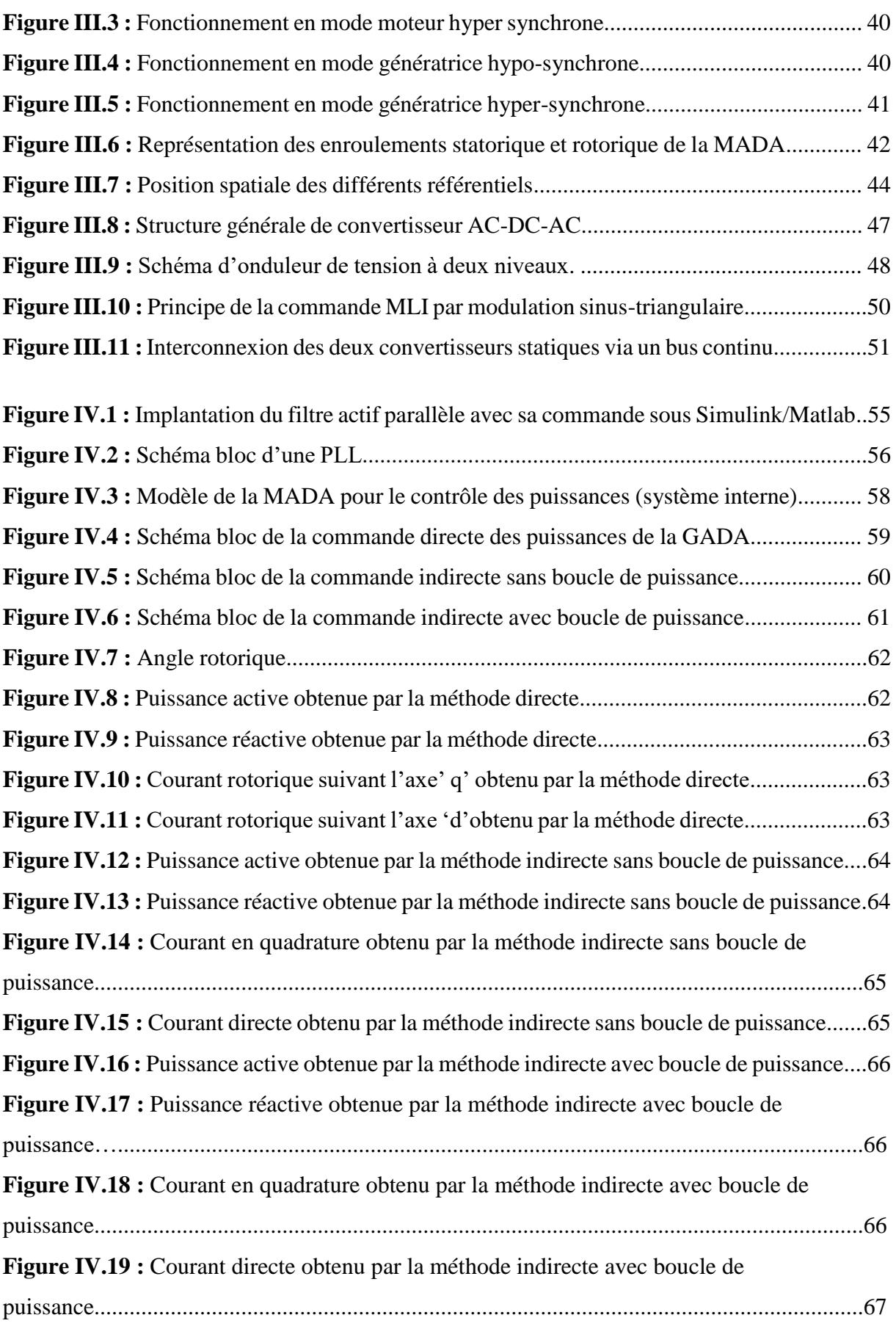

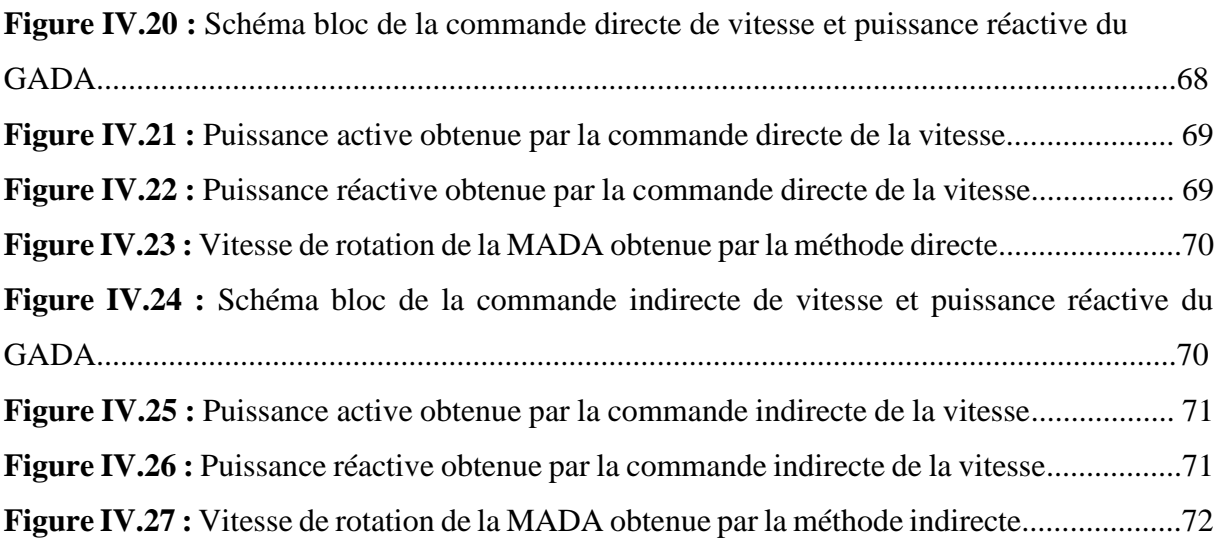

# Nomenclature

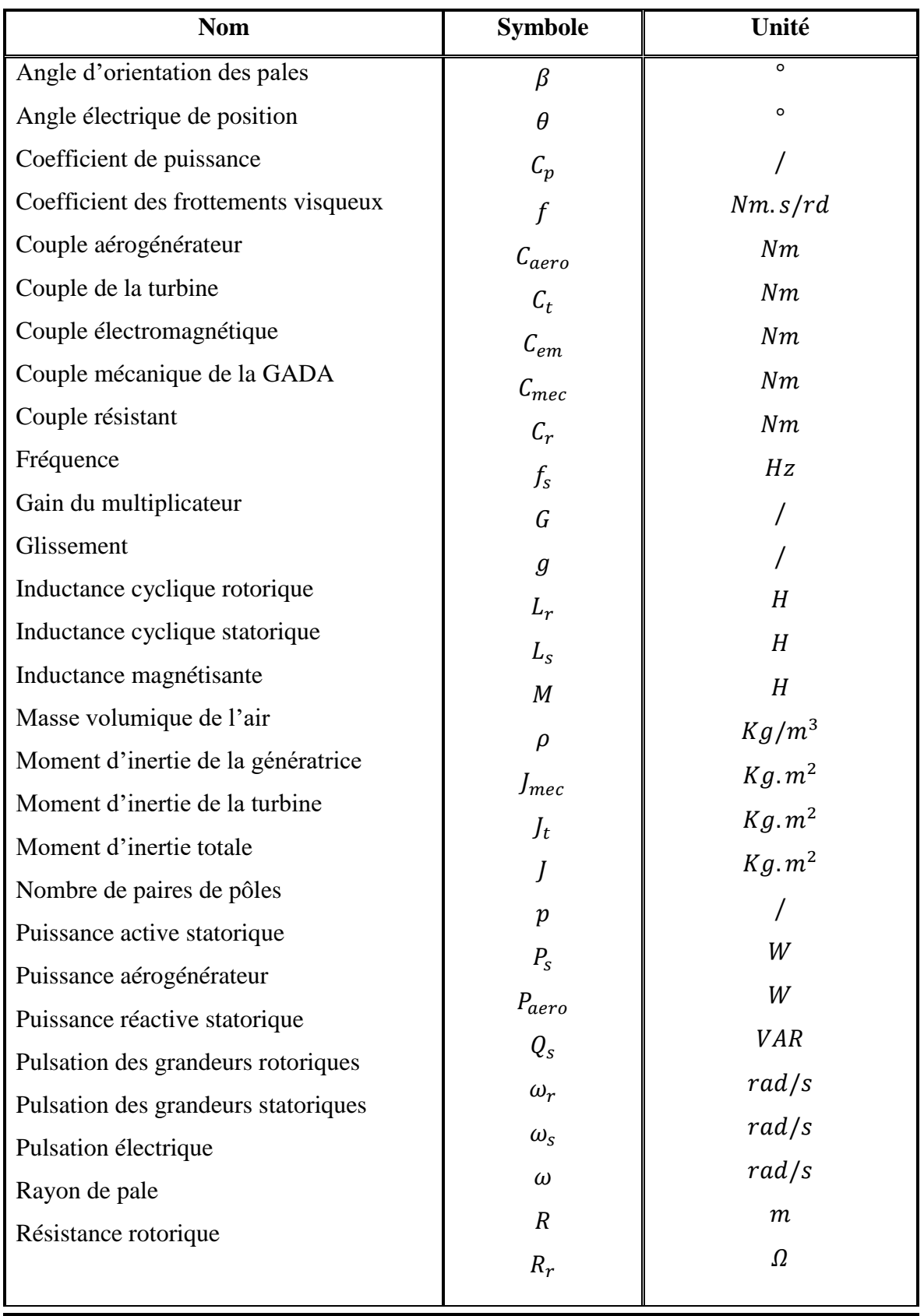

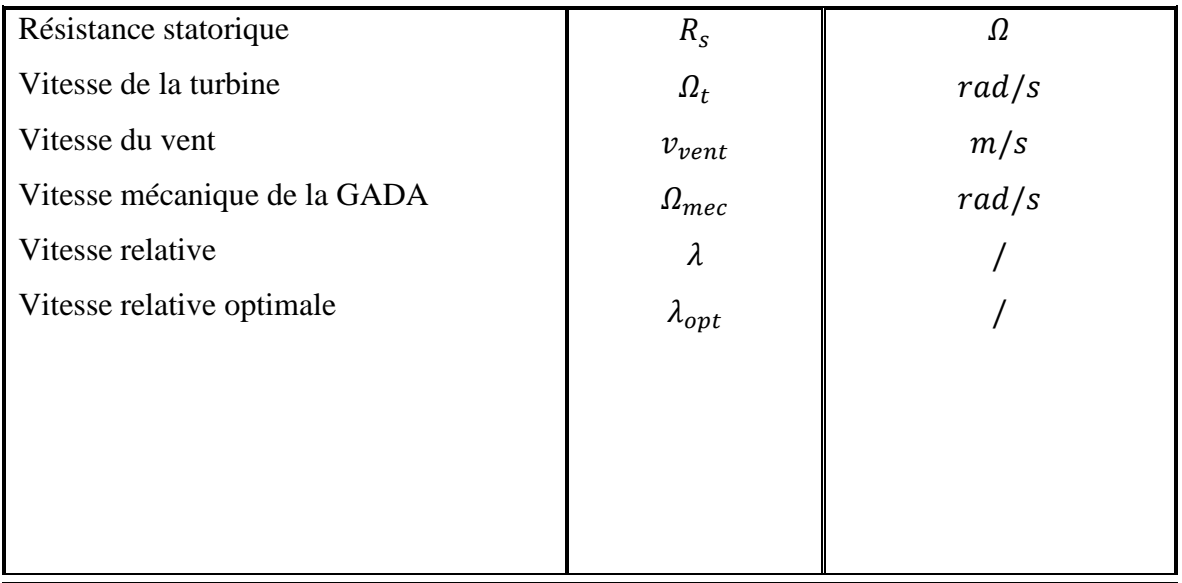

## **Glossaire**

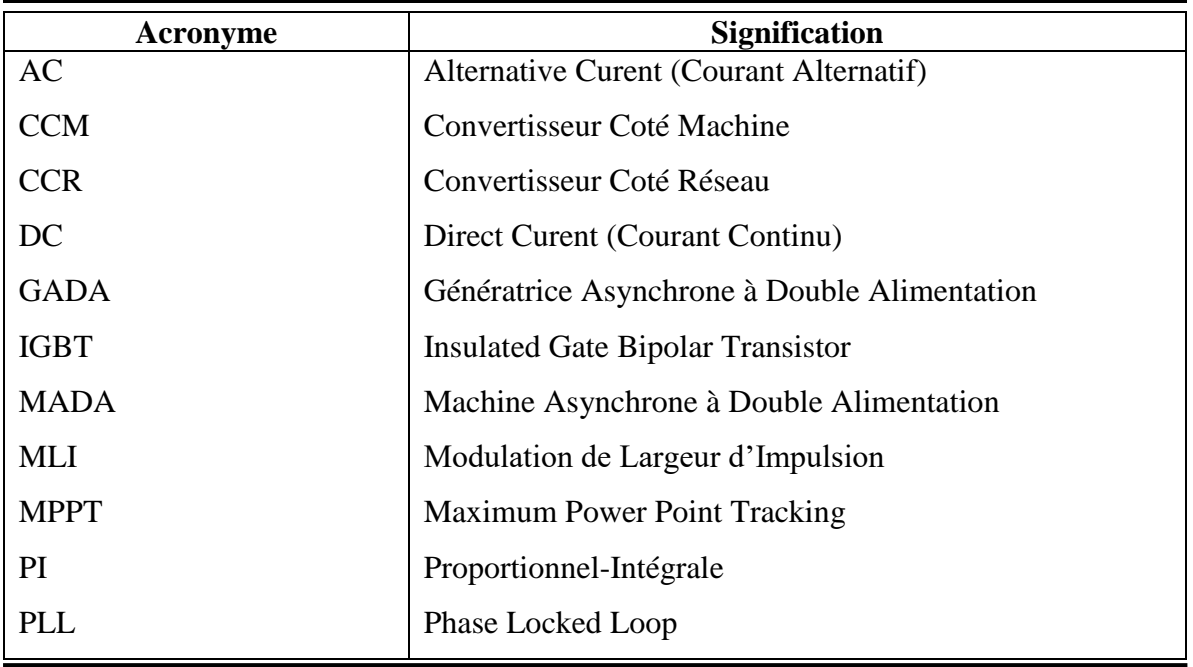

# Introduction générale

Des besoins énergétiques en croissance, une production électrique à base d'une source épuisée et polluante ; ces facteurs étaient les principaux motivations pour une production électrique issue des énergies renouvelables. L'exploitation des ressources renouvelables existait depuis des siècles : le moulin à vent, bateau à voile, etc… mais avec la révolution industrielle ont s'éloigné de cette énergie verte pour plusieurs raisons parmi eux : le rendement et la puissance générer par rapport aux énergies fossiles aussi le développement technologique s'est basé sur les énergies non renouvelables beaucoup plus à cause de la facilité de transport et du stockage.

Les énergies renouvelables tel que l'éolienne, le solaire, l'hydraulique, la biomasse sont des sources propres, inépuisables avec un rapport de prix intéressant grâce aux avancements technologiques qui ont permet aux prix de différents composants de baisser et d'améliorer les performances.

L'énergie éolienne a connu une augmentation de 8% d'investissement en dépassant l'énergie solaire pour la première fois depuis 2010 [1]. Ce chiffre est lié au progrès de la recherche scientifique qui a mené à une amélioration des performances des machines électriques.

Actuellement, l'utilisation des machines asynchrones pour la conversion de l'énergie éolienne en énergie électrique dont notre étude déroule est la plus fréquentée grâce aux avantages qu'elles possèdent : robustesse, simplicité de maintenance et le coût. L'inconvénient de ces machines est la consommation d'un courant réactif de magnétisation au stator.

Ce type de machine est connu par sa difficulté de commande, son problème réside au niveau des grandeurs couple électromagnétique et le flux magnétique qui sont fortement couplées et leur découplage par la commande classique a marqué ses limites. Mais avec le développement de la commande vectorielle on pourrait rendre la commande de la machine asynchrone similaire à celle de la machine continue.

Dans les systèmes éoliens, la vitesse de rotation du rotor est réglée selon la vitesse variable du vent. Ce réglage est assuré par la machine asynchrone à double alimentation (MADA). L'intérêt de la vitesse variable est de pouvoir fonctionner sur une large plage de vitesse du vent et de pouvoir en tirer le maximum de puissance pour chaque vitesse.

Dans ce travail, on s'intéresse à la stratégie de commande MPPT (Maximum Power Point Tracking) qui est adaptée pour une MADA et aussi la commande vectorielle directe et indirecte dont le but d'améliorer la qualité d'énergie électrique produite. Par conséquent l'organisation du mémoire est comme suit :

- Le premier chapitre est consacré aux généralités, à la description des systèmes éoliens, leurs avantages et inconvénients et de son développement avec le temps et en Algérie. On présentera aussi les différents composants et types d'éoliennes.
- Dans le deuxième chapitre, nous allons présenter et modéliser l'ensemble des différents composants de la partie mécanique d'une éolienne : turbine, multiplicateur et l'arbre mécanique. Ainsi que le principe de la commande MPPT avec et sans asservissement de la vitesse mécanique dans le but d'extraire le maximum de puissance produite.
- Le troisième chapitre a pour objectif la présentation de la partie électrique du système de conversion de l'énergie électrique. En commençant par la description de la MADA, sa structure, son principe de fonctionnement et sa modélisation. Ensuite on passera à la modélisation des convertisseurs AC-DC-AC.
- Le dernier chapitre traite la commande directe et indirecte des puissances actives et réactives ainsi une commande de vitesse avec des régulateurs classiques à action proportionnelle et intégrale (PI).

Dans la dernière partie, une conclusion générale résume le travail réalisé et quelques perspectives.

# Chapitre I Généralités sur les systèmes éoliens

#### **I.1 Introduction**

Depuis son existence, l'homme avait besoin de l'énergie pour survivre et satisfaire ses besoins. Au début il a utilisé le feu pour cuire, allumer et se chauffer ensuite il a voulu plus de confort donc il a exploité les sources d'énergies primaires disponibles : l'hydrocarbure, le charbon, le vent, le solaire, l'uranium, Biomasse...etc.

Aujourd'hui, la production énergétique mondiale à base de combustible et nucléaire représente 81% et avec l'accroissement de la population et les besoins énergétiques cette production devrait doubler d'ici 2040 d'après les spécialistes [2]. Etant ses sources polluantes et épuisables, l'exploitation des autres sources d'énergie propre et inépuisable est une nécessité pour réduire les émissions de CO<sup>2</sup> et satisfaire nos besoins.

Parmi ces énergies renouvelables : l'énergie du vent que l'homme avait utilisé pour le pompage d'eau et la mouture du grain. Cette énergie éolienne est une source intermittente avec une puissance électrique assez importante par rapport aux autres comme l'énergie photovoltaïque.

Dans ce chapitre, on représentera des généralités sur l'éolienne avec les différentes machines électriques utilisées pour la production électrique.

#### **I.2 Historique de l'énergie éolienne**

Depuis l'antiquité, la première utilisation de l'énergie éolienne était à travers les bateaux à voile.

Au VII<sup>e</sup> siècle, les Perses ont pu actionner des pompes avec la force du vent. Les Egyptiens ont appliqué cette technique pour créer leur système du pompage pour l'irrigation de la terre.

Entre temps les Perses travaillaient sur le développement de cette énergie et l'amélioration de leur machine par la fixation des voiles sur un axe vertical .Donc ils ont développé le premier moulin qui produise une énergie mécanique.

En 1839, un système d'ailes (élytres) a été inventé par le français P. Berton pour éliminer la tache de l'insertion ou l'élimination des toiles (tissus) en fonctions du vent.

En 1841, l'idée d'une production électrique à base du vent apparaît à travers le Belge Nollet. Cette idée à inspirer les trois chercheurs C. Bruch, J. Blyth et V. de Feltre pour créer les premiers aérogénérateurs en 1880. Et par la suite C. de Goyon a inventé une éolienne avec deux dynamos. Ces inventions étaient de faible puissance électrique donc on ne pouvait pas satisfaire

les besoins électriques mais avec l'arrivée de 1956 J. Juul a réalisé une éolienne avec une puissance de 200kW.

Le modèle de J. Juul a été utilisé pour le développement des éoliennes plus puissantes et performantes. Aujourd'hui on parle d'éolienne avec une puissance de quelques MW [3].

#### **I.3 Développement des énergies renouvelables en Algérie**

L'Algérie dispose un potentiel d'énergie renouvelable important par rapport à ses voisins et les autres pays Africains. Pour cela le gouvernement Algérien s'engage dans un programme de développement énergétique qui vise une production électrique propre d'une puissance de 22 000MW à l'horizon 2023 avec une possibilité d'exportation [4] (Figure I. 1).

La diversité du potentiel national en énergie renouvelable est une opportunité et un avantage pour un développement économique et social. Plusieurs projets ont été lancés sur deux phases dans le domaine photovoltaïque et éolien [4] :

**Première phase 2015 - 2020 :** Cette phase verra la réalisation d'une puissance de 4010 MW, entre photovoltaïque et éolien, ainsi que 515 MW, entre biomasse, cogénération et géothermie. **Deuxième phase 2021 - 2030** : Le développement de l'interconnexion électrique entre le Nord et le Sahara (Adrar), permettra l'installation de grandes centrales d'énergies renouvelables dans les régions d'In Salah, Adrar, Timimoune et Bechar et leur intégration dans le système énergétique national. A cette échéance, le solaire thermique pourrait être économiquement viable.

Les centres de recherche Algérienne ont leur part de ce développement et la contribution au progrès de la technologie éolienne. Parmi leur réalisation on cite : l'Atlas éolien.

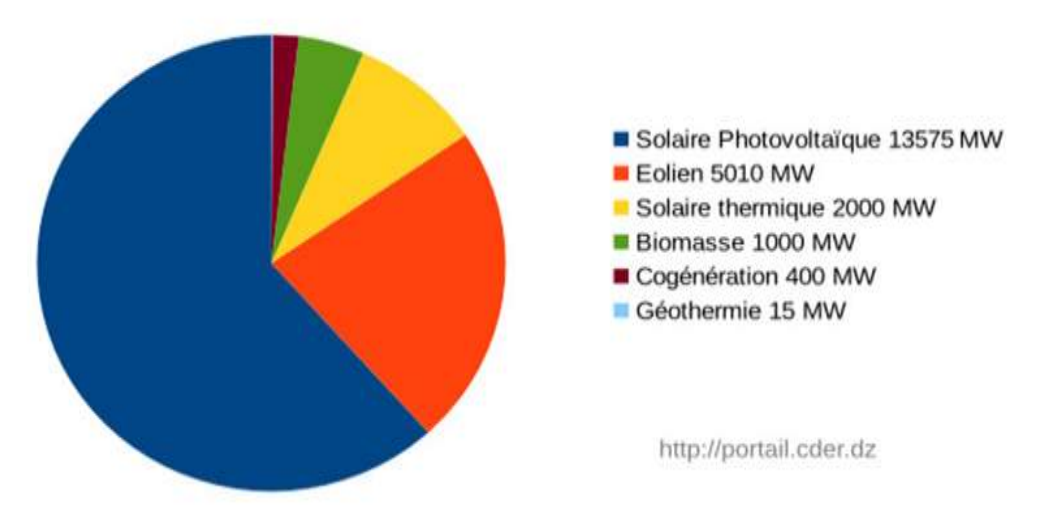

FigureI.1 - Objectifs du programme Algérien des Energies [1]

## **I.4 Avantages et inconvénients de l'énergie éolienne**

Chaque technologie développée par l'être humain est bénéfique mais possède certains risques. C'est le cas pour la production électrique par énergie éolienne.

#### **I.4.1 Avantages**

- L'énergie éolienne est une source d'énergie durable et renouvelable ;
- Production électrique sans émission de  $CO<sub>2</sub>$ ;
- Un rendement énergétique important avec une grande puissance électrique ;

#### **I.4.2 Inconvénients**

 Le vent est une source d'énergie aléatoire aussi l'implantation d'une éolienne dépend de la topologie et la météo ;

- > Une technologie coûteuse ;
- Elle est dangereuse pour les oiseaux ;
- $\triangleright$  Nuisance sonore.

## **I.5 Description du système éolien**

#### **I.5.1 Définition de l'énergie éolienne**

Une éolienne ou bien un aérogénérateur est un dispositif utile dans la production électrique. Elle permet de convertir une partie de l'énergie cinétique du vent en énergie mécanique sur un arbre de transmission, puis en énergie électrique par l'intermédiaire d'une génératrice. On peut classer les éoliennes en trois catégories selon leur puissance :

- Eolienne de petite puissance (moins de 40 KW) ;
- Eolienne de moyenne puissance (de 40 KW à 1 MW);
- Eolienne de grande puissance( 1 MW et plus).

#### **I.5.2 Les différents types d'éolienne**

Les turbines éoliennes sont classées selon l'orientation de leur axe de rotation en deux grandes familles :

- Eoliennes à axe vertical;
- Eoliennes à axe horizontal.

#### **I.5.2.1 Les éoliennes à axe vertical**

Les éoliennes à axe vertical ont été les premières structures développées pour produire de l'électricité. Elles possèdent l'avantage d'avoir les organes de commande et le générateur au niveau du sol donc facilement accessibles, elles ne nécessitent aucun système d'orientation des

pales. De nombreuses variantes ont été testées, mais seulement deux structures sont parvenues au stade de l'industrialisation [5] (Figure I. 2) :

#### – **L'éolienne de Savonius**

Cette éolienne a été inventée par l'ingénieur Sigurd Savonius en 1924 et a été brevetée en 1929 [6]. Elle est constituée de demi cylindres dont les axes sont décalés l'un par apport à l'autre. Le fonctionnement du stator de Savonius est basé sur le principe de "traînée différentielle" utilisé dans les anémomètres, de telle façon qu'un couple aérodynamique induit par la déflection de l'écoulement sur les pales.

#### **– L'éolienne de Darrieus**

Ce type d'éolienne a été inventé par le français Darrieus. Son rotor peut être sous forme cylindrique, tronconique ou parabolique. Le Darrieus repose sur l'effet de portance d'un profil soumis à l'action d'un vent relatif et se base sur le principe de la variation cyclique d'incidence [6].

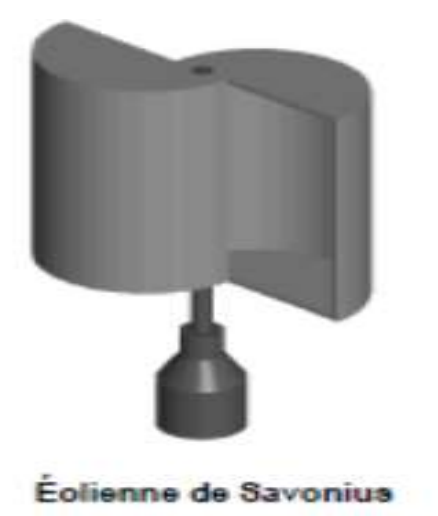

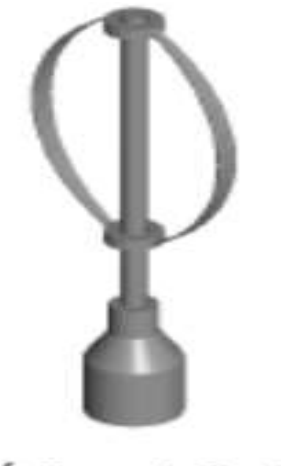

**Eolienne de Darrieus** 

Figure I. 2 - Eoliennes à axe vertical [7]

#### **I.5.2.2 Les éoliennes à axe horizontal**

Les éoliennes à axe horizontal sont basées sur la technologie des moulins à vent. Elles sont plus largement employées, et nécessitent souvent un mécanisme d'orientation des pales, présentant un rendement aérodynamique plus élevé, démarrent de façon autonome et présentent un faible encombrement au niveau du sol.

Pour la production d'électricité, les éoliennes à axe horizontal présentent généralement un nombre des pales compris entre 1 et 3 qui sont fixées au sommet d'une tour, ce qui lui permet de capter une quantité plus importante d'énergie éolienne. La force de portance du vent est utilisée pour générer un couple moteur entraînant sa rotation. Selon son nombre de pales,

l'éolienne à axe horizontal est dite mono pale, bipales, tripales ou multi-pales (figureI.3) mais la technologie la plus dominante actuellement c'est l'éolienne tripale, elle est plus stable car la charge aérodynamique est relativement uniforme et présente le coefficient de puissance le plus élevé actuellement.

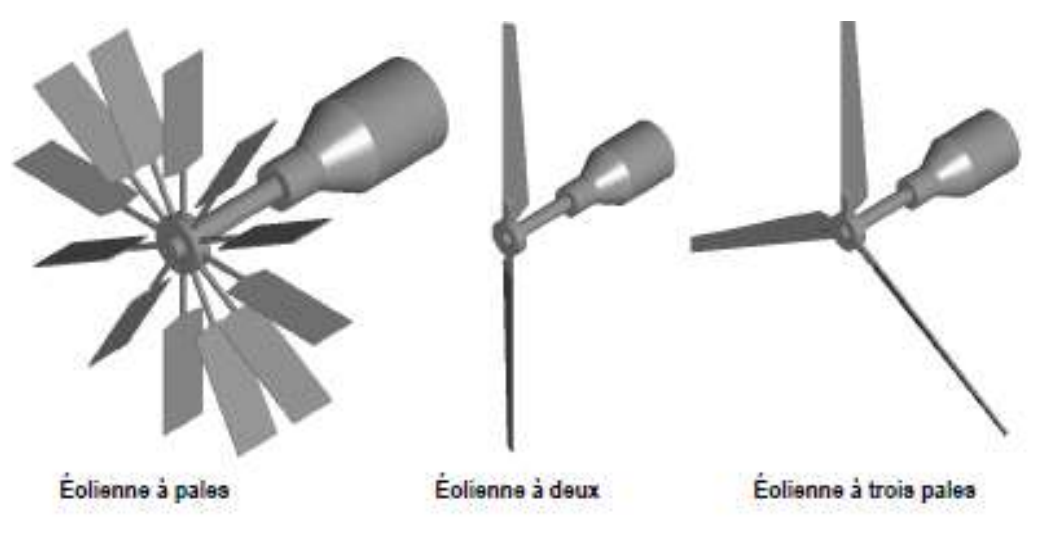

Figure I.3 - Eoliennes à axe horizontal [7]

On distingue deux catégories d'éolienne à axe horizontal [7] (figure I.4) :

Amont : Le vent souffle sur le devant des pales en direction de la nacelle. Les pales sont rigides, et le rotor est orienté selon la direction du vent par un dispositif.

**Aval :** Le vent souffle sur l'arrière des pales en partant de la nacelle. Le rotor est flexible, autoorientable.

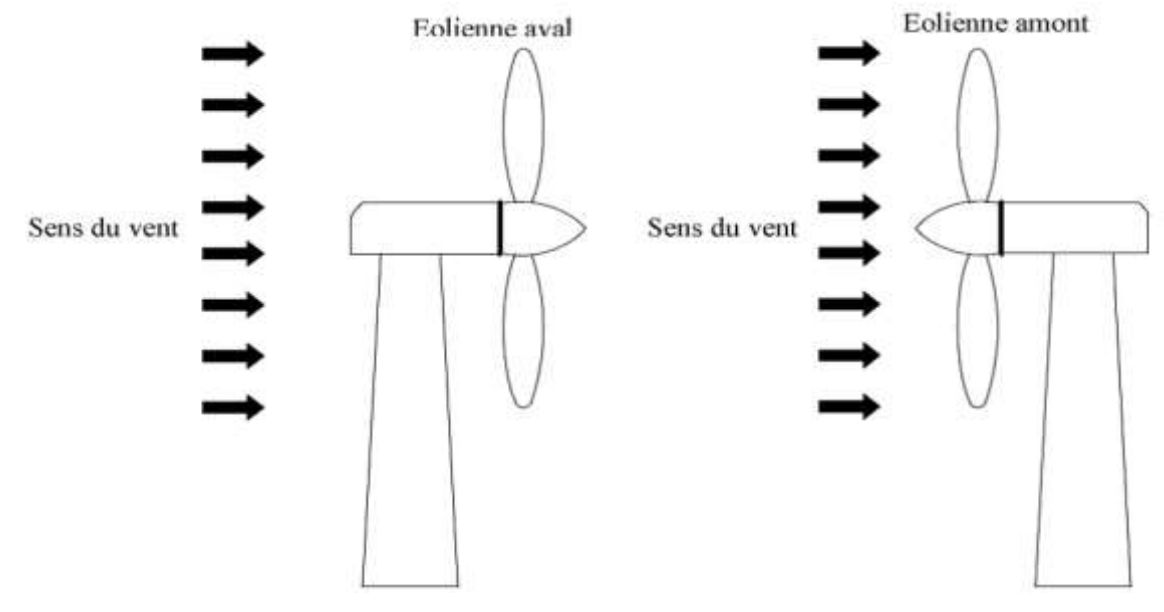

FigureI.4 - Capteur à axe horizontal en amont et en aval [8]

#### **I.5.3 Principe de fonctionnement d'une éolienne**

Une centrale éolienne produit de l'électricité grâce à la force du vent. Il existe des parcs terrestres et des parcs à implanter en mer. L'hélice qui est composé généralement de trois pales se met à tourner selon l'effet d'un vent au moins de 10 km/h, la nacelle sur laquelle elle est fixée s'oriente automatiquement pour être toujours face au vent et les pales pivotent pour capter le maximum du vent. Si le vent dépasse 90 km/h, l'éolienne se mette en drapeau par mesure de sécurité.

Dans la nacelle, l'hélice fait tourner un axe sa vitesse de rotation n'est pas suffisante pour générer de l'électricité : un multiplicateur augment cette vitesse jusqu'à 1000 tr/min et la transmis à un second axe qui fait tourner un alternateur. Dans l'alternateur, l'interaction entre les électroaimants du rotor et les bobines du fil du cuivre du stator produit un courant électrique. Un transformateur situé à l'intérieur du mât élève la tension à 20kV. L'électricité ensuite est acheminée par un câble souterrain ou sous-marin et sera à nouveau élevé à 225 ou 400 kV par un poste de transformation pour être transporter dans les lignes à haute tension.

#### **I.6 Principaux composants d'une éolienne**

Les éoliennes à axe horizontal sont les plus utilisées dans la production électrique. Elles se composent de trois parties essentielles : la tour, la nacelle et le rotor (Figure I.5).

**– La tour**

On trouve plusieurs types de tour selon la puissance de l'éolienne mais la plus utilisée est celle en tube d'acier fixé par une fondation en béton ferraillé. La hauteur de la tour est liée au rendement.

#### **– La nacelle**

Elle rassemble les éléments du couplage entre le rotor éolien et le générateur électrique : arbres lent et rapide, roulements, multiplicateur de vitesse, système de contrôle, système de refroidissement, équipements de mesure du vent et un système de freinage de sécurité. Le générateur qui est généralement composé d'une machine synchrone ou asynchrone, des systèmes hydrauliques ou électriques d'orientation des pales (Frein aérodynamique).

#### **– Le rotor**

Il permet de transférer une partie de la puissance du vent à l'arbre lent de l'éolienne. Son diamètre détermine la puissance qui pourra être récupérée. Il est composé d'un moyeu auquel sont accouplées des pales. Les matériaux entrants dans la composition des pales sont essentiellement à base de composites comme la fibre de verre, la fibre de carbone ou encore la résine d'époxy afin de résister aux nombreuses contraintes mécaniques (torsion et flexion) ainsi

qu'au phénomène d'abrasion auquel s'ajoute un phénomène de corrosion en milieu marin. Les pales peuvent être articulées sur leur axe totalement ou partiellement, ou encore être conçues afin de décrocher aérodynamiquement sous des vitesses de vent excessives [8].

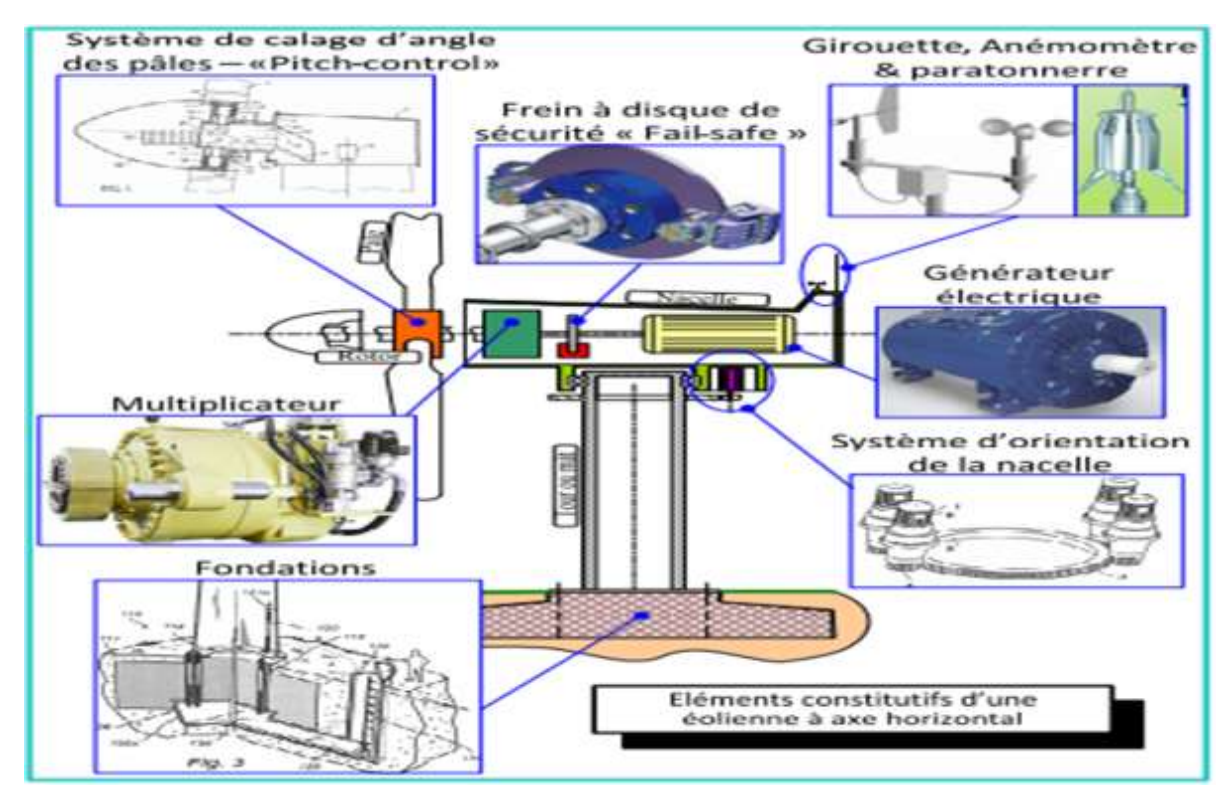

FigureI.5 - Constitution d'une éolienne à axe horizontal [9]

## **I.7 Quelques notions sur le vent**

Le vent est la source de l'énergie éolienne, il résulte de différentes influences qui sont étudiées par les météorologues et climatologues, son énergie provient des différences de rayonnement solaire et de refroidissement entre l'équateur et les pôles. Les variations de température induites créent des zones de basses et hautes pressions entre lesquelles se déplacent les masses d'air.

Pour l'application éolienne, la principale étape consiste à connaître localement la nature des vents de l'endroit où l'on souhaite implanter des machines. On détermine ainsi la valeur moyenne du vent, mais aussi le niveau de turbulence, l'amplitude des rafales rencontrées etc…

En premier lieu, ces données permettent de définir le potentiel du site ainsi que la nature des éoliennes à utiliser et leur répartition optimale [10].

Le vent est défini par sa direction et sa vitesse, cette dernière varie selon les zones géographiques et les saisons, elle est surtout élevée pendant la période d'hiver et au niveau des mers.

La vitesse du vent est mesurée avec des anémomètres. En effet, un tel anémomètre est muni d'un rotor de trois coupelles qui, sous l'effet du vent, se met à tourner autour d'un axe vertical. La vitesse de rotation est enregistrée électroniquement (Figure I.6).

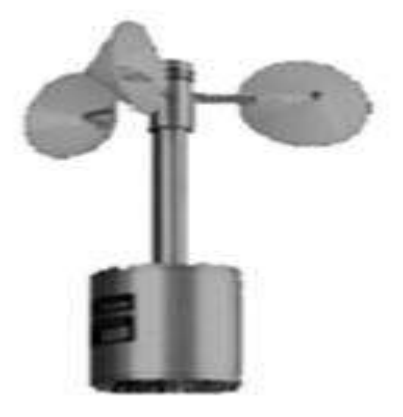

Figure I.6 - Un anémomètre [11]

#### **I.8 Topologies des aérogénérateurs**

#### **I.8.1 Générateur synchrone**

Depuis longtemps, les alternateurs sont les plus utilisables pour la production d'énergie électrique. Ils sont principalement utilisés dans les centrales diesel, nucléaire, à vapeur et même hydraulique. Parmi ses avantages : la vitesse de rotation qu'elle est proportionnelle à la fréquence du réseau. Ainsi, l'absence de courant réactif de magnétisation. Le champ magnétique de ces alternateurs peut être obtenu par des aimants ou par un bobinage d'excitation conventionnelle.

Les éoliennes basées sur une génératrice asynchrone à rotor bobiné présentent l'inconvénient de nécessiter un système de bagues et de balais et un multiplicateur, induisant des coûts significatifs de maintenance en particulier pour les projets Offshore situés en milieu salin. Pour limiter ces inconvénients, certains constructeurs ont développé des éoliennes basées sur des machines synchrones à grand nombre de paires de pôles et couplées directement à la turbine, évitant ainsi le multiplicateur. Si de plus la génératrice est équipée d'aimants permanents, le système de bagues et de balais est éliminé. L'inconvénient majeur de cette structure (figure I.7) est la nécessité pour sa connexion au réseau d'un convertisseur de puissance dimensionné pour la puissance nominale de la génératrice. Cet inconvénient est cependant un avantage du point de vue du contrôle de l'éolienne. En effet, l'interfaçage avec le réseau peut être entièrement contrôlé via le convertisseur connecté à ce réseau, tandis que le convertisseur connecté à la génératrice permet de contrôler la puissance générée par celle-ci en limitant le pitch control à une fonction de sécurité par grand vent [12].

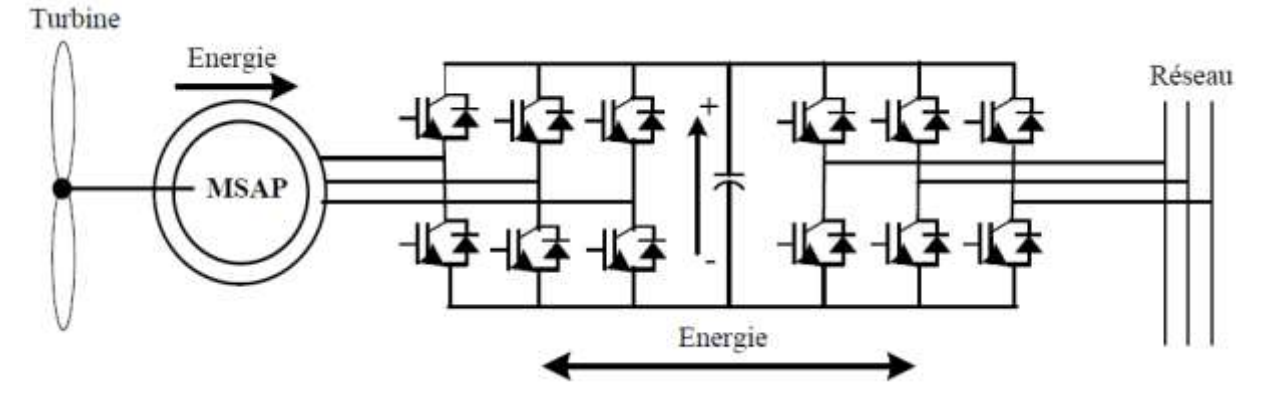

FigureI.7 - Système éolien à base de MS à aiment permanent [6]

#### **I.8.2 Générateur asynchrone**

Les machines asynchrones sont les machines employées le plus fréquemment dans l'industrie. En mode génératrice, elles sont actuellement les mieux adaptées pour les systèmes de conversion à énergie éolienne à moyenne et grande puissance. Elles possèdent plusieurs avantages par rapport aux machines à courant continu : simplicité, robustesse, coût réduit et entretien facile.

L'inconvénient majeur de cette machine est la consommation d'un courant réactif de magnétisation au stator.

#### **I.8.2.1 Générateur asynchrone à cage d'écureuil**

Contrairement à la production traditionnelle de l'énergie électrique qui assurée par les alternateurs synchrones, les générateurs asynchrones à cage d'écureuil sont aujourd'hui largement utilisés pour le fonctionnement à vitesse fixe. En effet, une grande partie des éoliennes installées sont équipées par ce type de machine grâce à ses qualités d'être moins coûteuse, robuste, réversible et simple (absence de contact électrique balais collecteurs ou contact glissant de bagues).

Pour assurer le bon fonctionnement de dispositif, la génératrice doit garder une vitesse de rotation légèrement supérieure à celle de synchronisme donc le dispositif le plus simple consiste à coupler mécaniquement le rotor de la machine asynchrone à l'arbre de transmission d'aérogénérateur par l'intermédiaire d'un multiplicateur de vitesse afin de connecter le stator de la machine au réseau (figure I.8).

La machine a un nombre de paires de pôles fixe et donc doit fonctionner sur une plage de vitesse limitée (glissement inférieur à 2%) [5]. La fréquence étant imposée par le réseau, si le glissement devient trop important les courants statoriques de la machine augmentent et peuvent devenir destructeurs.

Au démarrage, la puissance réactive est consommée afin d'établir le champ magnétique dans la machine (la magnétisation de rotor), c'est pour cette raison qu'un banc de condensateurs est utilisé pour réaliser une compensation électrique de cette puissance [12] (qui deviennent la seule source de puissance réactive dans le cas d'un fonctionnement autonome de l'éolienne) (Figure I.8).

**Turbine** 

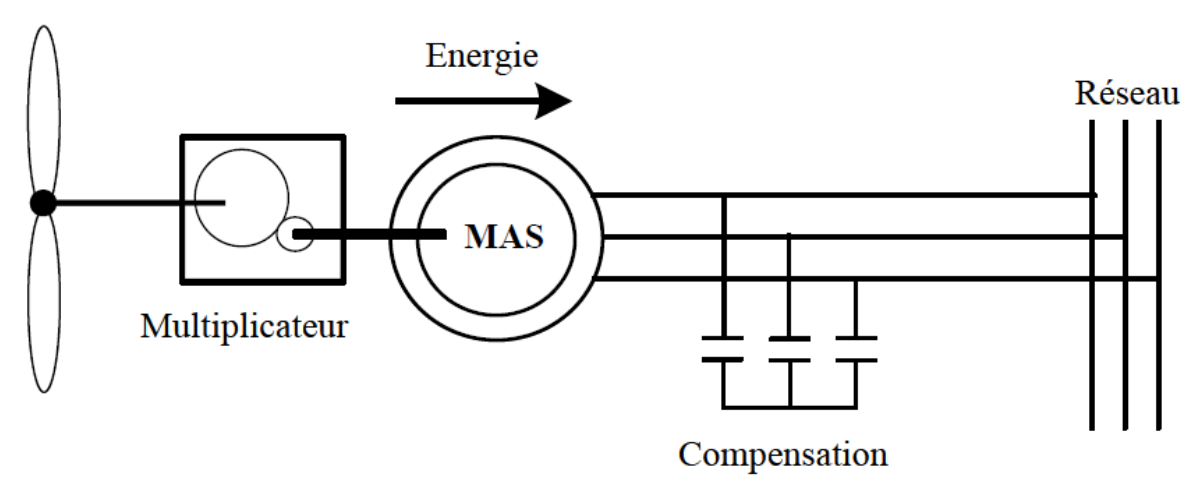

Figure I.8 - Eolienne à vitesse fixe utilisant une génératrice asynchrone à cage [6]

#### **I.8.2.2 Générateur asynchrone à cage à double stator**

Le système de fonctionnement à vitesse fixe peut être vibrant, ce qui rend le rendement aérodynamique faible, donc le réseau présent des problèmes de décrochage. Pour pallier à ces problèmes, les constructeurs ont développé une machine asynchrone à cage à double stator fonctionnant à vitesse variable, ce type de génératrice est constitué d'un double bobinage au niveau de stator qui induit un nombre de paires de pôles variable (Figure I.9).

En effet, l'enroulement du stator ayant un nombre de paires de pôles réduit est adapté pour des vitesses de vent assez élevées et donc pour des puissances élevées. Le deuxième enroulement du stator ayant un nombre de paires de pôles important est très adapté pour des vitesses de vent faibles et des puissances faibles. Ce système reste essentiellement un dispositif à vitesse fixe mais possède deux points de fonctionnement différents. La présence d'un deuxième stator rend la conception de la machine particulière et augmente le coût et le diamètre de façon non négligeable, ce qui représente une augmentation du poids et de l'encombrement de l'ensemble. Mais il reste efficace car la connexion au réseau est plus facile grâce à la variation du glissement entre la vitesse de rotation du rotor et le flux du stator [13].

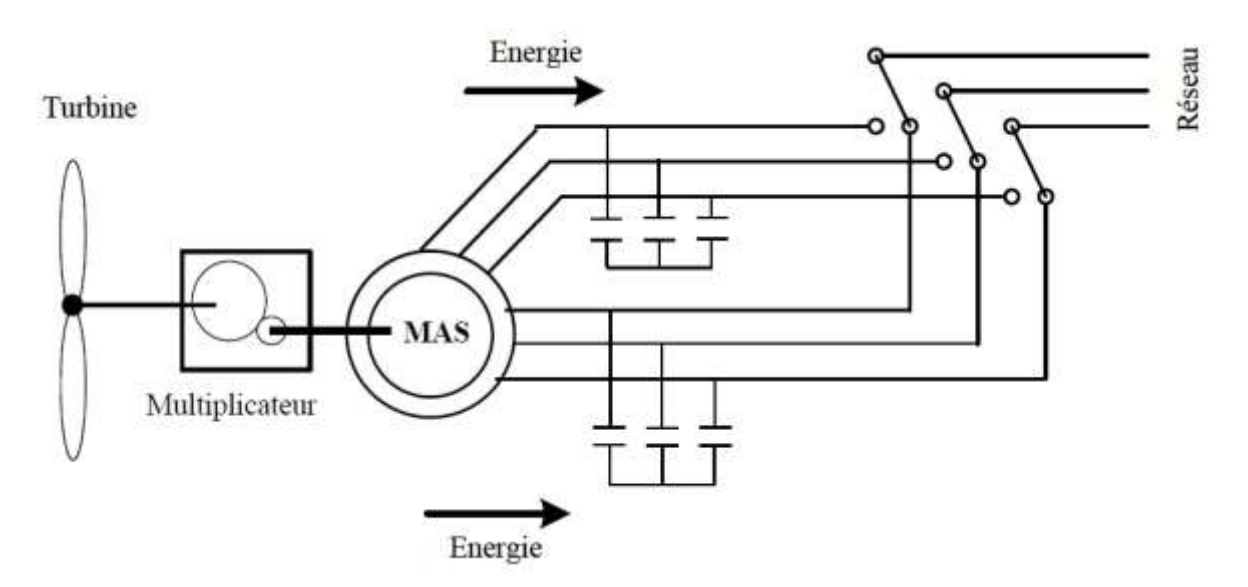

Figure I.9 - Eolienne à vitesse variable utilisant une génératrice asynchrone à cage à double stator [6]

#### **I.8.3 Générateur asynchrone à double alimentation**

De nos jours, la technologie la plus utilisable dans les systèmes éoliens c'est la machine asynchrone à double alimentation (MADA) surtout en mode génératrice.

La MADA présente un stator identique à celui des machines asynchrones à cage et un rotor à bobinage triphasé est rendu accessible grâce à un système de balais-bagues (trois bagues munies de contacts glissants) [14] (Figure I.10).

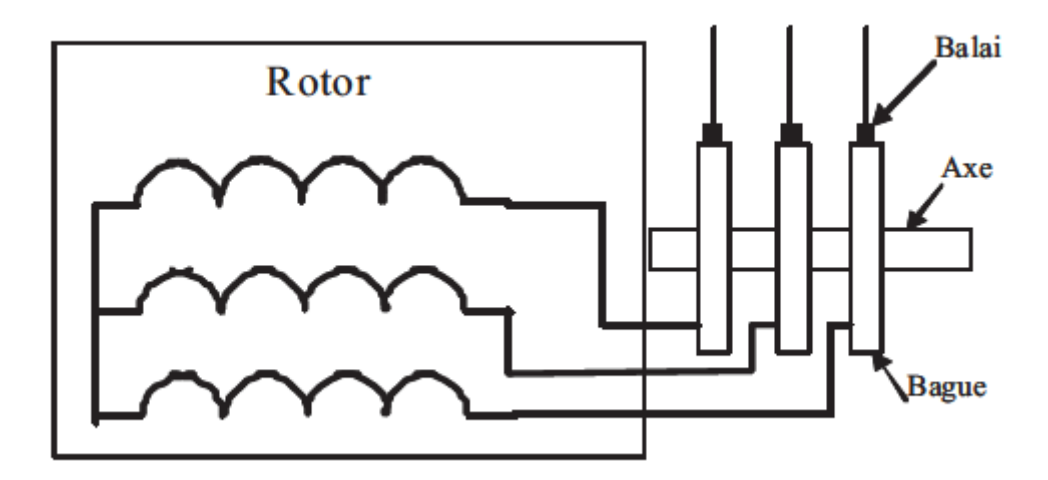

FigureI.10 - Structure de rotor du MADA [15]

Pour les systèmes éoliens utilisant la MADA, le stator de celle-ci est directement couplé au réseau alors que son rotor est connecté au réseau à travers une interface composée de deux convertisseurs électroniques (figure I.11) [15]. Ces derniers assurent la variation du glissement et permettent à l'ensemble de fonctionner à vitesse variable sur une plage de vitesse qui dépend du type et du dimensionnement de la chaîne rotor.

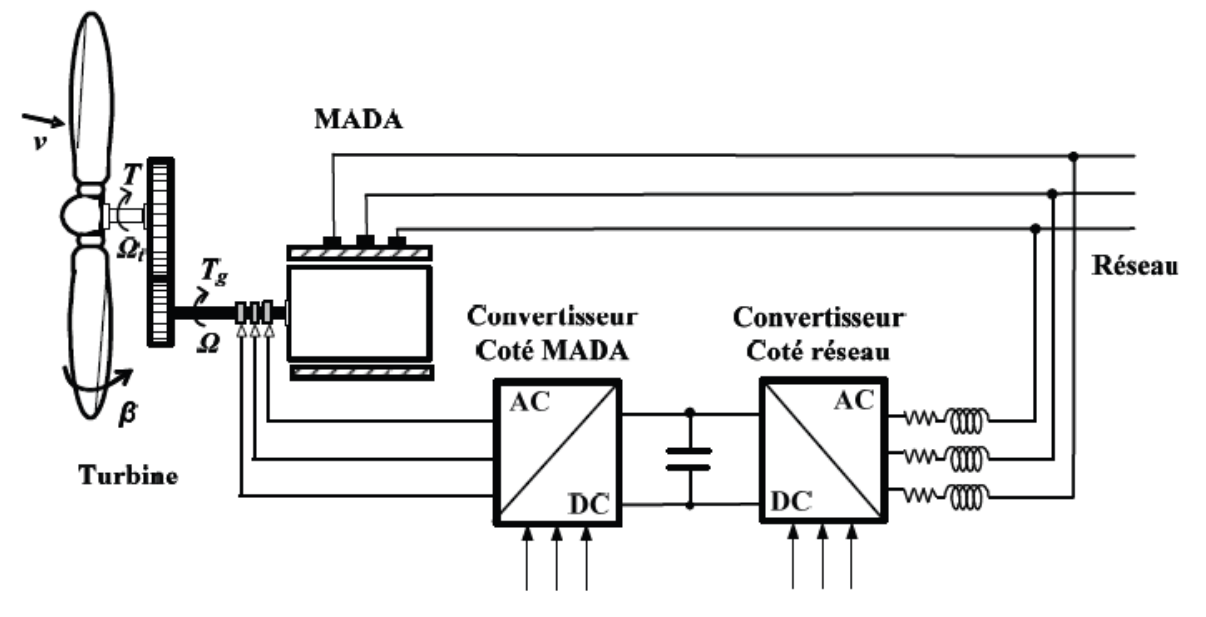

Figure I.11 - Turbine éolienne à base de MADA [15]

Parmi les configurations existent dans la littérature on peut citer principalement :

#### **I.8.3.1 Générateur asynchrone à double alimentation à énergie rotorique dissipée**

Cette technologie est représentée sur la Figure I.12, où le stator est connecté directement au réseau et le rotor connecté à un redresseur à diode. Une charge résistive est alors placée en sortie du redresseur par l'intermédiaire d'un hacheur à IGBT ou GTO [7].

Le but est d'obtenir un fonctionnement à vitesse variable en faisant varier la puissance de glissement dissipée par les enroulements rotoriques. Cette puissance dissipée permet d'avoir un glissement au maximum égal à 10% [8].

Jouant sur le rapport cyclique d'IGBT de l'hacheur, la variation de l'énergie rotorique dissipée est effectuée. Si le glissement devient important, la puissance extraite du rotor est élevée et elle est entièrement dissipée dans la résistance R, ce qui nuit au rendement du système. Aussi cela augmente la puissance transitant dans le convertisseur ainsi que la taille de la résistance.

ESSAT 2020

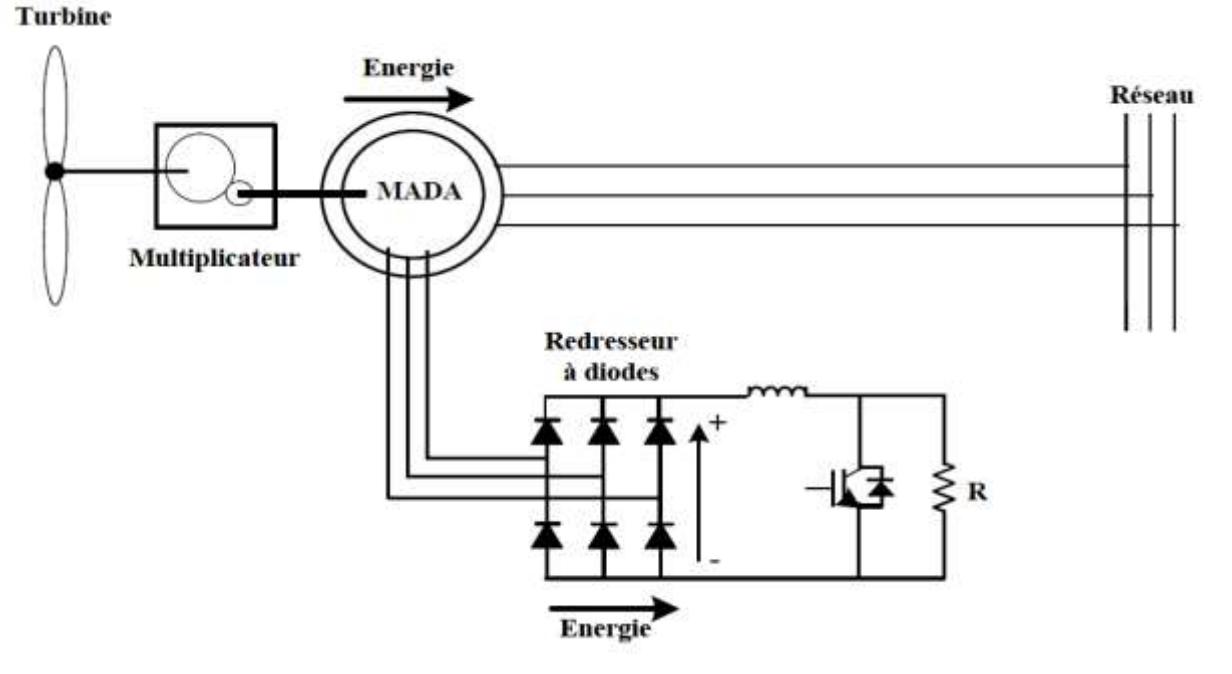

Figure I.12 - Système éolien à base de MADA à énergie rotorique dissipée [6]

#### **I.8.3.2 Générateur asynchrone à double alimentation à structure de Kramer**

Dans le but de réduire les pertes d'énergie dues à la structure du système précédent, une solution est proposée par Kramer implique que l'enroulement de stator reste toujours connecter directement au réseau seulement le hacheur et la résistance sont remplacées par un onduleur qui renvoie l'énergie de glissement vers le réseau [5] (figureI.13).

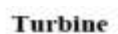

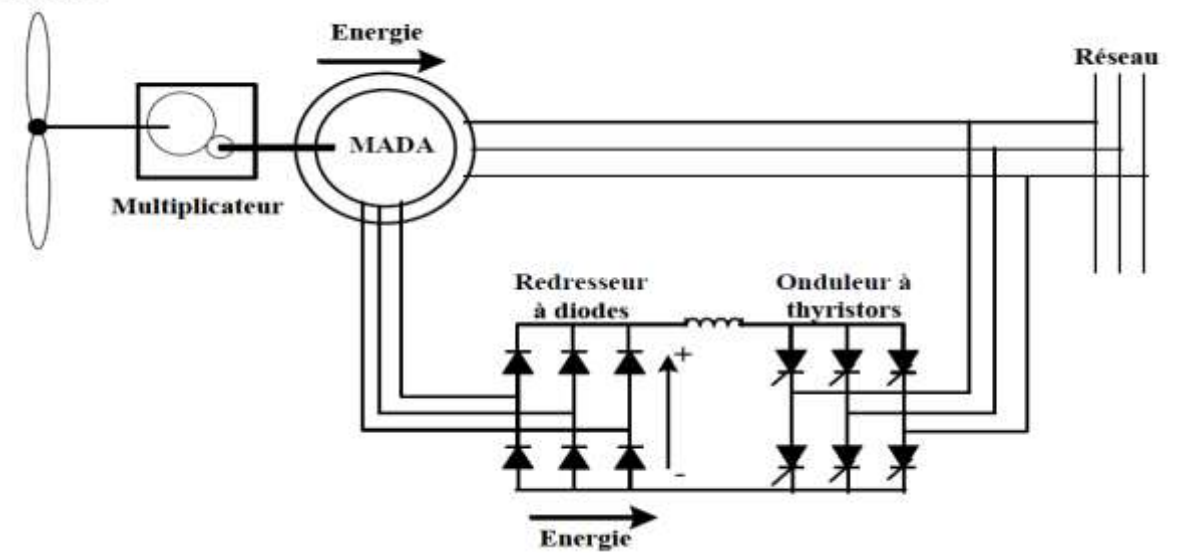

Figure I.13 - Système éolien à base de MADA à structure de Kramer [6]

Ce dispositif permet de faire varier la plage de conduction des diodes, de rendre la puissance extraite du circuit rotorique variable et donc le glissement. Le principal avantage de cette structure est que la taille du convertisseur est réduite par rapport à la puissance nominale. Mais, elle ne permet pas de contrôler la vitesse de rotation de la machine car le redresseur est unidirectionnel (transfert d'énergie uniquement du rotor de la machine vers le réseau). En plus, l'utilisation des thyristors nuit au facteur de puissance et injecte des courants harmoniques à basses fréquences d'amplitude importante [8].

#### **I.8.3.3 Générateur asynchrone à double alimentation avec cyclo convertisseur**

Afin d'autoriser un flux d'énergie bidirectionnel entre le rotor et le réseau, l'association redresseur onduleur peut être remplacée par un cyclo convertisseur [16] (figureI.14).

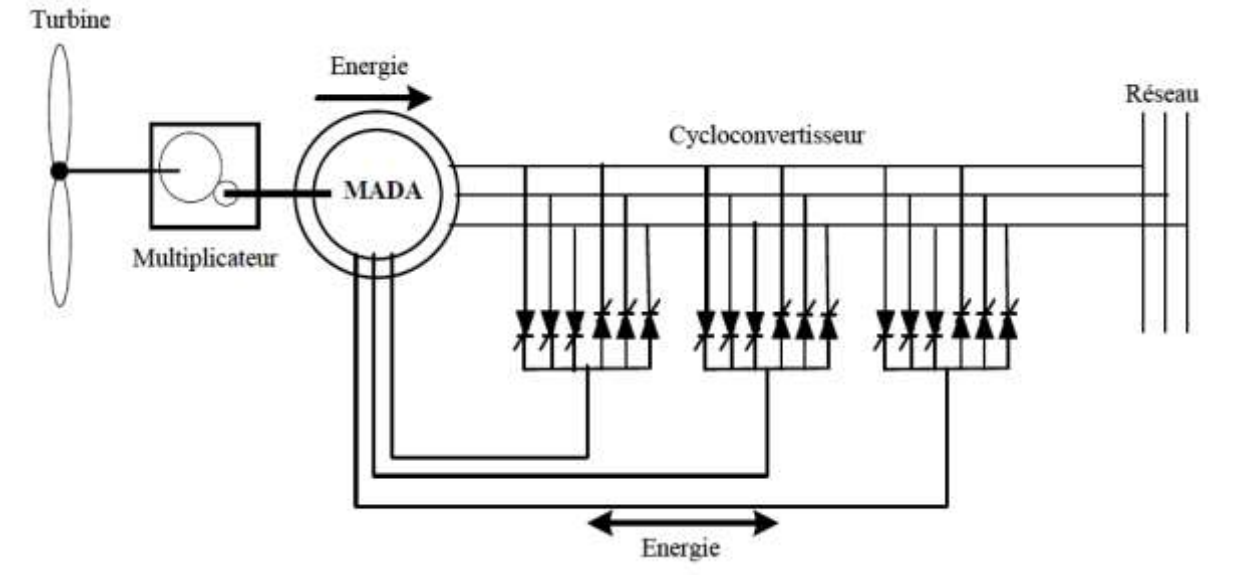

Figure I.14 - Système éolien à base de MADA avec cyclo convertisseur [6]

Cette topologie présente une plage de variation double. En effet, si la variation de glissement doit rester inférieure à 30% pour maintenir l'efficacité du système, cette variation peut être assurée en fonctionnement hypo-synchrone ou hyper-synchrone.

Le principe du cyclo convertisseur est de prendre des fractions sinusoïdales du réseau afin de reproduire une onde de fréquence inférieure. Son utilisation génère par conséquent des perturbations harmoniques importantes qui nuisent au facteur de puissance du dispositif.

Les développements de l'électronique de puissance ont conduit au remplacement du cyclo convertisseur par une structure à deux convertisseurs à IGBT commandées en MLI.

## **I.8.3.4 Générateur asynchrone à double alimentation à structure Scherbius avec convertisseur MLI**

Cette structure utilise deux onduleurs de tension en cascade à base des IGBT qui sont connectés au travers d'un bus continue (figureI.15). Ces interrupteurs IGBT peuvent être commandé à l'ouverture et à la fermeture alors que les onduleurs sont commandés en MLI, ce

type de convertisseur est choisi pour limiter les perturbations en modifiant le spectre fréquentiel du signal (rejet les fréquences harmoniques non nulles vers les fréquences élevées), de contrôler le flux, les puissances (active et réactive) statoriques échangées avec le réseau et la vitesse de rotation. Ainsi, il est possible de les contrôler de manière à extraire le maximum de puissance [17]. La bidirectionnalité du convertisseur rotorique autorise les fonctionnements hyper et hypo-synchrone et le contrôle du facteur de puissance du côté réseau [13].

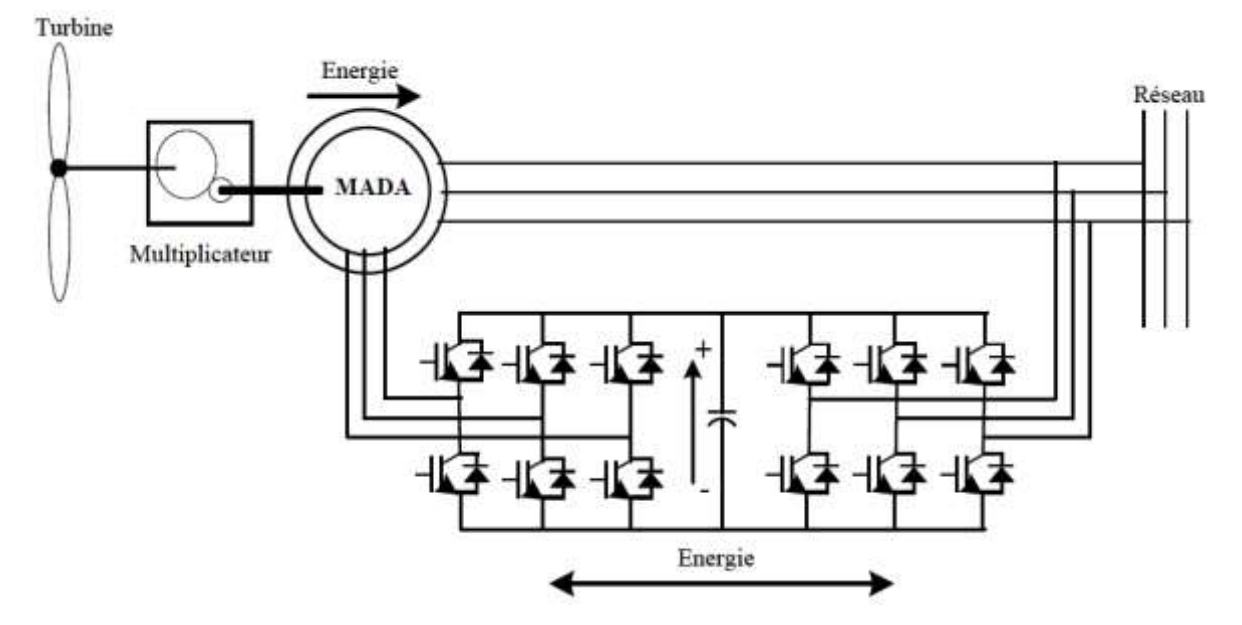

Figure I.15 - Système éolien à base de MADA à structure Scherbius avec convertisseur MLI [6]

#### **I.8.3.5 Générateur asynchrone à double alimentation avec convertisseur matriciel**

Cette structure est identique à la structure de Schérbius avec convertisseurs MLI. Toutefois le convertisseur utilisé ici est direct (sans étage continu) (figure I.16). Ce convertisseur est une nouvelle génération de convertisseurs directs, il est constitué par des interrupteurs bidirectionnels. A l'entrée du convertisseur, un filtre passif est branché afin de filtrer les harmoniques. Cette configuration est peu abordée dans la littérature.

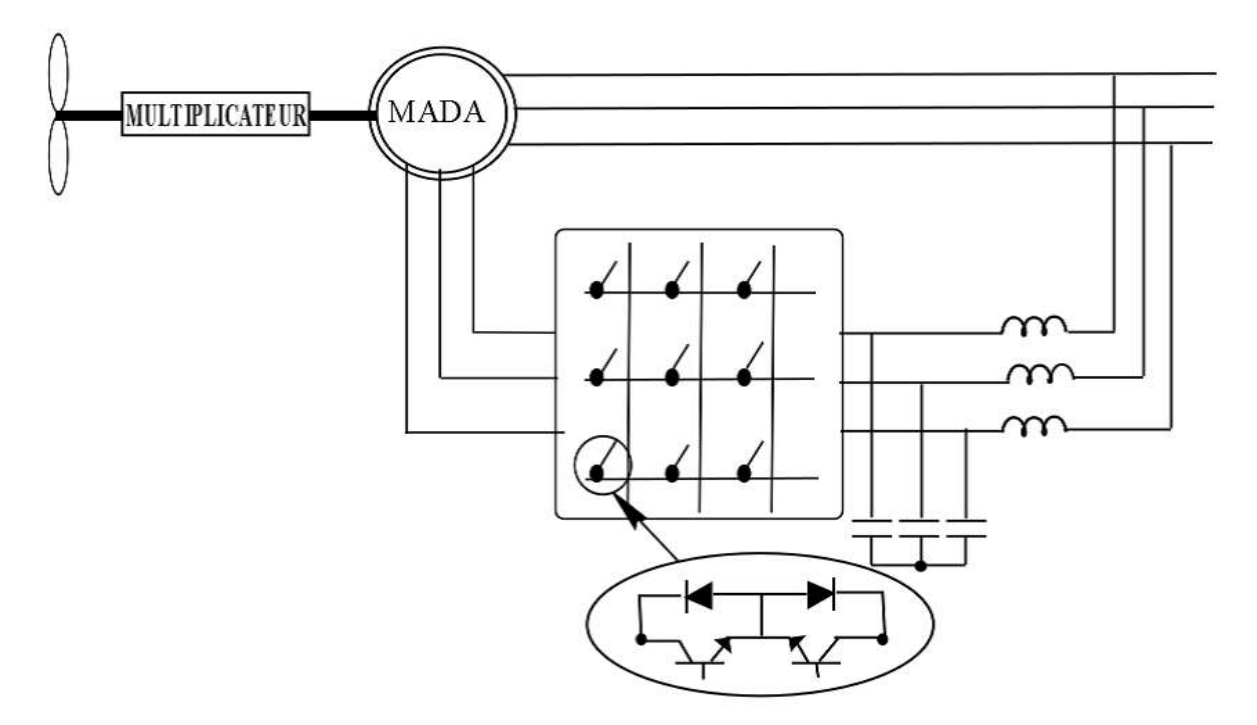

Figure I.16 - Système éolien à base de MADA à structure Scherbius avec convertisseur matriciel [7]

#### **I.9 Conclusion**

Dans ce chapitre, nous avons commencé par une brève historique de l'énergie éolienne et le développement des énergies renouvelables en Algérie plus précisément l'énergie éolienne, ses avantages et inconvénients, après on a passé par une description générale de système éolien, les différents constituants d'un aérogénérateur ainsi que des notions sur le vent. Ensuite, nous avons présenté un état de l'art sur les générateurs électriques à savoir la génératrice synchrone, asynchrone et un intérêt particulier a été consacré à la technologie d'éolienne basée sur la machine asynchrone à double alimentation et ses structures.

Le prochain chapitre, est consacré à la modélisation de la turbine éolienne ainsi sa commande.

# Chapitre II Modélisation et commande de la turbine éolienne

## **II.1 Introduction**

Une éolienne est un dispositif qui permet la conversion d'une partie de l'énergie cinétique du vent en énergie mécanique sur l'arbre de transmission, puis en énergie électrique par l'intermédiaire d'une génératrice. Ce chapitre consiste à modéliser et commander la partie mécanique de l'éolienne qui est liée à la partie électrique représentée par une machine asynchrone à double alimentation.

Avant de passer à la modélisation des différents composants de la turbine, une présentation de quelques notions sur la partie aérodynamique de la turbine permet de définir le rapport entre l'énergie cinétique du vent et l'énergie mécanique.

La commande MPPT de la turbine permet d'extraire le maximum de puissance électrique générée liée à la deuxième zone de fonctionnement. On trouve deux techniques de cette commande : avec et sans asservissement de la vitesse.

## **II.2 Modélisation du système de conversion d'énergie éolienne**

#### **II.2.1 Hypothèses simplificatrices pour la modélisation de la turbine**

Les modèles les plus fréquemment rencontrés dans le cadre d'étude électromécanique sont relativement simples et obéissent aux hypothèses simplificatrices suivantes [18] [19] [20] :

- La vitesse du vent est supposée à répartition uniforme sur toutes les pales, ce qui permet de considérer l'ensemble des pales comme un seul et même système mécanique ;
- Le coefficient de frottement des pales par rapport à l'air est très faible et peut être ignoré ;
- Les pertes par frottement du rotor turbine sont considérées négligeables par rapport aux pertes par frottement du côté génératrice.

#### **II.2.2 Modélisation de la turbine**

#### **a. Puissance mécanique de la turbine**

La puissance cinétique du vent est définie par la relation suivante :

$$
P_{vent} = \frac{1}{2} \rho \cdot \pi \cdot R^2 \cdot v_{vent}^3 \tag{II.1}
$$

On peut définir la relation entre la vitesse du vent et la puissance aérodynamique comme suit :

$$
P_{aero} = \frac{1}{2} \rho \cdot \pi \cdot R^2 \cdot C_p(\lambda, \beta) \cdot v_{vent}^3 \tag{II.2}
$$

Avec :

 $P_{vent}$ : Puissance cinétique du vent [W].

 $P_{aero}$ : Puissance aérodynamique extraite du vent [W].

 $\rho$ : Densité de l'air [kg/m<sup>3</sup>].

 $R:$  Rayon de la turbine [m].

 $C_p$ : Coefficient de puissance.

 $\lambda$ : Vitesse relative.

 $\beta$ : Angle d'orientation des pales en dégrée [°].

 $v_{vent}$ : Vitesse du vent [m/s].

#### **b. Coefficient de puissance**

Le coefficient de puissance  $C_p$  représente l'efficacité aérodynamique de la turbine éolienne, il dépend de la caractéristique de la turbine. Ce coefficient est en fonction de la ratio de vitesse  $\lambda$  et de l'angle d'orientation de la pale  $\beta$  [20].

Le coefficient prend en considération la limite de BETZ, donc on le trouve toujours inférieur à cette limite.

On trouve plusieurs expressions de ce coefficient, on cite :

1. 
$$
C_p(\lambda, \beta) = C_1 \left( C_2 \left( \frac{1}{\lambda + 0.08\beta} - \frac{0.0035}{\beta + 1} \right) \right)
$$
.  $C_3 \cdot \beta - C_4$ .  $\exp(-C_5 \left( \frac{1}{\lambda + 0.08\beta} - \frac{0.0035}{\beta + 1} \right) + C_6 \cdot \lambda$   
avec :  $C_1 = 0.5109$ ;  $C_2 = 116$ ;  $C_3 = 0.4$ ;  $C_4 = 5$ ;  $C_5 = 21$ ;  $C_6 = 0.068$ 

2. 
$$
C_p(\lambda, \beta) = (0.5 - 0.00167(\beta - 2)) \cdot \sin\left(\frac{\pi(\lambda + 0.1)}{18.5 - 0.3(\beta - 2)}\right) - 0.00814(\lambda - 3)(\beta - 2)
$$

3. 
$$
C_p(\lambda, \beta) = 0.22 \left( \frac{116}{\lambda'} - 0.4 \cdot \beta - 5 \right) e^{-\frac{12.5}{\lambda'}} \qquad ; \frac{1}{\lambda'} = \frac{1}{\lambda + 0.08\beta} - \frac{0.0035}{\beta + 1}
$$

4.  $C_p(\lambda, \beta) = 7.95633. 10^{-5}.\lambda^5 - 17.375. 10^{-4}.\lambda^4 - 9.86. 10^{-3}.\lambda^3 - 9.4. 10^{-3}.\lambda^2 +$  $6.38.. 10^{-2}.\lambda + 0.001$ 

Dans notre étude, on s'intéresse par l'expression 1.

#### **c. Vitesse relative**

La vitesse relative s'exprime par la relation suivante :

$$
\lambda = \frac{\Omega_t R}{v_{vent}} \tag{II.3}
$$

La figure II.1 représente la caractéristique du coefficient de puissance en fonction de la vitesse relative  $\lambda$  et l'angle d'orientation des pales.

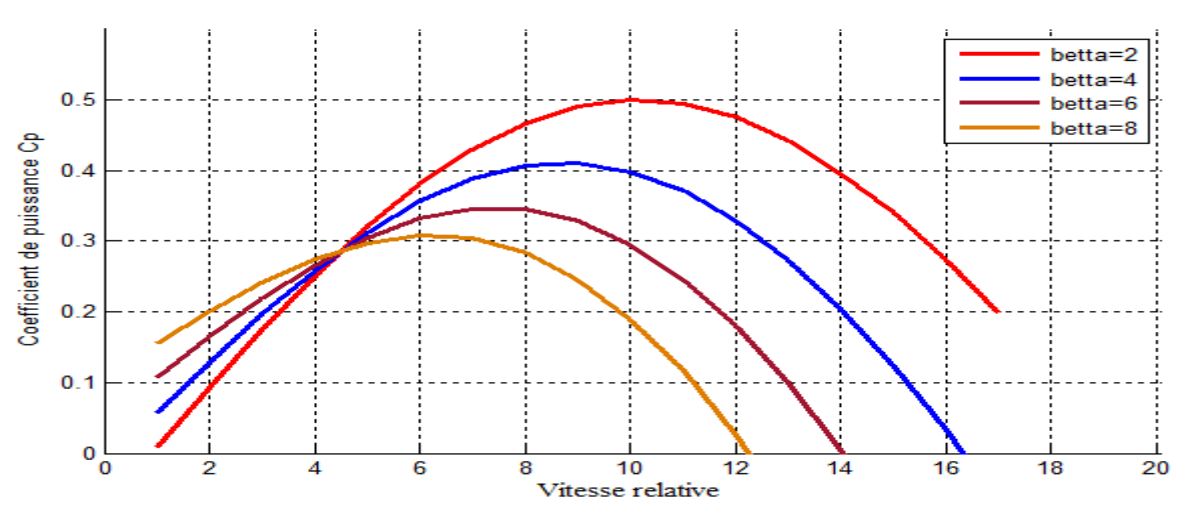

Figure II.1 - La caractéristique du coefficient de puissance  $C_p$  en fonction de la vitesse  $\lambda$ 

#### **d. Couple mécanique de la turbine**

Le couple mécanique dépend de la puissance aérodynamique et la vitesse de rotation de la turbine :

$$
C_{aero} = \frac{P_{aero}}{\Omega_t} = \frac{1}{2}\rho.\pi. R^2. C_p(\lambda, \beta). \nu_{vent}^3. \frac{1}{\Omega_t}
$$
 (II. 4)

#### **II.2.3 Limite de BETZ**

La loi de BETZ définie qu'une éolienne ne pourra jamais convertir en énergie mécanique plus de 16/27 (59%) de l'énergie cinétique du vent capté. Cette loi a été formulée par l'Allemand Albert BETZ.

La figure II.2 suivante représente un système d'une éolienne à axe horizontal donc  $v_{vent1}$  représente la vitesse du vent en amont de l'aérogénérateur et la vitesse  $v_{vent2}$  en aval.

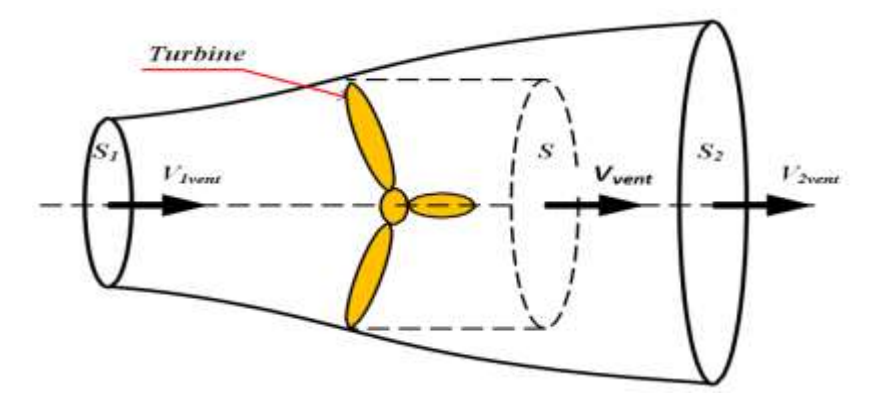

Figure II.2 **-** Tube de courant autour d'une turbine éolienne [8]

La masse d'air en mouvement traversant ce tube en une seconde est donnée par le produit de la densité, la surface et la vitesse moyenne [21] [22].
$$
m_0 = \frac{\rho \cdot S(v_{vent1} + v_{vent2})}{2} \tag{II.5}
$$

La puissance réelle extraite par le rotor des pales est la différence des puissances du vent en amont et en aval [21] :

$$
P_m = \frac{m_0 (v_{vent1}^2 - v_{vent2}^2)}{2}
$$
 (II. 6)

En remplaçant la relation de la masse d'air  $m_0$  dans la relation présidente :

$$
P_m = \frac{\rho \cdot S(v_{vent1} + v_{vent2})(v_{vent1}^2 - v_{vent2}^2)}{4}
$$
 (II. 7)

On considère que le vent traverse la surface S sans variation de sa vitesse donc $v_{vent2} = 0$ , la puissance extraite s'exprime :

$$
P_{mt} = \frac{\rho. S. v_{vent1}^3}{2} \tag{II.8}
$$

Avec :

 $P_m$ ,  $P_{mt}$ : Puissance extraite réellement et théoriquement respectivement [W]. S: Surface balayée par les pales  $[m^2]$ .

Le rapport  $\frac{P_m}{P_m}$  $\frac{r_m}{P_{mt}}$  représente le coefficient de puissance  $C_p$ que ne doit jamais dépasser les 59%.

#### **II.2.4 Modélisation du multiplicateur**

Un multiplicateur permet de modifier la vitesse lente de rotation créé par le rotor, en une grande vitesse pour faire tourner la génératrice plus vite. Les équations sont données par :

$$
C_{mec} = \frac{C_t}{G} \tag{II.9}
$$

$$
\Omega_t = \frac{\Omega_{mec}}{G} \tag{II.10}
$$

Avec :

: Rapport du multiplicateur.

 $C_{mec}$ : Couple mécanique de la génératrice [Nm].

 $C_t$ : Couple de la turbine [Nm].

 $\Omega_{mec}$ : Vitesse mécanique de la génératrice [rad/s].

 $\Omega_t$ : Vitesse de la turbine [rad/s].

## **II.2.5 Modélisation de l'arbre mécanique**

L'inertie totale *J* est constituée de l'inertie de la turbine ramenée sur l'axe rapide, et l'inertie de la génératrice  $J_{mec}$  [23].

$$
J = \frac{J_t}{G^2} + J_{mec} \tag{II.11}
$$

Avec :

 $J_t$ : Inertie de la turbine [kg.m<sup>2</sup>].

 $J_{mec}$ : Inertie de la génératrice [kg.m<sup>2</sup>].

D'après l'équation fondamentale de la dynamique :

$$
J.\frac{d\Omega_{mec}}{dt} = \sum des \, couples = C_{mec} - C_{em} - C_{vis} \tag{II.12}
$$

Avec :

: Couple électromagnétique [Nm].

 $C_{vis} = f \cdot \Omega_{mec}$ : Couple de frottement visqueux [Nm].

A partir des formules précédentes, le schéma bloc de la turbine est le suivant :

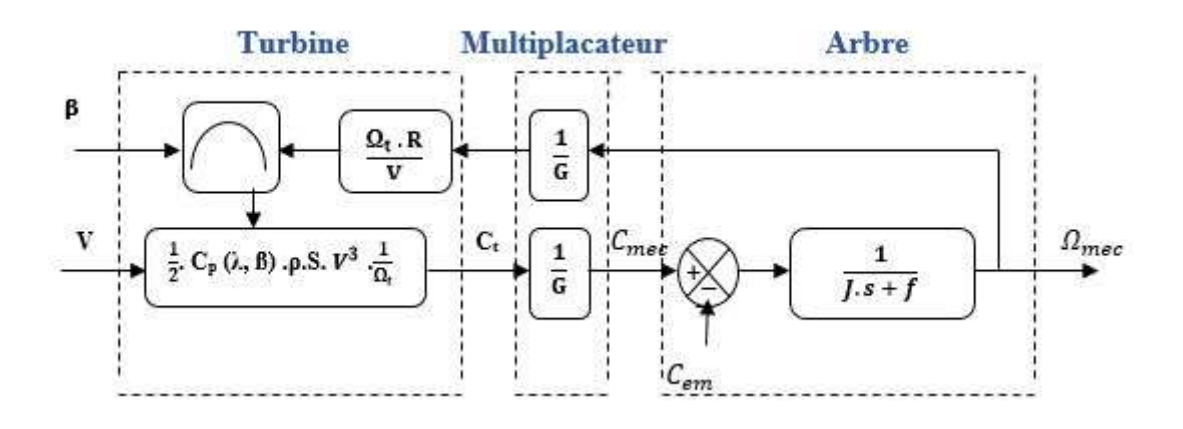

Figure II.3 - Schéma bloc de la turbine éolienne

# **II.3 Stratégie de la commande d'une éolienne à vitesse variable**

## **II.3.1 Principe de MPPT**

Le principe de la stratégie MPPT (Maximum Power Point Tracking) consiste, pour un angle de pale donné, à ajuster, en fonction de la vitesse du vent  $v_{vent}$ , la vitesse de rotation de la turbine éolienne à une valeur de référence  $\Omega_t^*$  pour maintenir une vitesse relative optimale et donc un coefficient de puissance maximale  $C_{p\_max}$  [8].

La vitesse de rotation est définie par la relation suivante :

$$
\Omega_{t-MPPT} = \frac{\lambda_{opt} \cdot v_{vent}}{R}
$$
 (II. 13)

#### **II.3.2 Zones de fonctionnement d'une éolienne**

Les phases de fonctionnement d'une éolienne à vitesse variable sont définies sur quatre zones :

**Zone 1 :** Dans cette zone, la vitesse du vent est très faible pour faire tourner la turbine qui nécessite une vitesse de démarrage selon la puissance de l'éolienne.

 **Zone 2 :** La vitesse du vent est supérieure à la vitesse de démarrage de la turbine. Dans cette zone, on cherche à extraire le maximum de puissance en appliquant la stratégie MPPT.

**Zone 3 :** Une zone dont la vitesse du vent est supérieure à la vitesse nominale  $v_n$  dans cette phase, le coefficient de puissance  $C_p$  doit être régler selon la puissance nominale de la génératrice (limitation de la puissance) ce qui implique une diminution du rendement de l'éolienne.

**Zone 4:** La vitesse du vent est supérieure à la vitesse maximale  $v_m$  (vitesse de déclenchement), donc un risque d'endommager l'éolienne se présente, c'est pour cela un système de protection permet d'arrêter l'éolienne.

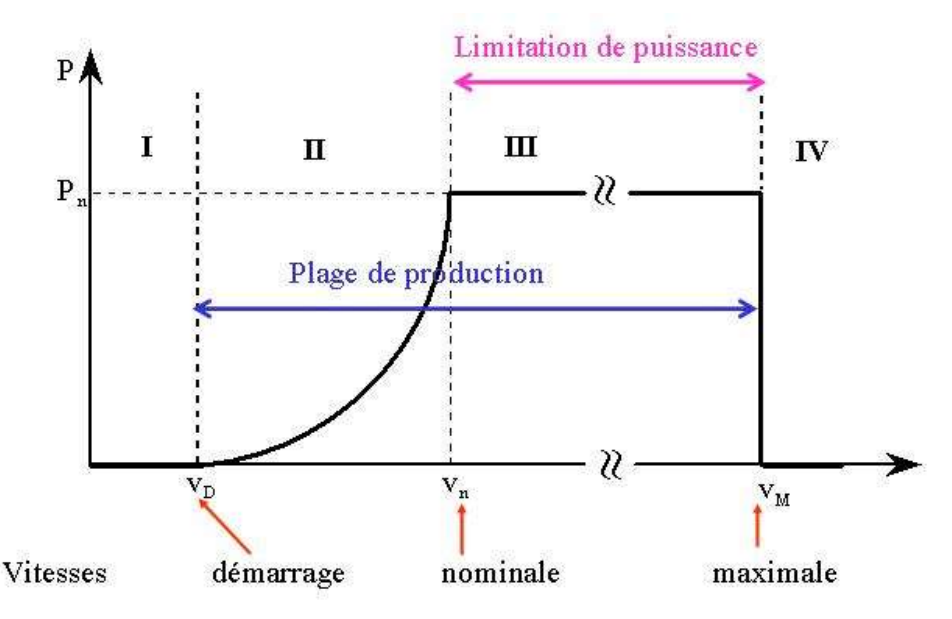

Figure II.4 **-** Zones de fonctionnement d'une éolienne à vitesse variable [24]

Dans notre travail, nous nous somme intéressées à la zone 2, où la puissance électrique extraite est maximale.

## **II.4 Régulation mécanique de la puissance d'une éolienne**

#### **II.4.1 Système d'orientation des pales (Pitch Control)**

C'est un contrôle par variation de l'angle de calage des pales autour de leur axe longitudinal en fonction de la vitesse du vent et de la puissance active à extraire. En agissant par le Pitch Control, le coefficient de la puissance  $C_p$  ne varie plus en fonction de  $\lambda$  mais en fonction de la vitesse du vent à vitesse de rotation constante, ce qui va permettre de maintenir la puissance constante dans la zone 4 à sa valeur maximale. On peut noter que pour modifier l'angle de calage dans le Pitch Control dans un système de régulation automatique de vitesse de rotation on a besoin d'un régulateur électronique avec des masselottes centrifuges ou d'un régulateur électronique [25].

## **II.4.2 Système à décrochage aérodynamique (Stall Control)**

C'est un système de limitation de vitesse le plus simple et le moins coûteux est un système de limitation naturelle dit "stall". Il utilise le phénomène de décrochage aérodynamique. Lorsque l'angle de calage devient important, c'est-à-dire lorsque la vitesse du vent dépasse sa valeur nominale, l'aspiration créée par le profil de la pale n'est plus optimale ce qui entraîne des turbulences à la surface de la pale et par conséquent une baisse du coefficient de puissance .Ceci empêche alors une augmentation de la vitesse de rotation. Ce système est simple et relativement fiable mais il manque de précision car il dépend de la masse volumique de l'air et de la rugosité des pales donc de leur état de propreté. Il peut, dans certains cas, être amélioré en autorisant une légère rotation de la pale sur elle-même (système "stall actif") permettant ainsi de maximiser l'énergie captée pour les faibles vitesses du vent. Pour les fortes vitesses du vent, la pale est inclinée de façon à diminuer l'angle de calage β et renforcer ainsi l'effet "stall" de la pale. La répercussion des variations de vitesse du vent sur le couple mécanique fournie par l'éolienne est ainsi moins importante [26].

## **II.5 Technique d'extraction de maximum de puissance**

L'extraction d'une puissance maximale du système éolien nécessite un suivi de la vitesse du vent afin d'avoir une vitesse mécanique optimale. C'est pour cela qu'on fait appelle à la technique MPPT qui dépend d'un algorithme agissant sur les variables de consigne dans le but d'obtenir un meilleur rendement.

On distingue deux structures de commande :

- 1. Commande MPPT sans asservissement de la vitesse mécanique.
- 2. Commande MPPT avec asservissement de la vitesse mécanique.

## **II.5.1 Commande MPPT sans asservissement de la vitesse mécanique**

La mesure de la vitesse du vent n'est pas précise pour plusieurs raisons :

La nature du vent qui est aléatoire donc une vitesse fluctuante ;

 La position de l'anémomètre ne lui permet pas une mesure précise de la vitesse du vent vu qu'il se trouve derrière le rotor de la turbine, aussi l'utilisation d'un seul anémomètre dans les éoliennes à grande puissance est insuffisante dans la mesure car la surface balayée est grande.

La mesure de la vitesse sert à imposer la cosigne adapter pour le système, c'est pour cela qu'il faut qu'elle soit précise pour éviter une dégradation de la puissance captée.

Pour établir cette stratégie de commande MPPT on doit prendre en considération l'hypothèse suivante : Dans le régime permanant, la variation de la vitesse du vent est faible. En reposant sur cette hypothèse et l'équation dynamique de la turbine, on obtient les équations suivantes :

$$
J.\frac{d\Omega_{mec}}{dt} = \sum des \, couples = C_{mec} - C_{em} - C_{vis} = 0 \tag{II. 14}
$$

Si on néglige l'effet du couple visqueux  $C_{vis} = 0$ , on obtient :

$$
C_{mec} = C_{em} \tag{II.15}
$$

L'estimation du couple aérodynamique permet de déterminer le couple électromagnétique :

$$
C_{mec}^* = \frac{C_{aero\_est}}{G} \tag{II. 16}
$$

A partir d'une estimation de la vitesse du vent et de la turbine, le couple électromagnétique est défini comme suit :

$$
C_{aero\_est} = \frac{P_{aero}}{\Omega_t} = \frac{1}{2}\rho.\pi. R^2. C_p(\lambda, \beta). v_{vent\_est}^3. \frac{1}{\Omega_{t\_est}}
$$
(II. 17)

L'estimation de la vitesse de la turbine dépend de la vitesse mécanique :

$$
\Omega_{t\_est} = \frac{\Omega_{mec}}{G} \tag{II. 18}
$$

L'estimation de la vitesse du vent s'énonce :

$$
v_{vent\_est} = \frac{R.\Omega_{t\_est}}{\lambda} \tag{II. 19}
$$

D'après ces équations, le couple électromagnétique estimé s'écrit :

$$
C_{aero\_est} = \frac{C_p \cdot \rho \cdot R^5 \cdot \Omega_{mec}^3}{2 \cdot G^3 \cdot \lambda^3} \tag{II. 20}
$$

La fixation de la vitesse relative à sa valeur optimale  $\lambda_{opt}$  permet l'extraction d'un maximum de puissance vue que cette valeur correspond à la valeur maximale du coefficient de puissance  $\mathcal{C}_{p \ max}$ .

Le couple électromagnétique estimé doit alors être réglé à la valeur suivante :

$$
C_{aero\_est} = \frac{C_{p\_max} \cdot \rho \cdot R^5 \cdot \Omega_{mec}^3}{2 \cdot G^3 \cdot \lambda_{opt}^3}
$$
 (II. 21)

Le schéma de principe de la commande MPPT sans asservissement de la vitesse mécanique est illustré dans la figure suivante :

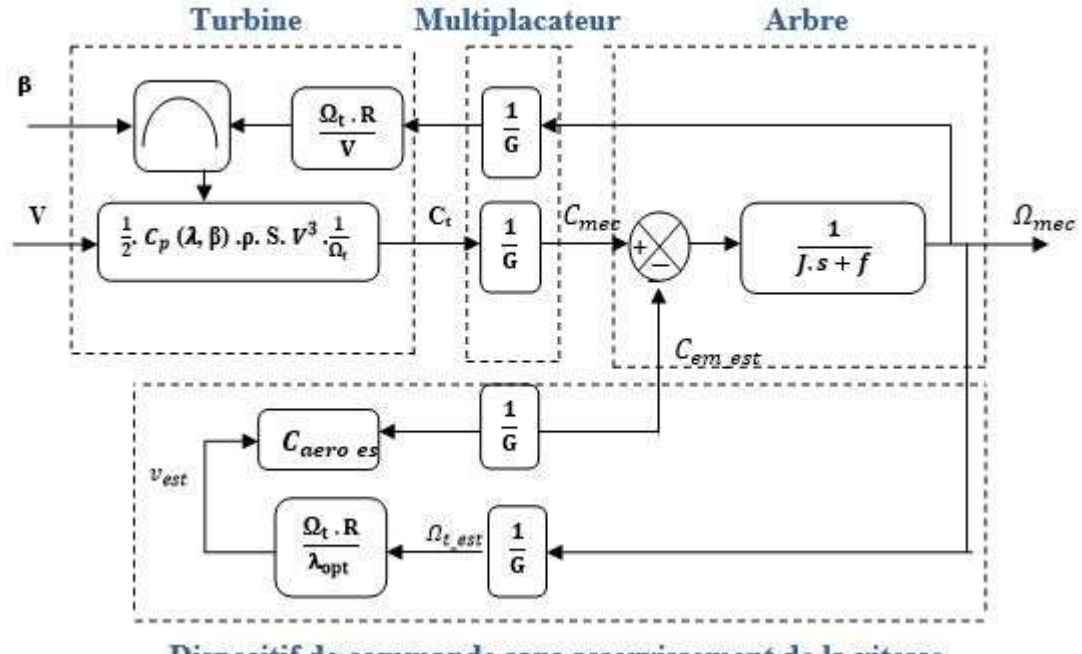

Dispositif de commande sans asservissement de la vitesse

Figure II.5 - Principe de la commande MPPT sans asservissement de la vitesse mécanique

## **II.5.2 Commande MPPT avec asservissement de la vitesse mécanique**

Cette structure de commande consiste à déterminer la vitesse mécanique de la turbine en contrôlant le couple électromagnétique pour générer le maximum de puissance électrique.

Le couple électromagnétique sortant du régulateur Proportionnel-Intégral (PI) est réglé en fixant la vitesse mécanique à une vitesse de référence.

Le schéma de principe de la commande MPPT avec asservissement de la vitesse mécanique est illustré dans la figure suivante :

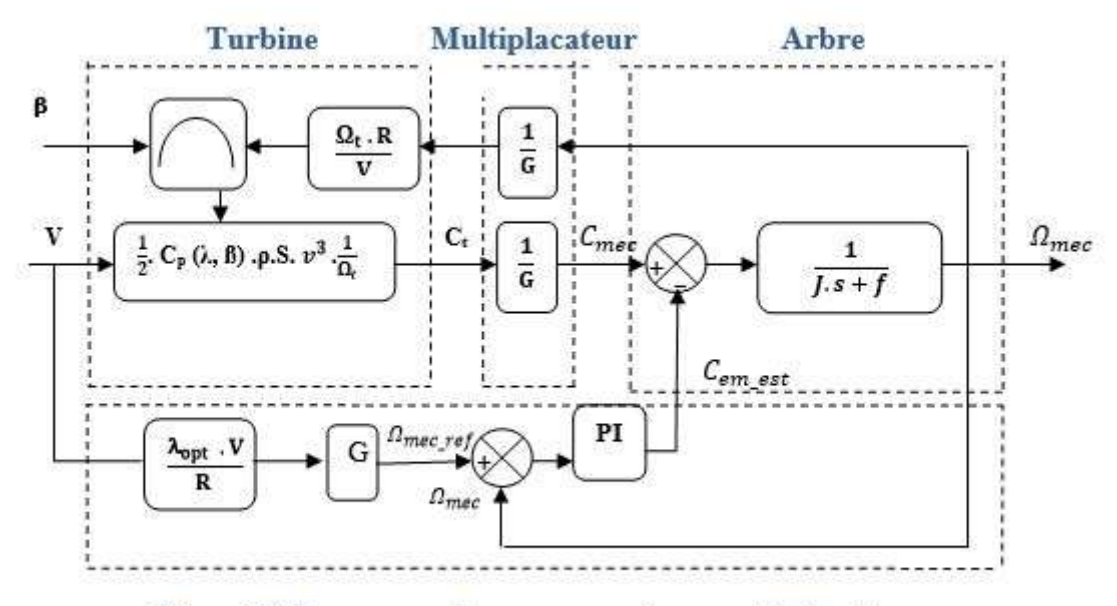

Dispositif de commande avec asservissement de la vitesse

Figure II.6 **-** Principe de la commande MPPT avec asservissement de la vitesse mécanique

On chercher à extraire le maximum de la puissance mécanique pour chaque point de fonctionnement ce qui veut dire une valeur maximale du coefficient de puissance  $C_{p\_max}$ . Celuici est atteint quand la vitesse relative  $\lambda$  est égale à la valeur optimale  $\lambda_{opt}$  et l'angle de calage  $β$ est constant (dans notre étude β=2).

D'après la relation de la vitesse relative $\lambda$ , la vitesse mécanique de la turbine est définie par :

$$
\Omega_t = \frac{\lambda \cdot v_{vent}}{R}
$$
 (II. 22)

Selon la formule précédente, la vitesse mécanique de la turbine de référence :

$$
\Omega_{t\_ref} = \frac{\lambda_{opt} \cdot v_{vent}}{R}
$$
 (II. 23)

A partir de la relation du multiplicateur, on déduit l'expression de la vitesse mécanique de référence du générateur :

$$
\Omega_{mec\_ref} = \Omega_{t\_ref} \cdot G \tag{II.24}
$$

## **II.6 Synthèse du régulateur**

Le régulateur Proportionnel-Intégral (PI) est défini par deux paramètres  $(K_p, K_i)$  dans le but de diminuer l'erreur statique et l'asservissement de la vitesse mécanique.

Le schéma fonctionnel de la régulation de la vitesse est illustré dans la figure suivante :

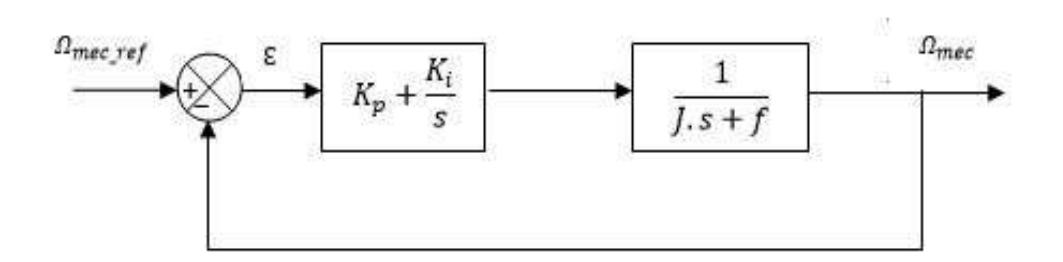

Figure II.7 - Boucle de régulation de la vitesse mécanique

La fonction de transfert en boucle fermée est donnée par :

$$
\begin{cases}\nFTBF = \frac{FTBO}{1 + FTBO} \\
\frac{K_p \cdot s + K_i}{J} \\
FTBF = \frac{J}{s^2 + \frac{(f + K_p)}{J} \cdot s + \frac{K_i}{J}}\n\end{cases}
$$
\n(II. 25)

En boucle fermée, la fonction de transfert du deuxième ordre s'écrit sous la forme canonique comme suit :

$$
G(s) = \frac{2.\xi.\omega_n.s + \omega_n^2}{s^2 + 2.\xi.\omega_n + \omega_n^2}
$$
 (II. 26)

Où ξ : Coefficient d'amortissement et  $ω_n$  la pulsation propre.

Par identification terme à terme, on obtient :

$$
\begin{cases}\n2. \xi. \omega_n = \frac{(f + K_p)}{J} \\
\omega_n^2 = \frac{K_i}{J}\n\end{cases}
$$
\n(II. 27)

Selon ces équations, les expressions des paramètres  $K_p$  et  $K_i$  sont définis par :

$$
\begin{cases} K_p = 2.\xi. \omega_n. J - f \\ K_i = \omega_n^2. J \end{cases}
$$
 (II. 28)

# **II.7 Résultats de simulation**

On a exécuté une simulation de la partie mécanique de l'éolienne sous l'environnement MATLAB/Simulink. Cette simulation regroupe la modélisation de la turbine, le multiplicateur, l'arbre de la MADA et la commande MPPT avec asservissement de la vitesse mécanique.

ESSAT 2020

La modélisation du profil du vent employée dans cette étude est exprimée par la formule suivante [7] :

$$
v = 8.5 + 0.2\sin(0.1047t) + 0.2\sin(0.2665t) + \sin(1.2930t) + 0.2\sin(3.6654t)
$$

Les résultats de la simulation obtenus sont illustrés dans les figures suivantes :

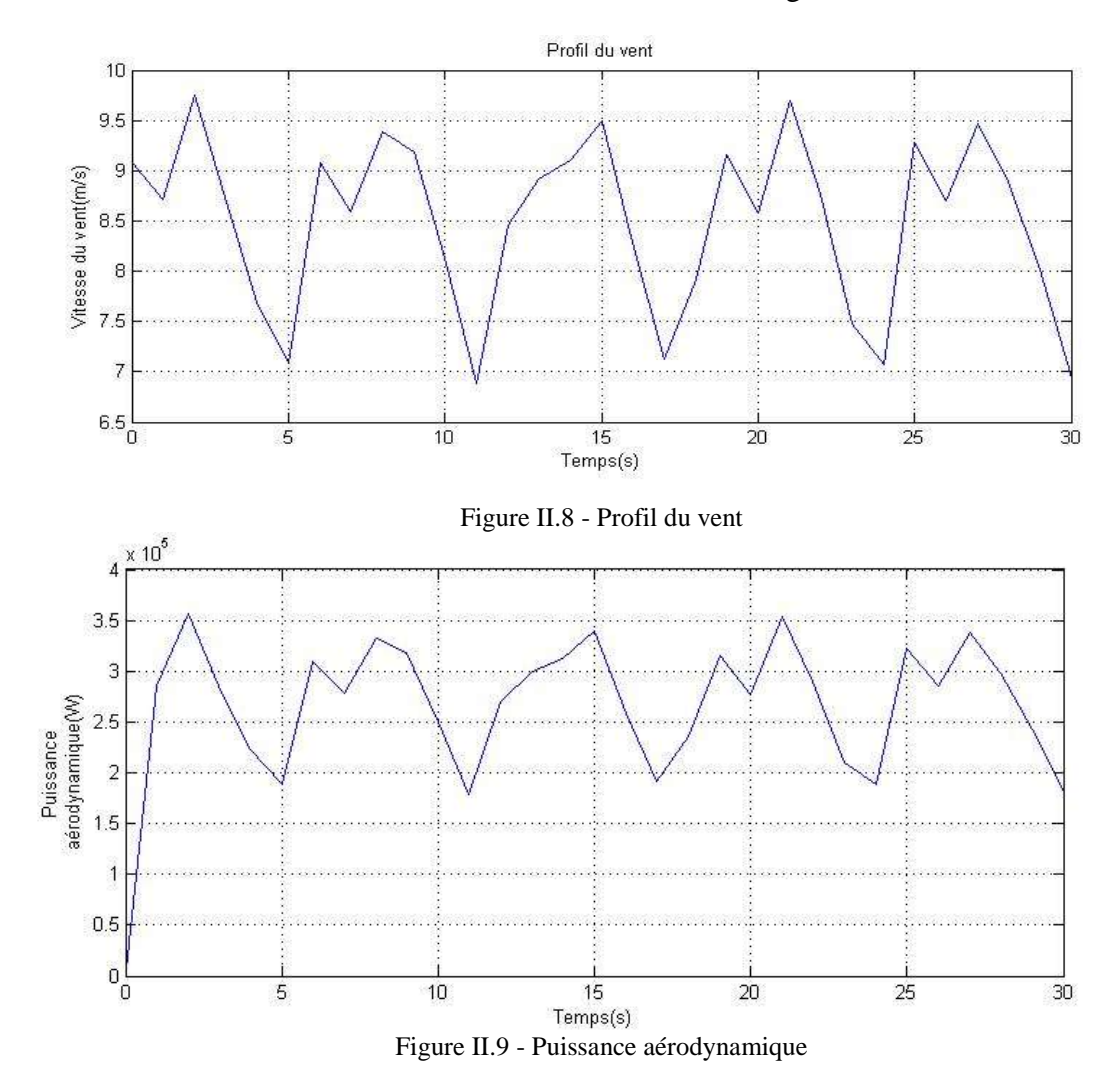

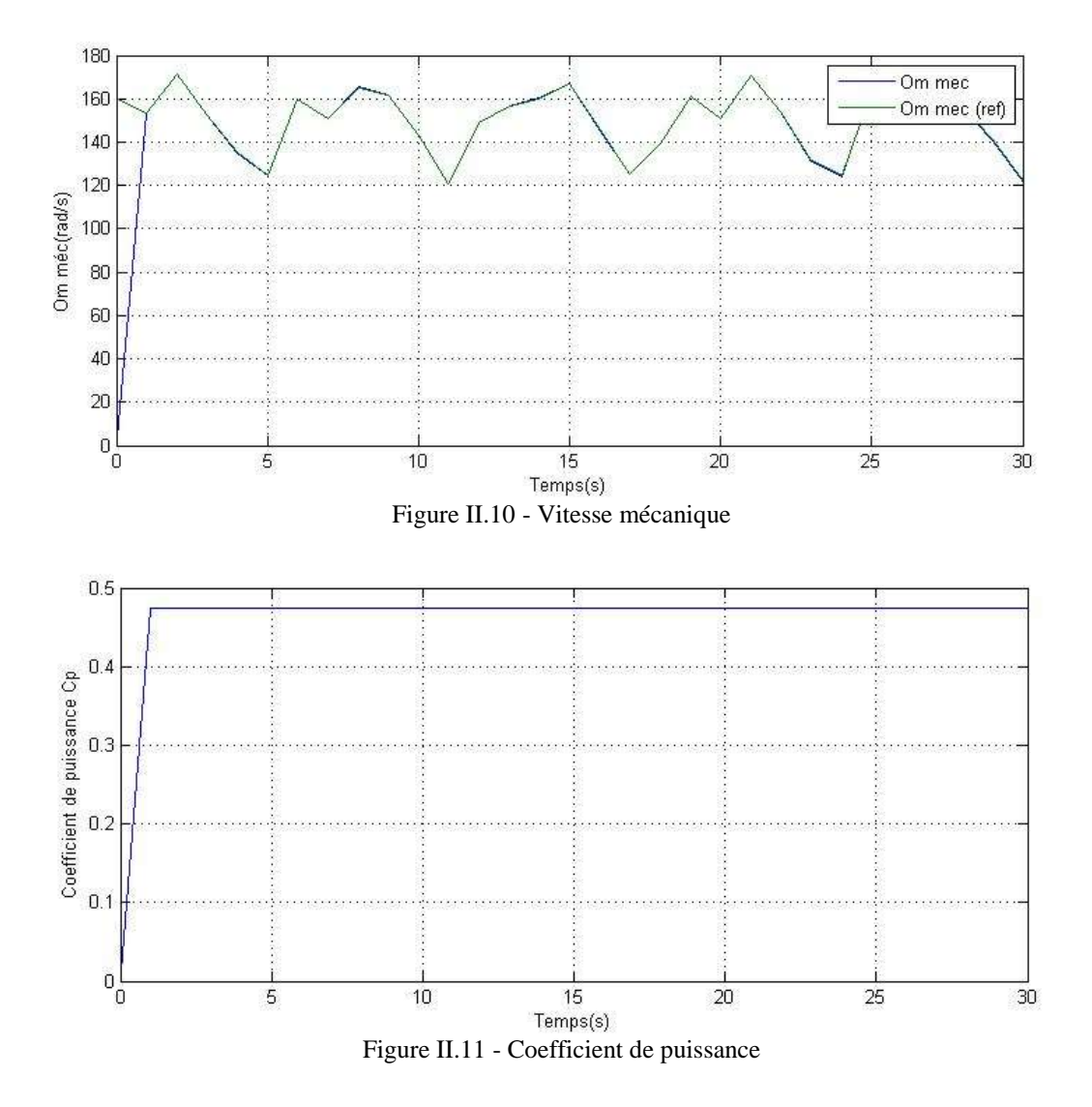

## - **Interprétations**

Au regard des résultats obtenus, on note que la puissance et le couple aérodynamique générés par la turbine suivent le même comportement du profil du vent.

La vitesse mécanique de la turbine varie proportionnellement avec la variation de la vitesse du vent. Cette proportionnalité est dû à la commande MPPT qui permettre un fonctionnement idéal de l'éolienne.

Pour ce qui concerne le coefficient de puissance Cp, on constate qu'il atteint sa valeur maximale sans dépassement en régime transitoire.

Notre système de conversion de l'énergie éolienne montre un bon comportement pour la régulation PI.

# **II.8 Conclusion**

Dans ce chapitre, nous avons modélisé et simulé une turbine éolienne avec la commande MPPT avec asservissement de la vitesse mécanique.

Au début de ce chapitre, nous nous sommes intéressées par l'étude aérodynamique de l'éolienne puisque le rendement optimal du système dépend du profil du vent appliqué et le coefficient de puissance qui doit être maximum. Ensuite nous avons passée à la modélisation de l'ensemble turbine, multiplicateur et l'arbre de la génératrice et nous avons décrit les différentes zones de fonctionnement d'une éolienne, avec une attention particulière à la deuxième zone dont l'extraction de la puissance est effectuée.

A la fin de ce chapitre, nous avons passé à la commande de l'éolienne où on a présenté les différentes stratégies de commande dans la deuxième zone de fonctionnement avec une application de la commande MPPT avec asservissement de la vitesse et une interprétation des résultats obtenus.

Dans le chapitre suivant, une modélisation de la partie électrique du système de conversion d'énergie éolienne sera effectuée.

# Chapitre III Modélisation d'une MADA alimentée par un convertisseur Back-to-Back

# **III.1 Introduction**

La machine asynchrone à double alimentation (MADA) a fait l'objet de nombreuses recherches pour les applications d'énergie éolienne. Notre travail est basé sur l'utilisation de ce type de machine en mode génératrice couramment appelée la GADA, ce choix étant justifié par le fait que cette machine est actuellement le générateur électrique le plus répondu dans les systèmes éoliens à vitesse variable de forte puissance.

Ce chapitre a pour objectif la modélisation du système de génération d'énergie éolienne basé sur une GADA. Ses différents organes constitutifs (la machine asynchrone à double alimentation et les convertisseurs statiques de puissance) sont présentés ainsi leurs modèles mathématiques détaillés.

# **III.2 Description d'une MADA dédiée à un système éolien**

Notre système de génération d'énergie éolienne peut être divisé en deux parties principales qui seront modélisées séparément :

- La partie mécanique du système qui est composée de la turbine, du multiplicateur et de l'arbre de transmission, cette partie a été abordée dans le chapitre précédent.
- La MADA dont le stator est connecté directement au réseau, alors que son rotor est relié au réseau à travers deux convertisseurs statiques bidirectionnels et un bus continu dans une configuration appelée Back-to-Back, ces convertisseurs pouvant fonctionner en redresseur ou en onduleur selon le sens du transit de l'énergie.

## **III.2.1 Structure des machines asynchrones à double alimentation**

La machine asynchrone à rotor bobiné présente un stator analogue à celui des machines triphasées classiques constitué le plus souvent de tôles magnétiques empilées munies d'encoches dans lesquelles viennent s'insérer les enroulements. L'originalité de cette machine provient du fait que le rotor n'est plus une cage d'écureuil coulée dans les encoches d'un empilement de tôles, mais il est constitué de trois bobinages connectés en étoile dont les extrémités sont accessibles de l'extérieur par l'intermédiaire de bagues conductrices sur lesquelles viennent frotter des balais [17] (figure III.1).

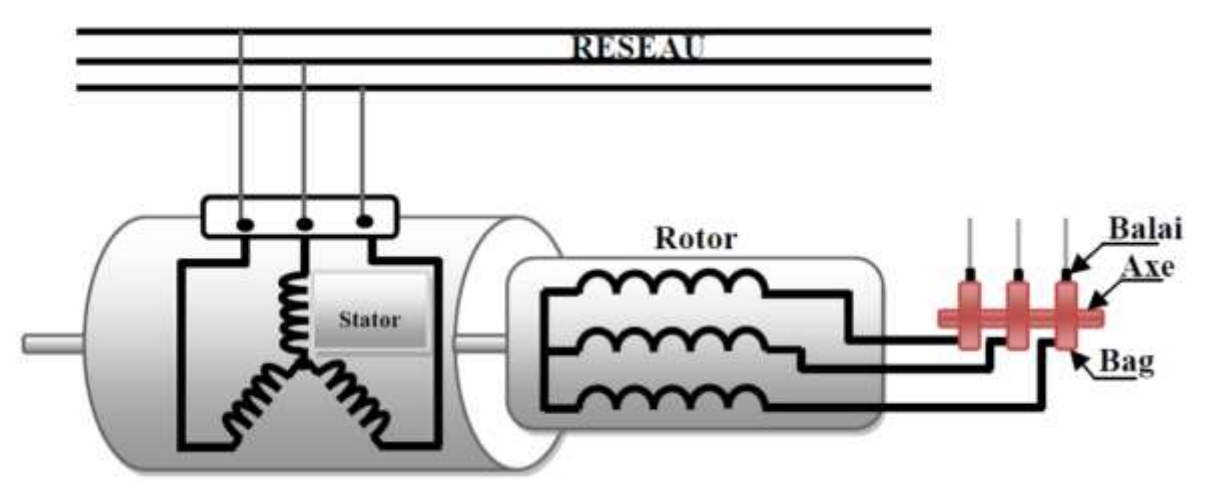

Figure III.1 - Structure de la machine asynchrone à rotor bobiné [27]

#### **III.2.2 Principe de fonctionnement de la MADA**

Le stator est alimenté par une source de tension triphasée de fréquence  $fs$ , une deuxième source alternative de fréquence  $fr$  alimente le rotor. Les courants circulant dans les enroulements statoriques créent un champ tournant à la vitesse synchrone  $\Omega_s = \frac{\omega_s}{n}$  $\frac{b_S}{p}$ , de la même manière les courants rotoriques créent un champ rotorique tournant à une vitesse  $\frac{\omega_r}{\omega}$  [28], [29].

$$
\Omega_r = \frac{\omega_r}{p} \quad [28], \, [29].
$$

L'écart entre ces deux vitesse présente la vitesse de rotation de rotor Ω tel que :

$$
\Omega = \Omega s - \Omega r \tag{III.1}
$$

Ou encore :

$$
\omega = \omega_s - \omega_r = p \cdot \Omega \tag{III.2}
$$

 $\omega$ : Pulsation électrique.

 $\omega_s$ : Pulsation des grandeurs statoriques.

 $\omega_r$ : Pulsation des grandeurs rotoriques.

: Nombre de paires de pôles.

Maintenant on peut définir une grandeur sans dimension qui est le glissement donnée par :

$$
g = \frac{\Omega_s - \Omega}{\Omega_s} \tag{III.3}
$$

Selon le signe de glissement on peut distinguer deux régimes de fonctionnement hypo et hyper synchrone :

 **Le régime hypo-synchrone :** les champs statorique et rotorique tournent dans le même sens de telle façon que le rotor tourne avec une vitesse moins vite que la vitesse de synchronisme  $(\Omega \le \Omega_s)$  et donc un glissement positif (g>0).

 **Le régime hyper-synchrone :** dans ce cas les deux champs tournent dans des sens opposés, le rotor tourne avec une vitesse plus vite que la vitesse de synchronisme  $(\Omega > \Omega_s)$ , donc le glissement devient négatif  $(g<0)$ .

## **III.2.3 Fonctionnement à quatre quadrants de la MADA**

La machine asynchrone doublement alimentée a la possibilité de fonctionner en hyper ou hypo synchronisme, en mode moteur qu'en mode générateur. Cette propriété est obtenue par la commande de l'amplitude et la phase des tensions rotoriques, celles-ci permettant de contrôler le champ magnétique à l'intérieur de la machine [27].

On peut déterminer les quatre modes de fonctionnement selon le transfert des puissances [17],  $[27]$ :

## **a. Fonctionnement en mode moteur Hypo-Synchrone**

Le réseau fournit une puissance  $P_{res}$  au stator, la puissance de glissement (de rotor) est injectée au réseau et la vitesse de rotation est inférieure à la vitesse de synchronisme c.-à-d. un glissement positif (Figure III.2).

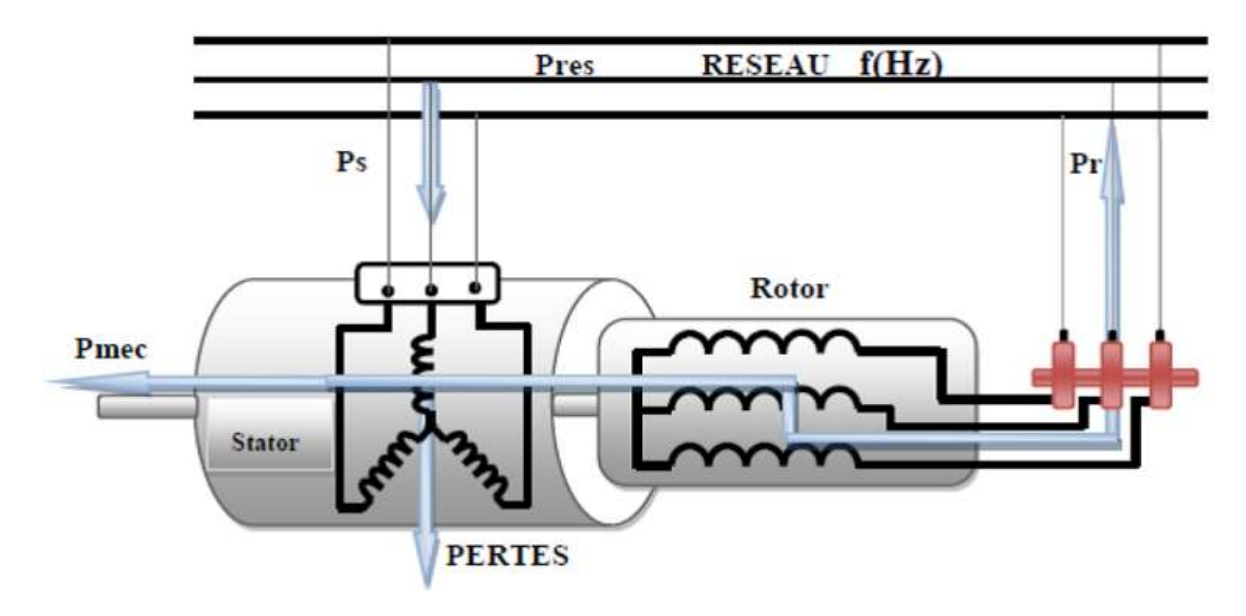

Figure III.2 - Fonctionnement en mode moteur hypo-synchrone [17]

## **b. Fonctionnement en mode moteur Hyper-Synchrone**

Dans ce cas une partie de la puissance  $P_{res}$  est toujours fournie au stator, l'autre partie est absorbée par le rotor pour être convertie en puissance mécanique, et la vitesse de rotation est supérieure à la vitesse de synchronisme (g<0) (Figure III.3).

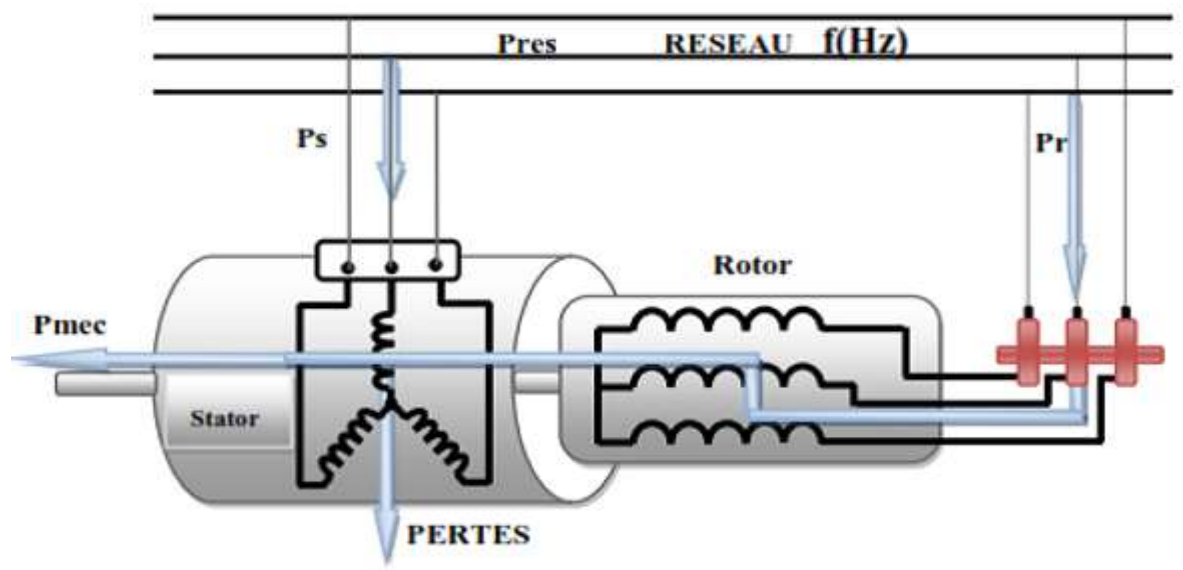

Figure III.3 - Fonctionnement en mode moteur hyper synchrone [17]

## **c. Fonctionnement en mode génératrice Hypo-Synchrone**

La puissance est délivrée au réseau via le stator de la machine, une partie de cette puissance est réabsorbée par le rotor. Ce qui est illustré par la figure III.4.

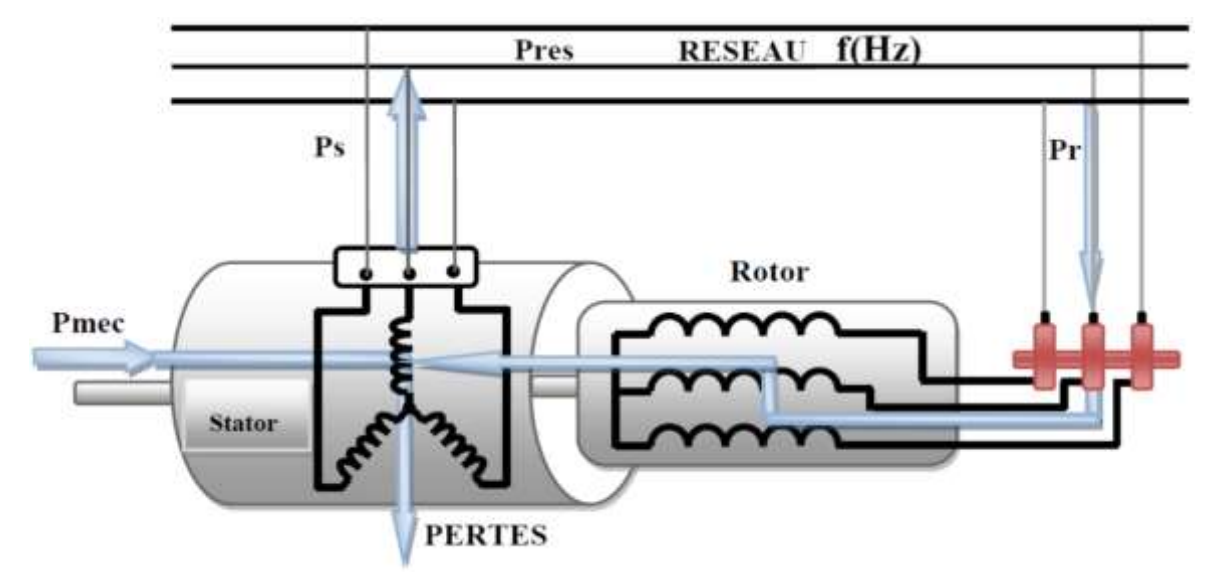

Figure III.4 - Fonctionnement en mode génératrice hypo-synchrone [17]

# **d. Fonctionnement en mode génératrice Hyper-Synchrone**

La figure III.5 montre que la puissance mécanique que reçoit la machine est transmise au réseau, via le stator et par le rotor.

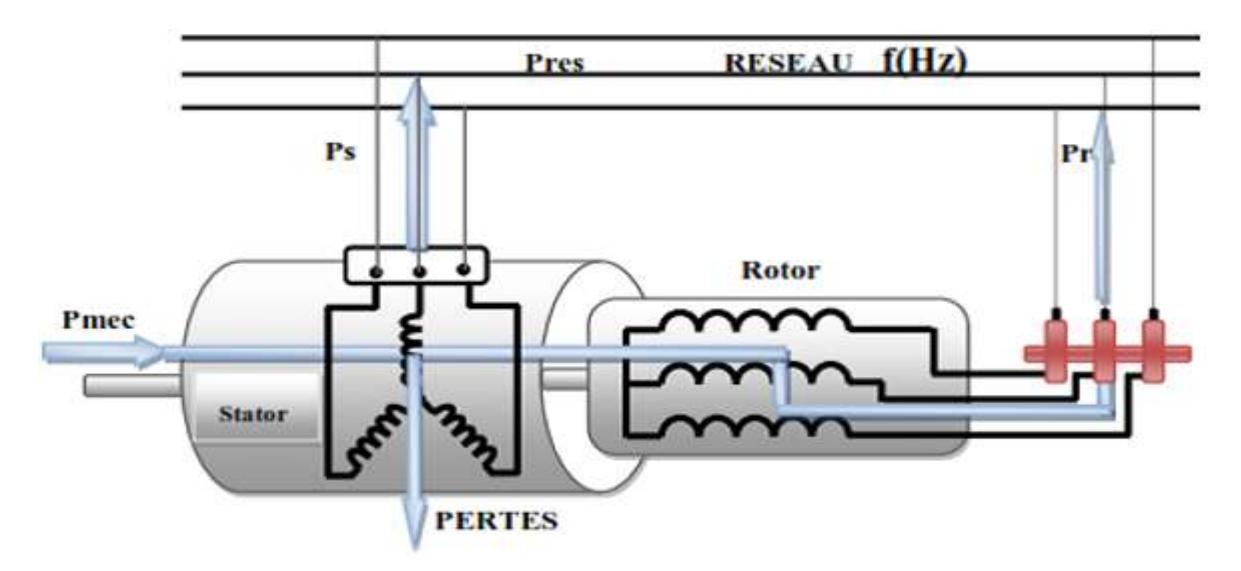

Figure III.5 - Fonctionnement en mode génératrice hyper-synchrone [17]

Pour notre étude nous nous intéressons aux deux derniers quadrants (génératrice hypo et hyper synchrone), en effet ils sont les plus adaptés pour les systèmes de conversion éolienne, car si les variations de vitesse ne dépassent pas ±30% de la vitesse de synchronisme, la machine peut débiter une puissance allant de 0,7 à 1,3 fois la puissance nominale [8]. Ceci permet alors de ne dimensionner le convertisseur que pour la puissance de glissement transitant par le rotor, donc il est moins volumineux [16].

# **III.3 Modélisation de la MADA**

La modélisation de la machine asynchrone à double alimentation reste identique à celle d'une machine asynchrone à cage, sauf que dans ce cas le rotor n'étant pas met en court-circuit.

## **III.3.1 Hypothèses simplificatrices**

Avant d'aborder la modélisation de la MADA, on considère les hypothèses simplificatrices suivantes [30] :

- La saturation du circuit magnétique, les pertes par hystérésis et courant de Foucault sont négligeables ;
- On admet que le flux créé par chacune des phases des deux armatures est à répartition sinusoïdale ;
- La construction de la machine est symétrique ;
- L'entrefer est constant ;
- Les effets complexes tels que l'effet de peau sont négligeables.

Ces hypothèses signifient que [31] :

- Les flux sont additifs ;
- Les inductances propres sont constantes ;
- Il y a une variation sinusoïdale des inductances mutuelles entre les enroulements statoriques et rotoriques en fonction de l'angle électrique de leurs axes magnétiques.

## **III.3.2 Mise en équation dans le plan (abc)**

La représentation schématique de la machine à rotor bobiné dans le repère triphasé est donnée par la figure III.6, notant que les trois enroulements statoriques (rotoriques) sont décalés entres eux par un angle de  $\frac{2\pi}{3}$  et  $\theta$  présente l'angle électrique de position d'une phase de stator par rapport à celle de rotor.

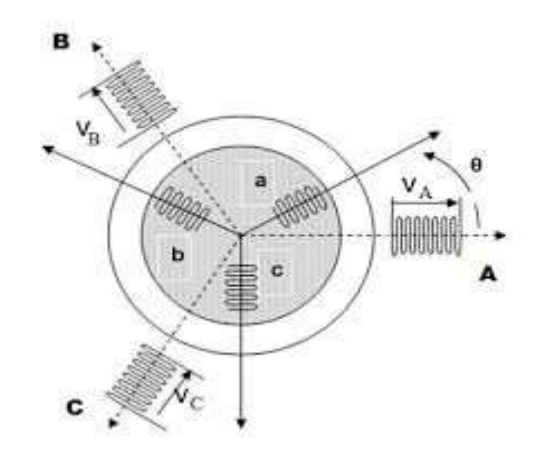

Figure III.6 - Représentation des enroulements statorique et rotorique de la MADA [31]

## **- Equations électriques**

Les équations électriques d'une MADA dans un repère triphasé (abc) sont les suivantes [32] :

$$
\begin{cases}\n[V_{sabc}] = [R_s]. [I_{sabc}] + \frac{d}{dt} [\emptyset_{sabc}] \\
[V_{rabc}] = [R_r]. [I_{rabc}] + \frac{d}{dt} [\emptyset_{rabc}]\n\end{cases}
$$
\n(III. 4)

Avec :

$$
\begin{bmatrix} V_{sabc} \end{bmatrix} = \begin{bmatrix} V_{sa} \\ V_{sb} \\ V_{sc} \end{bmatrix} \qquad \text{et} \qquad \begin{bmatrix} V_{rabc} \end{bmatrix} = \begin{bmatrix} V_{ra} \\ V_{rb} \\ V_{rc} \end{bmatrix}
$$

 $[V_{sabc}]$ ,  $[V_{rabc}]$ : sont respectivement les vecteurs des tensions statoriques et rotoriques.

$$
\begin{bmatrix} I_{sabc} \end{bmatrix} = \begin{bmatrix} I_{sa} \\ I_{sb} \\ I_{sc} \end{bmatrix} \qquad \text{et} \qquad \begin{bmatrix} I_{rabc} \end{bmatrix} = \begin{bmatrix} I_{ra} \\ I_{rb} \\ I_{rc} \end{bmatrix}
$$

 $[I<sub>safe</sub>]$ ,  $[I<sub>rabc</sub>]$ : sont respectivement les vecteurs des courants statoriques et rotoriques.

$$
[\emptyset_{sabc}] = \begin{bmatrix} \emptyset_{sa} \\ \emptyset_{sb} \\ \emptyset_{sc} \end{bmatrix} \qquad \text{et} \qquad [\emptyset_{rabc}] = \begin{bmatrix} \emptyset_{ra} \\ \emptyset_{rb} \\ \emptyset_{rc} \end{bmatrix}
$$

 $[\emptyset_{sabc}]$ ,  $[\emptyset_{rabc}]$ : sont respectivement les vecteurs des flux statoriques et rotoriques.

$$
[R_s] = \begin{bmatrix} R_s & 0 & 0 \\ 0 & R_s & 0 \\ 0 & 0 & R_s \end{bmatrix} \qquad \text{et} \qquad [R_r] = \begin{bmatrix} R_r & 0 & 0 \\ 0 & R_r & 0 \\ 0 & 0 & R_r \end{bmatrix}
$$

 $[R<sub>s</sub>]$ ,  $[R<sub>r</sub>]$ : sont respectivement les matrices des résistances statoriques et rotoriques par phase.

#### - **Equations magnétiques**

Les équations magnétiques dans le repère triphasé (abc) s'expriment en fonction des courants et les différentes inductances [32] :

$$
\begin{aligned}\n\left\{ [\emptyset_{sabc}] = [L_s] \cdot [I_s] + [M_{sr}] \cdot [I_r] \\
\left[ \emptyset_{rabc} \right] = [L_r] \cdot [I_r] + [M_{rs}] \cdot [I_s]\n\end{aligned}\n\right\} (III.5)
$$

Avec :

$$
[L_s] = \begin{bmatrix} l_s & m_s & m_s \\ m_s & l_s & m_s \\ m_s & m_s & l_s \end{bmatrix} \quad \text{et} \quad [L_r] = \begin{bmatrix} l_r & m_r & m_r \\ m_r & l_r & m_r \\ m_r & m_r & l_r \end{bmatrix}
$$

 $[L_s]$ ,  $[L_r]$ : sont respectivement les matrices d'inductances statoriques et rotoriques où  $l_s$  et  $l_r$ sont les inductances propres d'une phase, alors que  $m_s$  et  $m_r$  sont les inductances mutuelles entre deux phases de la même armature.

$$
[M_{sr}] = [M_{rs}]^T = M_{max} \left[ \begin{matrix} \cos(\theta) & \cos(\theta - \frac{2\pi}{3}) & \cos(\theta + \frac{2\pi}{3}) \\ \cos(\theta + \frac{2\pi}{3}) & \cos(\theta) & \cos(\theta - \frac{2\pi}{3}) \\ \cos(\theta - \frac{2\pi}{3}) & \cos(\theta + \frac{2\pi}{3}) & \cos(\theta) \end{matrix} \right]
$$

 $[M_{sr}] = [M_{rs}]^T$ : sont respectivement les matrices d'inductances mutuelles statoriques et rotoriques.

 $M_{max}$ : Valeur maximale de l'inductance mutuelle entre une phase statorique et une phase rotorique.

En remplaçant (III.5) dans (III.4), on obtient le système d'équations suivant :

$$
\begin{cases}\n[V_{sabc}] = [R_s]. [I_{sabc}] + [L_s]. \frac{d}{dt} [I_{sabc}] + \frac{d}{dt} ([M_{sr}]. [I_{rabc}]) \\
[V_{rabc}] = [R_r]. [I_{rabc}] + [L_r]. \frac{d}{dt} [I_{rabc}] + \frac{d}{dt} ([M_{rs}]. [I_{sabc}])\n\end{cases}
$$
\n(III.6)

ESSAT 2020

#### - **Equation mécanique**

L'équation fondamentale de la dynamique de la machine est donnée par :

$$
C_{em} - C_r = J \cdot \frac{d\Omega}{dt} + f \cdot \Omega \tag{III.7}
$$

Où :

 $C_{em}$ : Le couple électromagnétique.

 $C_r$ : Le couple résistant.

: Le moment d'inertie de la partie tournante.

 $f$ : Le coefficient des frottements visqueux.

Ω : vitesse mécanique de la machine.

## **III.3.3 Transformation de Park**

A cause d'une certaine complexité des équations dans le plan triphasé, on s'oriente vers une approche pour simplifier la modélisation des machines tournantes triphasées, cette approche consiste à transformer le système triphasé en un système diphasé équivalent .Par conséquent, le passage d'un référentiel (abc) fixe à un autre tournant (d-q) (figure III.7). En appliquant la transformation de PARK, les enroulements réels sont remplacés par des

enroulements fictifs d'axes direct 'd' et en quadrature 'q'. L'angle  $\theta$  est donc remplacée par  $\theta_s$ et  $\theta_r$  tels que :

 $\theta_s$ : La position relative de l'axe direct 'd' par rapport à l'axe de référence statorique.

 $\theta_r$ : La position relative de l'axe direct 'd' par rapport à l'axe de référence rotorique.

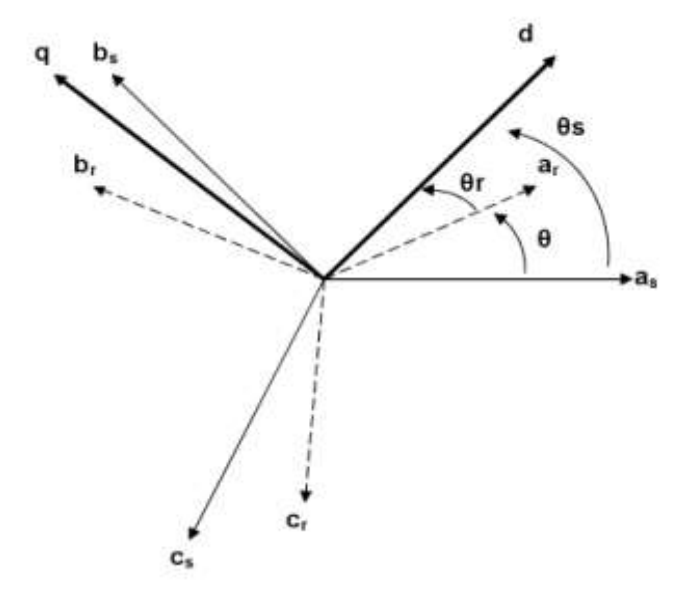

Figure III.7 - Position spatiale des différents référentiels [31]

La relation qui lie ces différents angles est donnée par :

$$
\theta = \theta_s - \theta_r \tag{III.8}
$$

## **III.3.4 Mise en équation dans le plan (d-q)**

L'application de la transformée de PARK permet le passage des composantes du système triphasé aux composantes en diphasé.

$$
\begin{bmatrix} X_{sd} \\ X_{sq} \end{bmatrix} = P(\theta_s) \cdot \begin{bmatrix} X_{sa} \\ X_{sb} \\ X_{sc} \end{bmatrix} = \sqrt{\frac{2}{3}} \cdot \begin{bmatrix} \cos(\theta_s) & \cos\left(\theta_s - \frac{2\pi}{3}\right) & \cos\left(\theta_s - \frac{4\pi}{3}\right) \\ -\sin(\theta_s) & -\sin\left(\theta_s - \frac{2\pi}{3}\right) & -\sin\left(\theta_s - \frac{4\pi}{3}\right) \end{bmatrix} \cdot \begin{bmatrix} X_{sa} \\ X_{sb} \\ X_{sc} \end{bmatrix}
$$
(III.9)

$$
\begin{bmatrix} X_{rd} \\ X_{rq} \end{bmatrix} = P(\theta_r) \cdot \begin{bmatrix} X_{ra} \\ X_{rb} \\ X_{rc} \end{bmatrix} = \sqrt{\frac{2}{3}} \cdot \begin{bmatrix} \cos(\theta_r) & \cos\left(\theta_r - \frac{2\pi}{3}\right) & \cos\left(\theta_r - \frac{4\pi}{3}\right) \\ -\sin(\theta_r) & -\sin\left(\theta_r - \frac{2\pi}{3}\right) & -\sin\left(\theta_r - \frac{4\pi}{3}\right) \end{bmatrix} \cdot \begin{bmatrix} X_{ra} \\ X_{rb} \\ X_{rc} \end{bmatrix}
$$
(III.10)

 $P(\theta_s)$ ,  $P(\theta_r)$ : Matrice de PARK.

X : grandeur qui peut être une tension, un courant ou un flux.

Revenant au système triphasé, on applique la transformée inverse de PARK :

$$
\begin{bmatrix} X_{sa} \\ X_{sb} \\ X_{sc} \end{bmatrix} = P(\theta_s)^T \cdot \begin{bmatrix} X_{sd} \\ X_{sq} \end{bmatrix} \qquad \text{et} \qquad \qquad \begin{bmatrix} X_{ra} \\ X_{rb} \\ X_{rc} \end{bmatrix} = P(\theta_r)^T \cdot \begin{bmatrix} X_{rd} \\ X_{rq} \end{bmatrix} \tag{III.11}
$$

 $P(\theta_s)^T$ ,  $P(\theta_r)^T$ : Transposée de la matrice de PARK.

Dans le plan (d-q), Le modèle mathématique est défini par les équations suivantes [7], [12], [32], [33] :

## - **Equations électriques des tensions statoriques et rotoriques**

$$
\begin{cases}\nV_{ds} = R_s. I_{ds} + \frac{d\theta_{ds}}{dt} - \omega_s. \varnothing_{qs} \\
V_{qs} = R_s. I_{qs} + \frac{d\theta_{qs}}{dt} + \omega_s. \varnothing_{ds}\n\end{cases}
$$
\n(III.12)

$$
\begin{cases}\nV_{dr} = R_r I_{dr} + \frac{d\theta_{dr}}{dt} - \omega_r \cdot \varnothing_{qr} \\
V_{qr} = R_r I_{qr} + \frac{d\theta_{qr}}{dt} + \omega_r \cdot \varnothing_{dr}\n\end{cases}
$$
\n(III.13)

 $V_{ds}$ ,  $V_{qs}$ ,  $V_{dr}$ ,  $V_{qr}$  : Les composantes directes et en quadratures des tensions statoriques et rotoriques.

 $I_{ds}$ ,  $I_{qs}$ ,  $I_{dr}$ ,  $I_{qr}$ : Les composantes directes et en quadratures des courants statoriques et rotoriques.

 $\emptyset$ <sub>ds</sub>,  $\emptyset$ <sub>as</sub>,  $\emptyset$ <sub>dr</sub>,  $\emptyset$ <sub>ar</sub>: Les composantes directes et en quadratures des flux statoriques et rotoriques.

## - **Equations magnétiques des flux statoriques et rotoriques**

$$
\begin{aligned}\n\{\mathcal{O}_{ds} &= L_s. \, I_{ds} + M. \, I_{dr} \\
\mathcal{O}_{qs} &= L_s. \, I_{qs} + M. \, I_{qr}\n\end{aligned}\n\tag{III.14}
$$

$$
\begin{aligned}\n\{\mathcal{Q}_{dr} = L_r. I_{dr} + M. I_{ds} \\
\{\mathcal{Q}_{qr} = L_r. I_{qr} + M. I_{qs}\n\end{aligned}
$$
\n(III.15)

 $L_s = l_s - m_s$ : Inductance cyclique statorique.

 $L_r = l_r - m_r$ : Inductance cyclique rotorique.

 $M=\frac{3}{2}$  $\frac{3}{2}M_{max}$ : Inductance magnétisante.

## - **Equation du couple électromagnétique**

La puissance instantanée s'écrit sous la forme suivante :

$$
Pe = [V_{sabc}]^T \cdot [I_{sabc}] + [V_{rabc}]^T \cdot [I_{rabc}]
$$
  
=  $[V_{sda}]^T \cdot [I_{sda}] + [V_{rda}]^T \cdot [I_{rda}]$  (III.16)

A partir des équations (III.12), (III.13) et (III.16) on obtient :

$$
P_e = R_{s} \cdot \left( I_{ds}^2 + I_{qs}^2 \right) + R_{r} \cdot \left( I_{dr}^2 + I_{qr}^2 \right) + \left( \frac{d\emptyset_{ds}}{dt} \cdot I_{ds} + \frac{d\emptyset_{qs}}{dt} \cdot I_{qs} \right) + \left( \frac{d\emptyset_{dr}}{dt} \cdot I_{dr} + \frac{d\emptyset_{qr}}{dt} \cdot I_{qr} \right)
$$
  
+  $\omega_s \cdot \left( \emptyset_{ds} \cdot I_{qs} - \emptyset_{qs} \cdot I_{ds} \right) + \omega_r \cdot \left( \emptyset_{dr} \cdot I_{qr} - \emptyset_{qr} \cdot I_{dr} \right)$  (III.17)

- $R_s$ .  $\left(I_{ds}^2 + I_{qs}^2\right) + R_r$ .  $\left(I_{dr}^2 + I_{qr}^2\right)$ : Puissance dissipée en pertes joules.
- $\int \frac{d\emptyset_{ds}}{dt}$  $\frac{\emptyset_{ds}}{dt}$ .  $I_{ds} + \frac{d\emptyset_{qs}}{dt}$  $\left(\frac{\varnothing_{qs}}{dt},I_{qs}\right) + \left(\frac{d\varnothing_{dr}}{dt}\right)$  $\frac{\emptyset_{dr}}{dt}$ .  $I_{dr} + \frac{d\emptyset_{qr}}{dt}$  $\frac{\partial q_r}{\partial t}$ .  $I_{qr}$ ): Puissance électromagnétique stockée dans le champ magnétique, c'est une puissance réactive.
- $\bullet \quad \omega_s$ .  $(\emptyset_{ds}$ .  $I_{qs} \emptyset_{qs}$ .  $I_{ds}) + \omega_r$ .  $(\emptyset_{dr}$ .  $I_{qr} \emptyset_{qr}$ .  $I_{dr})$ : Puissance électromagnétique.

Le couple électromagnétique peut être exprimé, à partir des flux et des courants statoriques, par :

$$
C_{em} = \frac{P_{em}}{\Omega_S} \tag{III.18}
$$

$$
C_{em} = p. (\emptyset_{ds}. I_{qs} - \emptyset_{qs}. I_{ds})
$$
\n(III. 19)

Sachant que :

$$
\omega_s = p \cdot \Omega_s \tag{III.20}
$$

Les puissances actives et réactives des deux armatures sont données par les expressions suivantes :

$$
\begin{aligned}\n\{\frac{P_s}{Q_s} &= V_{ds} \cdot I_{ds} + V_{qs} \cdot I_{qs} \\
Q_s &= V_{qs} \cdot I_{ds} - V_{ds} \cdot I_{qs}\n\end{aligned}\n\tag{III.21}
$$

$$
\begin{cases}\nP_r = V_{dr} \cdot I_{dr} + V_{qr} \cdot I_{qr} \\
Q_r = V_{qr} \cdot I_{dr} - V_{dr} \cdot I_{qr}\n\end{cases} \tag{III.22}
$$

## **III.4 Modélisation du convertisseur AC-DC-AC**

Le convertisseur de puissance AC-DC-AC se compose de deux convertisseurs statiques, un coté MADA et l'autre côté réseau couplés sur un bus continu commun comme le montre la figure III.8.

Les convertisseurs sont constitués de trois cellules de commutation, chacune d'elles est composée de deux interrupteurs équipés d'IGBT avec diode en antiparallèle permettant la bidirectionnalité d'écoulement de puissance. La stratégie de commande des convertisseurs est basée sur la technique Modulation de Largeur d'Impulsion.

Le convertisseur statique AC-DC-AC est essentiellement constitué de [34] :

Un onduleur de tension du type modulation de largeur d'impulsion(MLI). Il permet de régler la puissance active et réactive échangées entre l'enroulement du stator et le réseau indépendamment. Ainsi que le réglage de la vitesse de rotation de la machine ;

 Un condensateur qui permet de réduire les ondulations du courant et de la tension du bus continu ;

Un redresseur commandé connecté au réseau. Il a pour rôle de contrôler la tension aux bornes du condensateur ;

Un filtre RL pour réduire au minimum les harmoniques de commutation injectées au réseau.

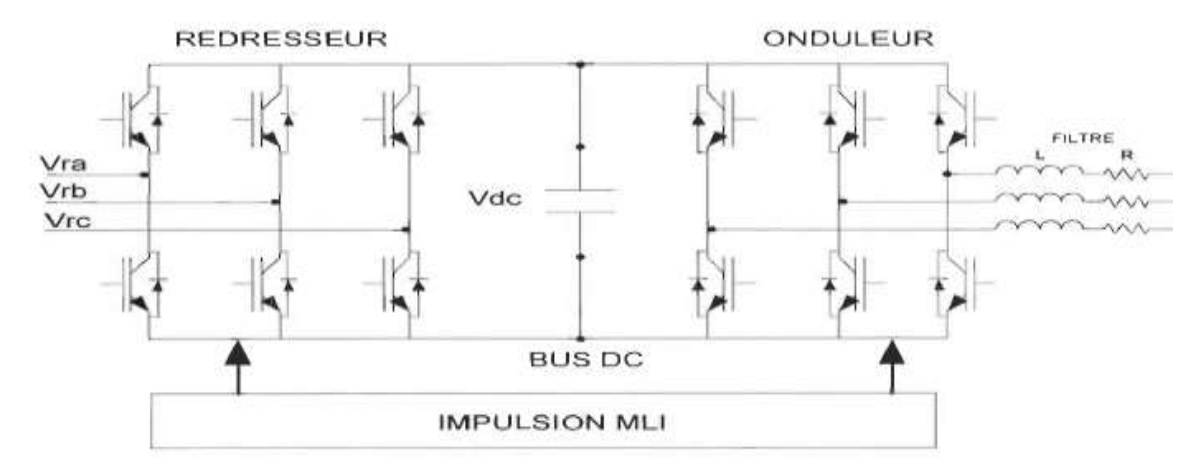

Figure III.8 - Structure générale de convertisseur AC-DC-AC [29]

## **III.4.1 Convertisseur coté MADA (CCM)**

L'onduleur est un convertisseur statique continu-alternatif qui permet d'alimenter les machines à courant alternatif par un système triphasé de tension sinusoïdale réglable en fréquence et en amplitude à partir d'une source d'alimentation de tension continue donnée. En effet, le rotor de la MADA est alimenté par un onduleur de tension à deux niveaux équipé des interrupteurs transistor-diode en antiparallèle commandés à l'ouverture et à la fermeture.

Les commandes des interrupteurs d'un même bras de l'onduleur sont complémentaires pour assurer la continuité des courants alternatifs dans la charge et éviter le court-circuit de la source de tension continue.

On considère un convertisseur idéal, d'où les hypothèses suivantes :

- La commutation des interrupteurs est instantanée ;

- Les chutes de tension à leurs bornes sont négligeables ;
- Les temps morts sont négligeables ;

- La charge est triphasée équilibrée et couplée en étoile avec point neutre isolé.

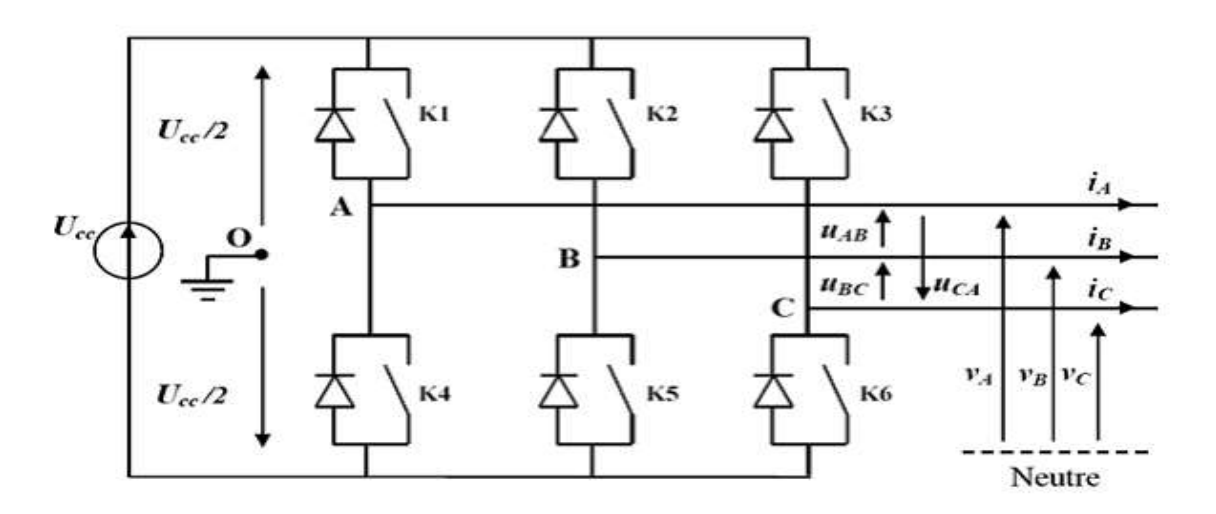

Figure III.9 - Schéma d'onduleur de tension à deux niveaux [17]

Les relations des tensions composées sont les suivantes [35] :

$$
\begin{cases}\nU_{ab} = U_{ao} - U_{bo} \\
U_{bc} = U_{bo} - U_{co} \\
U_{ca} = U_{co} - U_{ao}\n\end{cases}
$$
\n(III.23)

Les tensions simples de la charge sont données par les relations suivantes :

$$
\begin{cases}\nU_{ab} = V_a - V_b \\
U_{bc} = V_b - V_c \\
U_{ca} = V_c - V_a\n\end{cases}
$$
\n(III.24)

On effectue les différences membre à membre, on obtient :

$$
\begin{cases}\nU_{ab} - U_{ca} = 2. V_a - (V_b + V_c) \\
U_{bc} - U_{ab} = 2. V_b - (V_a + V_c) \\
U_{ca} - U_{bc} = 2. V_c - (V_a + V_b)\n\end{cases}
$$
\n(III.25)

Les tensions  $V_a$ ,  $V_b$ ,  $V_c$  forment un système triphasé équilibré, c.-à-d. $V_a + V_b + V_c = 0$ , donc on peut écrire :

$$
\begin{cases}\nU_{ab} - U_{ca} = 3.V_a \\
U_{bc} - U_{ab} = 3.V_b \\
U_{ca} - U_{bc} = 3.V_c\n\end{cases}
$$
\n(III.26)

D'où les expressions des tensions simples sont :

$$
\begin{cases}\nV_a = \frac{1}{3} \cdot (U_{ab} - U_{ca}) \\
V_b = \frac{1}{3} \cdot (U_{bc} - U_{ab}) \\
V_c = \frac{1}{3} \cdot (U_{ca} - U_{bc})\n\end{cases}
$$
\n(III.27)

Les tensions simples en fonction des tensions mesurées entre les points  $a, b, c$  et le point fictif o sont données par :

$$
\begin{cases}\nV_a = \frac{1}{3} (2. V_{ao} - V_{bo} - V_{co}) \\
V_b = \frac{1}{3} (2. V_{bo} - V_{ao} - V_{co}) \\
V_c = \frac{1}{3} (2. V_{co} - V_{bo} - V_{ao})\n\end{cases}
$$
\n(III.28)

On peut mettre ce système sous la forme matricielle :

$$
\begin{bmatrix} V_a \\ V_b \\ V_c \end{bmatrix} = \frac{1}{3} \cdot \begin{bmatrix} 2 & -1 & -1 \\ -1 & 2 & -1 \\ -1 & -1 & 2 \end{bmatrix} \cdot \begin{bmatrix} V_{ao} \\ V_{bo} \\ V_{co} \end{bmatrix}
$$
 (III.29)

Pour chaque bras de l'onduleur, il y'a deux états indépendants. Ces deux états peuvent être considérés comme une grandeur logique de commande  $S_i$  (i=a, b, c) telle que :

-  $S_i = 1$ : l'interrupteur du haut est fermé et l'interrupteur du bas ouvert.

-  $S_i = 0$ : l'interrupteur du haut est ouvert et l'interrupteur du bas fermé.

Par conséquent, l'onduleur est modélisé par la matrice de transfert suivante :

$$
\begin{bmatrix} V_a \\ V_b \\ V_c \end{bmatrix} = \frac{v_{cc}}{3} \cdot \begin{bmatrix} 2 & -1 & -1 \\ -1 & 2 & -1 \\ -1 & -1 & 2 \end{bmatrix} \cdot \begin{bmatrix} S_a \\ S_b \\ S_c \end{bmatrix}
$$
(III.30)

Avec :

 $V_a$ ,  $V_b$ ,  $V_c$ : Les tensions simples à la sortie de l'onduleur.

 $S_a$ ,  $S_b$ ,  $S_c$ : Les signaux de commande des interrupteurs.

 $U_{cc}$ : La tension continue à l'entrée de l'onduleur.

Le modèle mathématique obtenu reste valide pour les deux modes de fonctionnement : en onduleur et en redresseur.

#### **III.4.2 Modulation de Largeur d'Impulsion (MLI)**

La MLI a pour objectif de minimiser les oscillations sur la vitesse, le couple et les courants. Cela permettra la minimisation des pertes dans le système, la réduction de la pollution du réseau électrique en harmonique et par conséquent, l'augmentation du rendement. Elle consiste à convertir une modulante (tension de référence au niveau commande), généralement sinusoïdale, en une tension sous forme de créneaux successifs, générée à la sortie de l'onduleur [16].

Notre étude se base sur la MLI sinus-triangulaire, son principe est de comparer la modulante de fréquence  $f$  avec la porteuse (généralement triangulaire) de haute fréquence  $f_p$ . La figure III.10 montre bien le principe de commande en MLI sinus-triangle ainsi le signal de sortie de l'onduleur (alimentation de rotor).

La valeur du rapport de ces deux fréquences procède d'un compromis entre une bonne neutralisation des harmoniques et un bon rendement de l'onduleur.

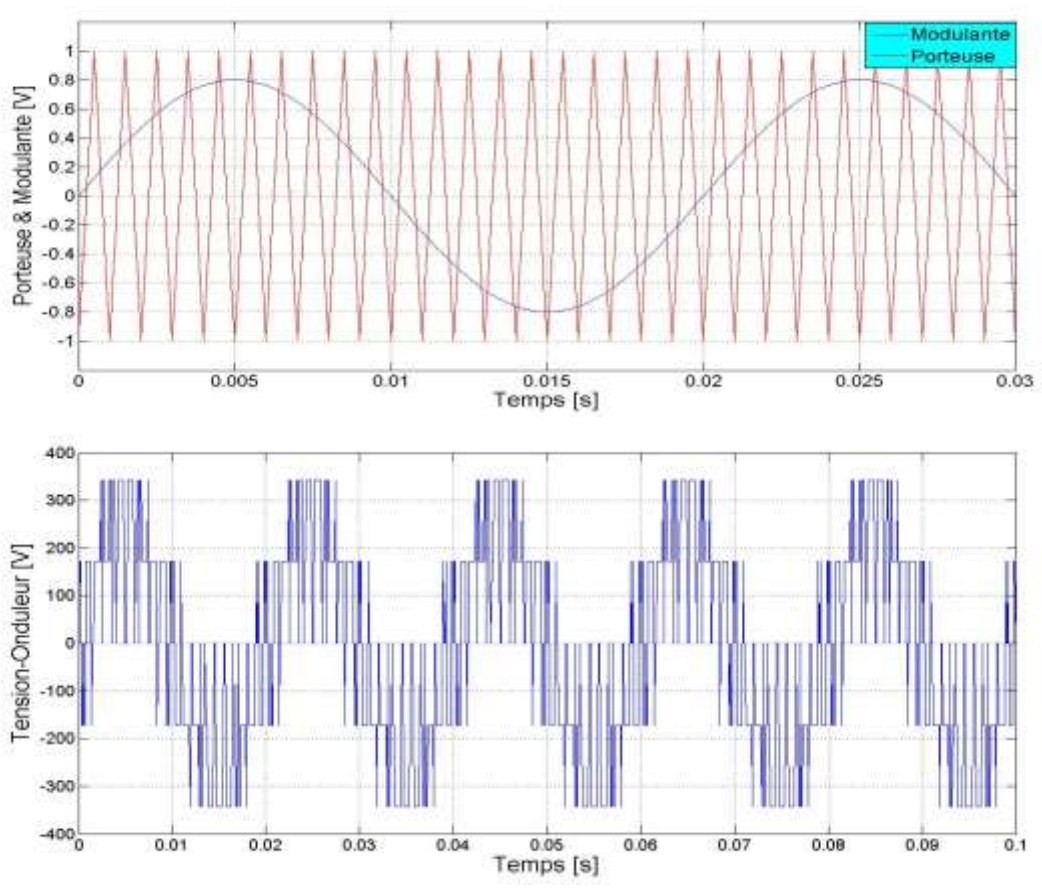

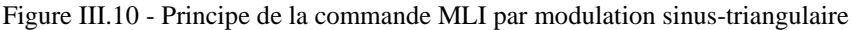

La tension de référence étant sinusoïdale, deux paramètres caractérisent la commande :

L'indice de modulation « m » qui est le rapport de la fréquence du porteuse  $f_p$  et celle de la tension de référence  $f$  :

$$
m = \frac{f_p}{f}
$$
 (III.31)

 Le coefficient de réglage « r » qui est le rapport de l'amplitude de la tension de référence  $V_m$  et celle de la porteuse  $V_p$ :

$$
r = \frac{V_p}{V_m} \tag{III.32}
$$

Le choix d'un indice de modulation « m » multiple de trois nous permet d'éliminer les harmoniques d'ordre trois qui représente un handicap de cette technique. Cependant, le taux de modulation « r » varie suivant la référence imposée.

## **III.4.3 Convertisseur coté réseau (CCR)**

Il s'agit d'un redresseur à MLI, interposé entre le bus continu et le réseau via un filtre R-L. Son rôle est de maintenir la tension du bus continu constante, quelle que soit l'amplitude et le sens de l'écoulement de la puissance rotorique de la MADA.

Le modèle du convertisseur coté réseau est le même que celui de convertisseur connecté au rotor de la MADA, qui était déjà présenté précédemment.

#### **III.4.4 Le bus continu**

Les deux convertisseurs du système éolien sont interconnectés par l'intermédiaire d'un bus continu qui autorise un transfert de puissance entre deux sources à fréquences différentes (FigureIII.11) [12].

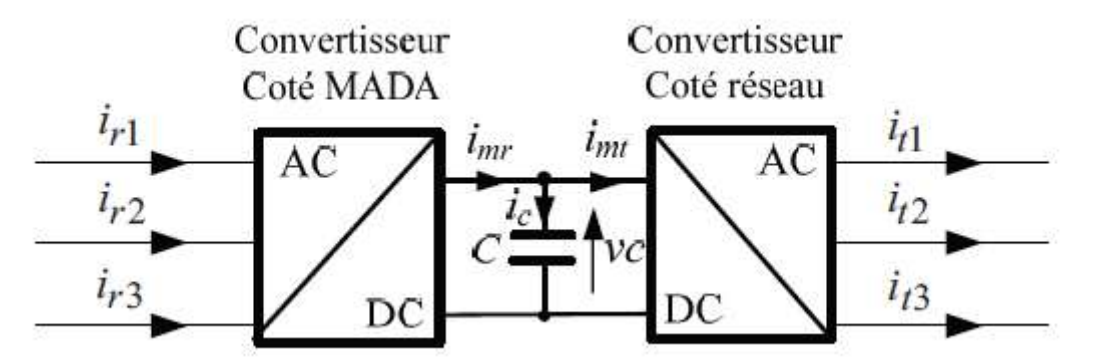

Figure III.11 - Interconnexion des deux convertisseurs statiques via un bus continu

La tension du bus continu est obtenue par l'intégration du courant circulant dans le condensateur :

$$
\frac{dV_c}{dt} = \frac{1}{C} \cdot \dot{l}_c \tag{III.33}
$$

Avec :

: La capacité du bus continu.

Le courant capacitif est issu d'un nœud à partir duquel circulent deux courants modulés par le CCM et CCR :

$$
i_c = i_{mr} - i_{mt} \tag{III.34}
$$

#### **III.4.5 Le filtre R-L**

Le CCR est relié au réseau à travers un filtre R-L triphasé. Ce dernier a pour rôle d'atténuer les harmoniques de courant.

Les tensions aux bornes du filtre sont données par [24] :

$$
\begin{bmatrix} V_{ma} \\ V_{mb} \\ V_{mc} \end{bmatrix} = R_f. \begin{bmatrix} I_{fa} \\ I_{fb} \\ I_{fc} \end{bmatrix} + L_f. \frac{d}{dt} \begin{bmatrix} I_{fa} \\ I_{fb} \\ I_{fc} \end{bmatrix} + \begin{bmatrix} V_a \\ V_b \\ V_c \end{bmatrix}
$$
(III.35)

Où :

 $R_f, L_f$ : Résistance et inductance du filtre.

 $I_{fa,b,c}$ : Courants traversant le filtre.

 $V_{ma,b,c}$ : Tensions simples modulées par le CCR.

 $V_{a,b,c}$ : Tensions simples du réseau.

## **III.5 Conclusion**

Dans ce chapitre, nous nous sommes intéressées à la modélisation de la MADA, ainsi son système d'alimentation .En premier lieu, on a décrit la MADA, sa structure, son principe et modes de fonctionnement, puis on a présenté son modèle mathématique dans le plan triphasé (abc).

Pour simplifier le modèle de la machine nous avons par la suite, établi le modèle dans un système biphasé (d, q*)* passant par la transformation de PARK. Enfin, la modélisation des différents constituants du convertisseur back-to-back (l'onduleur, le redresseur, le bus continu et le filtre R-L) ainsi, la commande MLI de type sinus-triangle a été présentée.

Le suivant chapitre fera l'objet du découplage des puissances active et réactive par la commande vectorielle directe et indirecte basées sur la technique d'orientation du flux statorique et qui permettent un fonctionnement à facteur de puissance unitaire.

# Chapitre IV Commande vectorielle de la MADA

## **IV.1 Introduction**

Les méthodes classiques de l'automatique ont été largement appliquées dans les problèmes de régulation industrielle. Parmi ces méthodes, la commande vectorielle qui a fait une révolution historique pour la machine asynchrone, elle consiste à rendre le comportement de cette machine similaire à celui d'une machine à courant continu à excitation séparée, en effectuant un découplage entre le flux et le couple électromagnétique. Cette technique est appelée aussi la commande à flux orienté.

Dans la littérature, on trouve plusieurs types d'orientation, à savoir l'orientation du flux rotorique, l'orientation du flux statorique et l'orientation du flux d'entrefer. Nous nous intéressons dans ce travail à l'orientation du flux statorique.

Le présent chapitre est consacré au développement d'une loi de commande linéaire utilisant des régulateurs classiques à action proportionnelle et intégrale pour le contrôle indépendant des puissances active et réactive statoriques délivrées par le système aérogénérateur.

## **IV.2 Principe de la commande vectorielle**

La commande vectorielle permet un contrôle indépendant des puissances : active et réactive de la MADA, en commandant séparément le flux et le couple électromagnétique. Son principe est basé sur le choix du référentiel lié aux flux qu'on veut l'orienter.

On peut distinguer trois types de référentiel :

Référentiel lié au stator :

$$
\omega_s = 0 \qquad \Rightarrow \qquad \omega = -\omega_r \qquad (IV.1)
$$

Référentiel lié au rotor :

$$
\omega_r = 0 \qquad \Rightarrow \qquad \omega = \omega_s \qquad (IV.2)
$$

Référentiel lié au champ tournant :

$$
\omega = \omega_s - \omega_r \tag{IV.3}
$$

Le référentiel diphasé (d-q) choisi pour ce travail est celui lié au champ tournant, ce choix est justifié par la possibilité d'avoir des grandeurs constantes en régime permanent et donc, une simplification du modèle et du dispositif de la commande.

# **IV.3 Modèle de la MADA avec orientation du flux statorique**

En choisissant un référentiel diphasé (d-q) lié au champ tournant et en alignant le vecteur flux statorique  $\overrightarrow{\theta_s}$  sur l'axe direct comme le montre la figure IV.1, ce qui permet d'écrire :

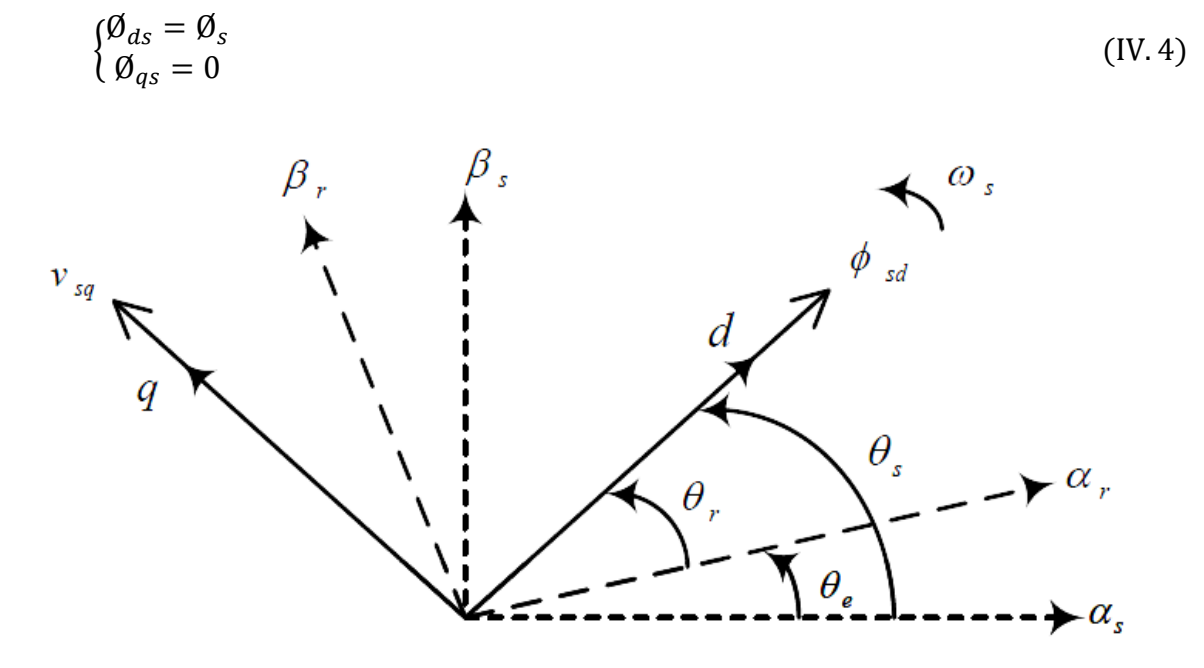

Figure IV.1 - Commande vectorielle par orientation du flux statorique [6]

En remplaçant l'équation (IV.4) dans (III.14), nous obtenons :

$$
\begin{cases}\n\emptyset_{ds} = L_s. I_{ds} + M. I_{dr} = \emptyset_s \\
\emptyset_{qs} = L_s. I_{qs} + M. I_{qr} = 0\n\end{cases}
$$
\n(IV.5)

A partir de l'équation (IV.5), les expressions des courants statoriques sont :

$$
\begin{cases}\nI_{ds} = \frac{\emptyset_s - M \cdot I_{dr}}{L_s} \\
I_{qs} = \frac{-M}{L_s} \cdot I_{qr}\n\end{cases}
$$
\n(IV. 6)

L'équation (III.19) du couple électromagnétique devient alors :

$$
C_{em} = -p \cdot \frac{M}{L_s} \cdot \mathcal{B}_s \cdot I_{qr} \tag{IV.7}
$$

Si l'on suppose le réseau électrique stable, ayant pour tension simple  $V_s$ , cela conduit à un flux statorique  $\emptyset$ <sub>s</sub> constant. Cette considération associée à l'équation (IV.7) montre que le couple électromagnétique  $C_{em}$ est directement proportionne1 au courant rotorique en quadrature  $I_{qr}$ .

De plus, si on néglige la résistance des enroulements statoriques  $R_s$ , hypothèse réaliste pour les machines de forte puissance utilisées pour la production éolienne [36], les équations(III.12) des tensions statoriques de la machine se réduisent à :

$$
\begin{cases}\nV_{ds} = 0 \\
V_{qs} = V_s = \omega_s. \, \emptyset_s\n\end{cases} \tag{IV.8}
$$

Afin de déterminer les angles nécessaires  $(\theta_s, \theta_r)$  pour le passage d'un repère triphasé à un repère diphasé, une boucle de verrouillage de phase appelée PLL (Phase Locked Loop) est utilisée. La PLL permet d'estimer l'amplitude et la fréquence du réseau avec précision [7].

La figure IV.2 montre le schéma de principe d'une PLL :

![](_page_67_Figure_5.jpeg)

Figure IV.2 - Schéma bloc d'une PLL

L'adaptation d'équation (III.21) des puissances active et réactive au système d'axes choisi et aux hypothèses simplificatrices effectuées donne :

$$
\begin{cases}\nP_s = V_s \cdot I_{qs} \\
Q_s = V_s \cdot I_{ds}\n\end{cases} \tag{IV.9}
$$

En remplaçant les expressions des courants statoriques (IV.6) dans les expressions de puissances (IV.9), nous obtenons :

$$
\begin{cases}\nP_s = -V_s \cdot \frac{M}{L_s} I_{qr} \\
Q_s = \frac{V_s \cdot \emptyset_s}{L_s} - \frac{V_s \cdot M}{L_s} I_{dr}\n\end{cases}
$$
\n(IV. 10)

Sachant que :  $\varnothing_s = \frac{V_s}{\omega_s}$  $\frac{v_s}{\omega_s}$ , l'expression de la puissance réactive devient alors :

$$
Q_s = \frac{V_s^2}{\omega_s \cdot L_s} - \frac{V_s \cdot M}{L_s} \cdot I_{dr}
$$
 (IV. 11)

Afin de pouvoir contrôler correctement la machine, il nous faut alors établir la relation entre les courants et les tensions rotoriques qui seront appliqués à la machine.

D'abord nous exprimons les flux rotoriques, en remplaçant dans l'équation (III.15) les courants statoriques par leurs expressions de l'équation (IV.6) :

$$
\begin{cases}\n\emptyset_{dr} = \left(L_r - \frac{M^2}{L_s}\right) I_{dr} + \frac{M.V_s}{\omega_s . L_s} \\
\emptyset_{qr} = \left(L_r - \frac{M^2}{L_s}\right) I_{qr}\n\end{cases}
$$
\n(IV. 12)

Ces expressions des flux rotoriques sont intégrées aux expressions des tensions rotoriques diphasées de l'équation (III.13). Nous obtenons alors :

$$
\begin{cases}\nV_{dr} = R_r I_{dr} + \left(L_r - \frac{M^2}{L_s}\right) \frac{dI_{dr}}{dt} - g \cdot \omega_s \cdot \left(L_r - \frac{M^2}{L_s}\right) I_{qr} \\
V_{qr} = R_r I_{qr} + \left(L_r - \frac{M^2}{L_s}\right) \frac{dI_{qr}}{dt} + g \cdot \omega_s \cdot \left(L_r - \frac{M^2}{L_s}\right) I_{dr} + g \cdot \frac{M \cdot V_s}{L_s}\n\end{cases}
$$
\n(IV. 13)

Avec :  $\omega_r = \omega_s - \omega = g \cdot \omega_s$ 

En régime permanent, les dérivées des courants rotoriques s'annulent, donc le système d'équation (IV.13) devient :

$$
\begin{cases}\nV_{dr} = R_r \cdot I_{dr} - e_q \\
V_{qr} = R_r \cdot I_{qr} + e_d + e_{fe}\n\end{cases}
$$
\n(IV. 14)

Sachant que :

$$
e_q = g. \omega_s \left( L_r - \frac{M^2}{L_s} \right) I_{qr}
$$
 (IV. 15)

$$
e_d = g. \omega_s \left( L_r - \frac{M^2}{L_s} \right) I_{dr}
$$
 (IV. 16)

$$
e_{fe} = g. \frac{M.V_s}{L_s} \tag{IV.17}
$$

 $e_q$ ,  $e_d$ : Termes de couplage entre les deux axes d et q.

 $e_{fe}$ : Force électromotrice dépendante de la vitesse de rotation.

A partir des équations (IV.10), (IV.11) et (IV.13), il est possible de décrire le schéma bloc cidessous de la MADA qui sera le bloc à réguler par la suite.

![](_page_69_Figure_2.jpeg)

Figure IV.3 - Modèle de la MADA pour le contrôle des puissances (système interne)

Dans ce schéma nous avons fait apparaître des fonctions de transfert du premier ordre pour les deux axes liant les tensions rotoriques aux puissances statoriques. De plus, du fait de la faible valeur du glissement g, il sera possible d'établir sans difficulté une commande vectorielle car les influences des couplages resteront faibles et les axes d et q pourront donc être commandés séparément avec leurs propres régulateurs PI [37].

Ainsi, il apparaît deux solutions pour effectuer la commande en puissance de cette machine [8], [37] :

- La première méthode consiste à négliger les termes de couplage et à mettre en place un régulateur sur chaque axe pour contrôler indépendamment les puissances active et réactive. Cette technique est appelée « méthode directe » car les régulateurs de puissance commandent directement les tensions rotoriques de la machine, elle présente une simplicité à mettre en œuvre.
- La deuxième méthode consiste à tenir compte les termes de couplage et à les compenser. Elle comporte deux boucles qui permettent le contrôle des puissances et

des courants rotoriques. Cette méthode appelée « méthode indirecte » et découle directement des équations (IV.10) et (IV.13), elle présente l'avantage de contrôler les courants rotoriques ce qui permet d'assurer une protection de la GADA en limitant ces courants.

## **IV.4 Structure de la commande**

#### **IV.4.1 Commande directe**

La tension de réseau étant considérée comme constante, ce qui nous permet d'utiliser une seule boucle de régulation sur chaque axe avec un régulateur indépendant. Toutefois nous allons négliger les termes de couplage entre les deux axes, une synthèse adéquate des régulateurs permettra de les compenser. Ce principe de commande est montré dans la figure IV.4.

![](_page_70_Figure_5.jpeg)

Figure IV.4 - Schéma bloc de la commande directe des puissances de la GADA

#### **IV.4.2 Commande indirecte**

La méthode indirecte consiste à construire un schéma bloc permettant le contrôle des puissancesstatoriques et les courants rotoriques. En combinant les différentes équations établies précédemment, nous pouvons exprimer les tensions du rotor en fonction des puissances statoriques. On aboutit alors à un modèle qui correspond à celui de la machine mais dans sens inverse.

#### **IV.4.2.1 Commande indirecte sans boucle de puissance**

En gardant toujours les mêmes hypothèses sur la stabilité du réseau, nous introduisons une boucle de régulation des courants rotoriques dont les consignes sont directement déduites des valeurs des puissances que l'on veut imposer à la machine [27],[36]. Le système de régulation est illustré dans la figure IV.5.

A partir des équations (IV.10), (IV.11) de la puissance active et réactive statorique, on déduit les expressions des courants rotoriques de référence :

$$
\begin{cases}\nI_{dr\_ref} = \frac{-L_s}{M.V_s} Q_{s\_ref} + \frac{V_s}{M.\omega_s} \\
I_{qr\_ref} = \frac{-L_s}{M.V_s} P_{s\_ref}\n\end{cases}
$$
\n(IV. 18)

Avec :

 $I_{dr\_ref}$  et  $I_{qr\_ref}$ : sont les composantes directe et en quadrature du courant rotorique.

 $P_{\text{s} ref}$  et  $Q_{\text{s} ref}$ : sont les puissances active et réactive de référence.

![](_page_71_Figure_8.jpeg)

Figure IV.5 - Schéma bloc de la commande indirecte sans boucle de puissance

#### **IV.4.2.2 Commande indirecte avec boucle de puissance**

Dans le but d'améliorer la commande directe, nous allons introduire une boucle de régulation supplémentaire au niveau des courants afin d'éliminer l'erreur statique tout en
préservant la dynamique du système. Nous aboutissons au schéma bloc présenté à la figure IV.6 sur lequel on distingue bien les deux boucles de régulation pour chaque axe, l'une contrôlant le courant et l'autre la puissance [15].

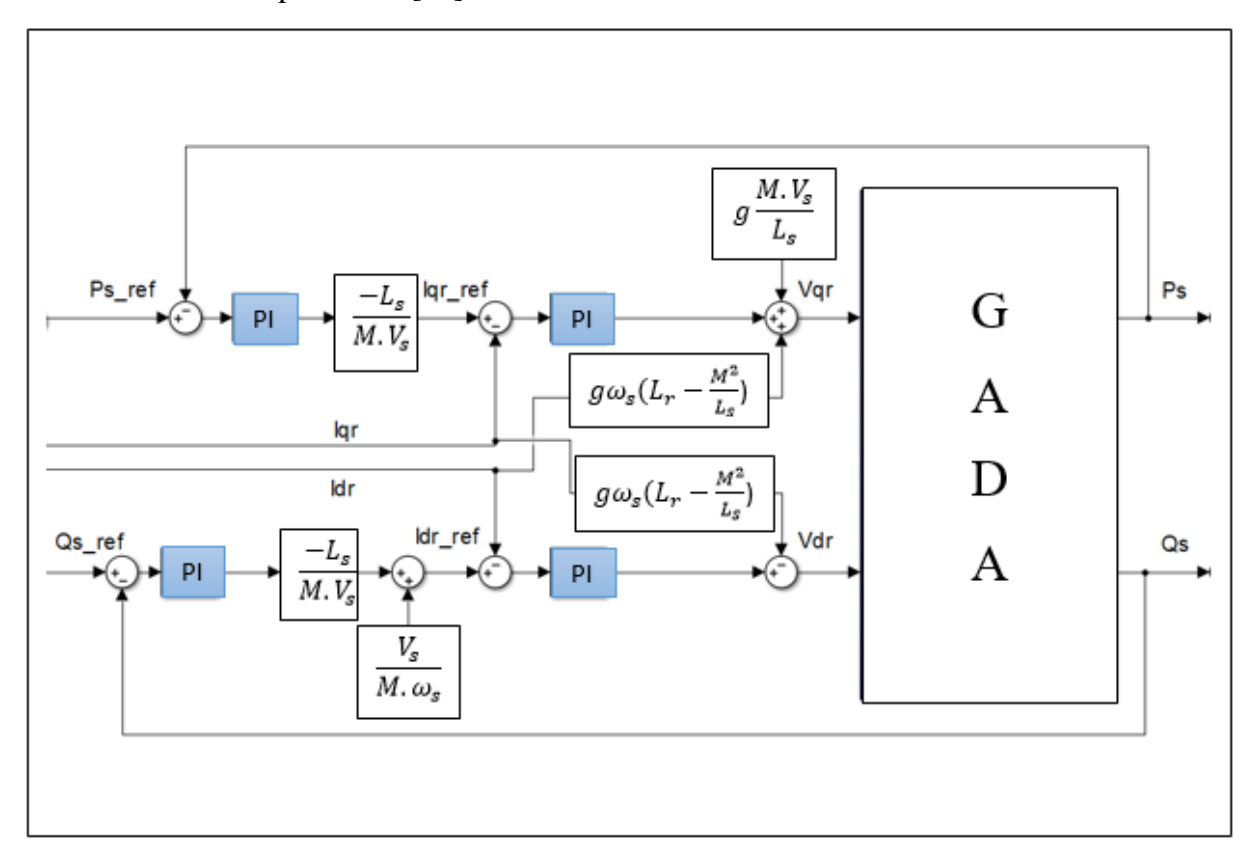

Figure IV.6 - Schéma bloc de la commande indirecte avec boucle de puissance

### **IV.5 Résultats de simulation**

La simulation des différentes parties du système a été effectuée dans l'environnement MATLAB/SIMULINK dont les paramètres de TURBINE-MADA sont mentionnés dans l'annexe A. afin de tester la régulation des puissances active et réactive, Nous avons soumis le système à des échelons de références.

La synthèse des régulateurs utilisés est présentée en détails dans l'annexe B dont les grandeurs commandées sont les puissances statoriques et les courants rotoriques.

Rappelons que notre système fonctionne en mode hyposynchrone et hypersynchrone donc le passage d'un mode vers l'autre peut être observé en visualisant l'angle rotorique (figure IV.7)

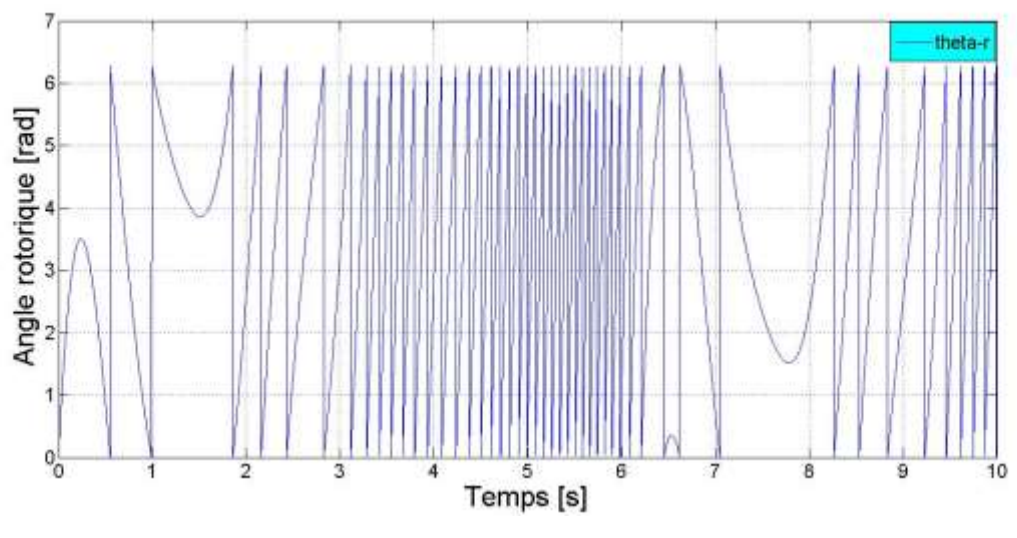

Figure IV.7 - Angle rotorique

### **IV.5.1 Commande directe**

D'après les résultats obtenus (illustrés par les figures : IV.8, IV.9, IV.10 et IV.11), nous remarquons que les puissances active et réactive statoriques suivent bien les échelons de référence imposés sans erreur statique. Cependant la puissance réactive présente un certain dépassement due à l'effet de couplage entre les deux axes d et q.Les allures des courants rotoriques montrent bien la proportionnalité inverse de la composante directe à la puissance réactive et la composante en quadrature à la puissance active.

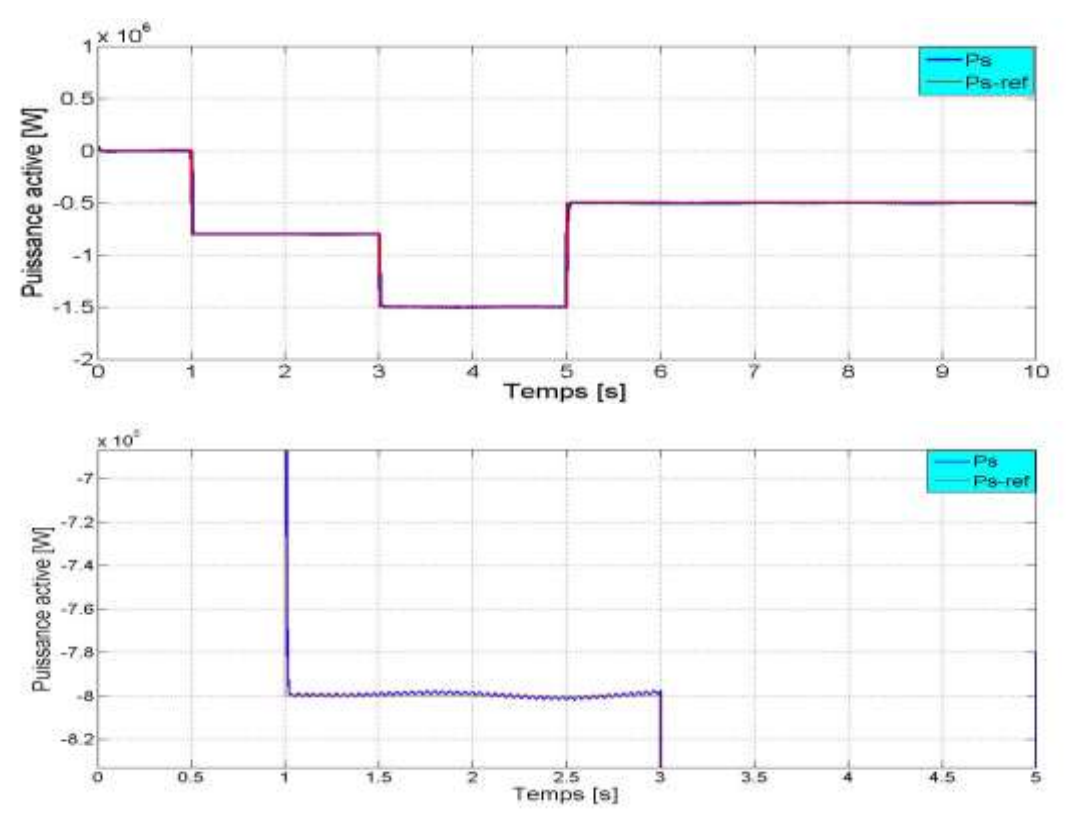

Figure IV.8 - Puissance active obtenue par la méthode directe

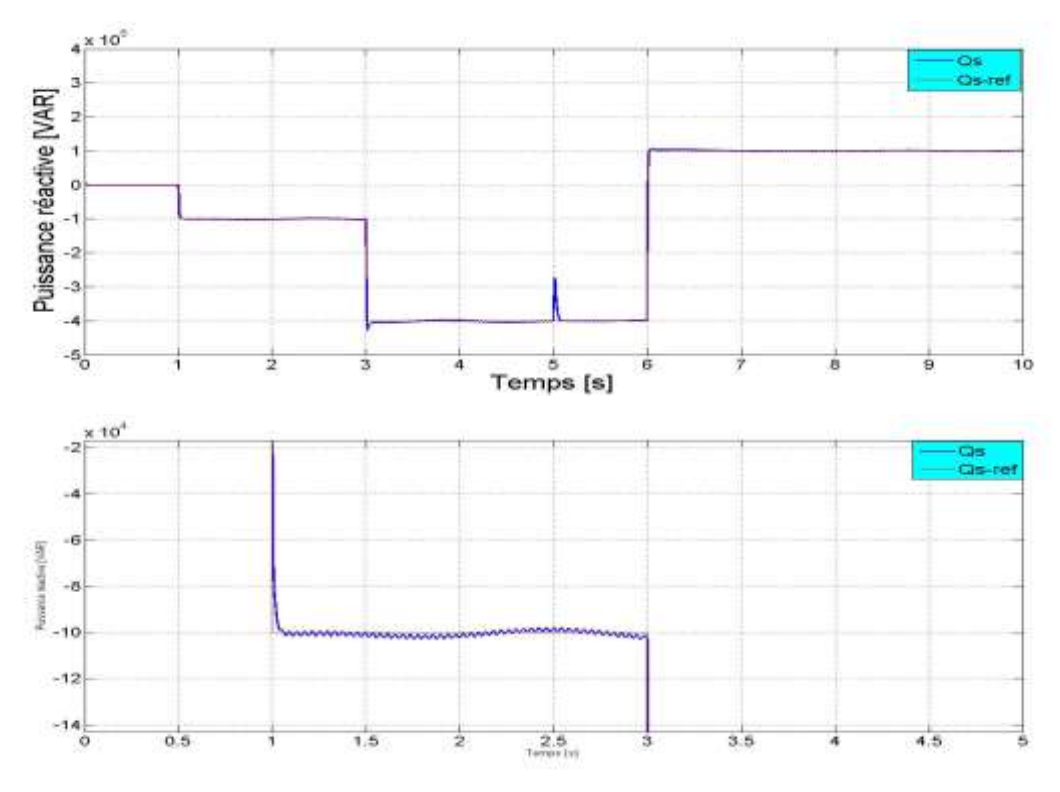

Figure IV.9 - Puissance réactive obtenue par la méthode directe

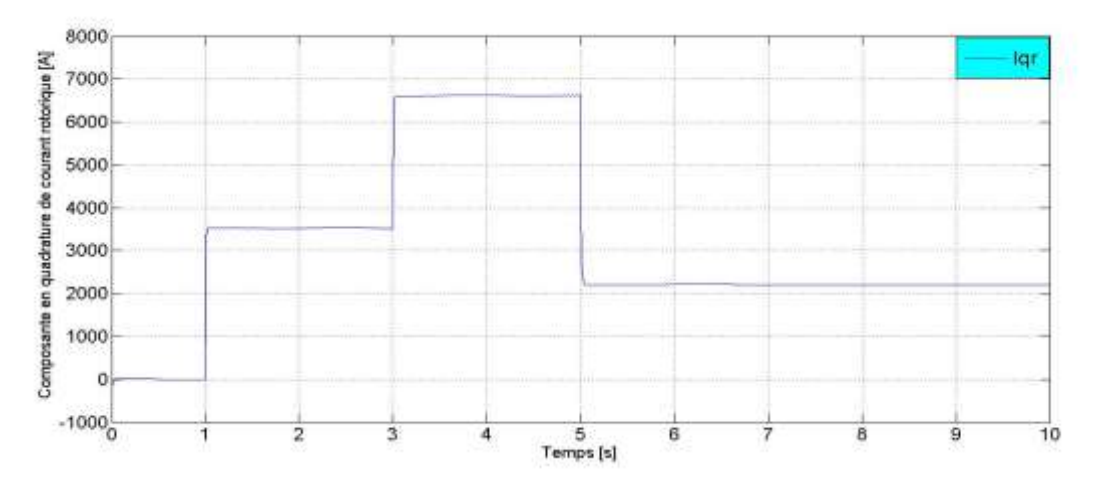

Figure IV.10 - Courant rotorique suivant l'axe' q' obtenu par la méthode directe

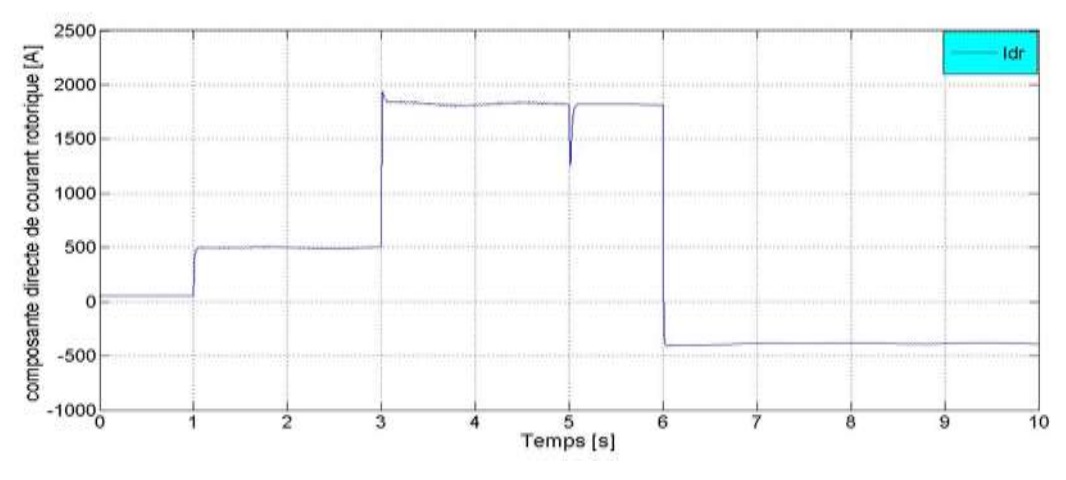

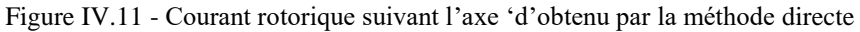

### **IV.5.2 Commande indirecte sans boucle de puissance**

D'après les résultats obtenus, nous constatons que les échelons des puissances active et réactive sont correctement suivis par la GADA avec une faible erreur qui apparait. Tout à fait acceptable car on a regelé uniquement les courants, les puissances sont en boucle ouverte. Les allures des courants rotoriques montrent bien la proportionnalité inverse de la composante directe à la puissance réactive et la composante en quadrature à la puissance active.

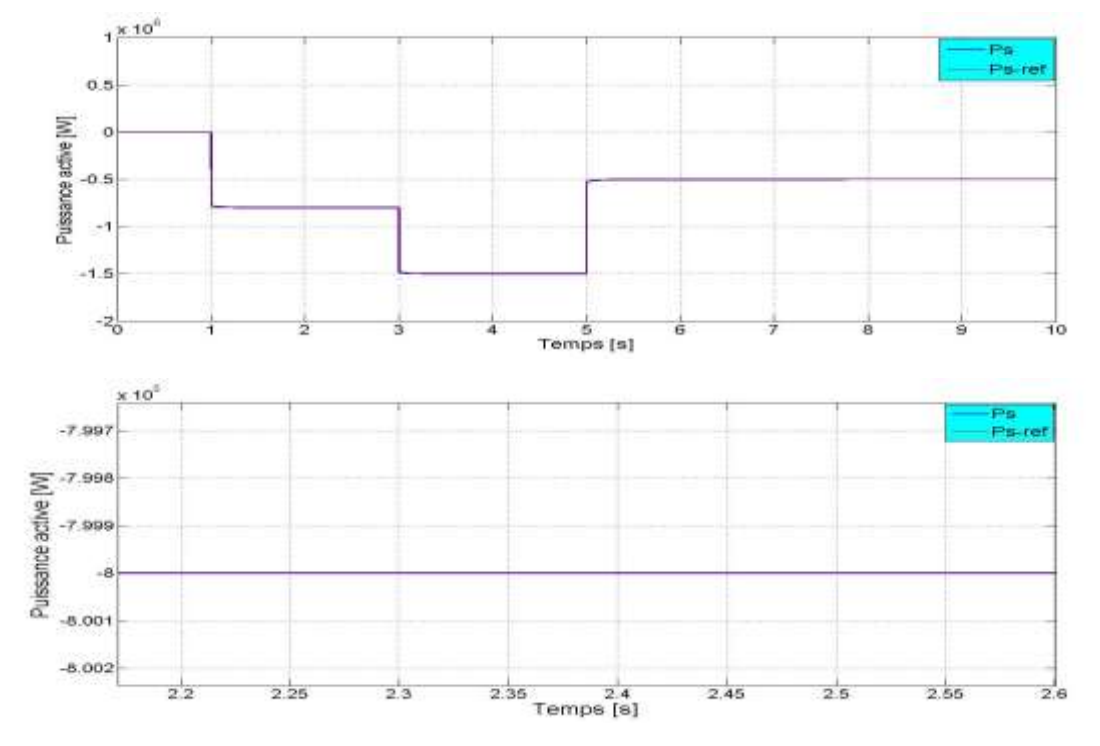

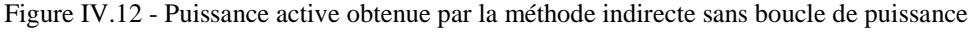

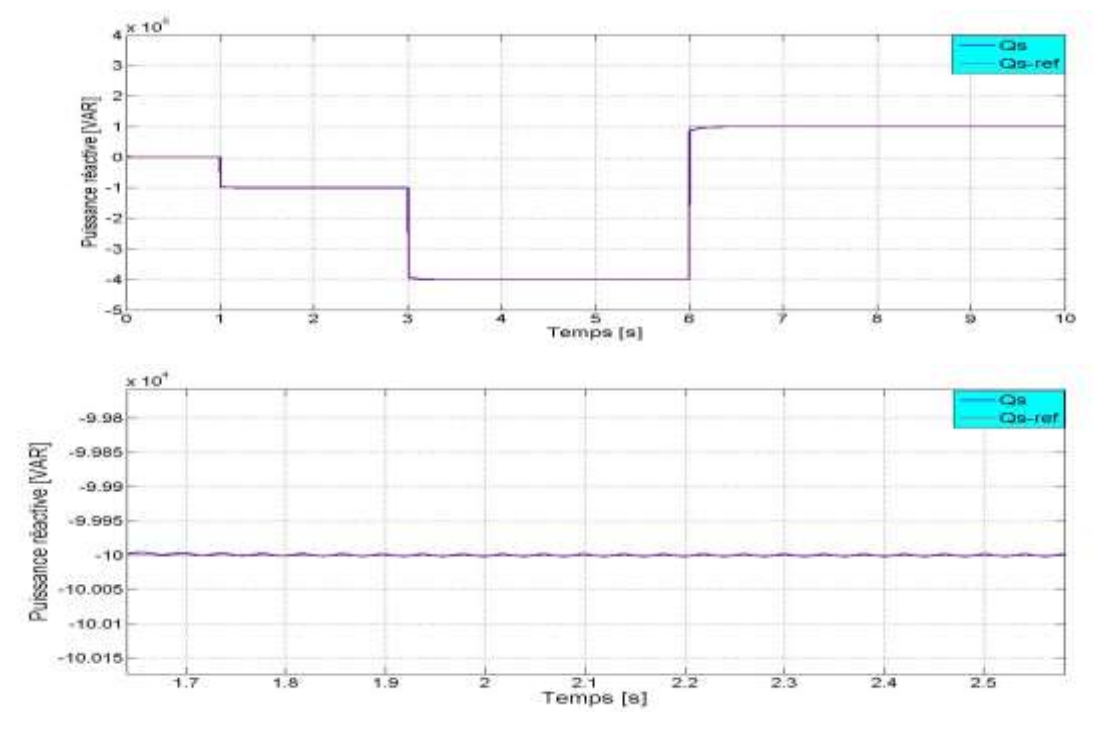

Figure IV.13 - Puissance réactive obtenue par la méthode indirecte sans boucle de puissance

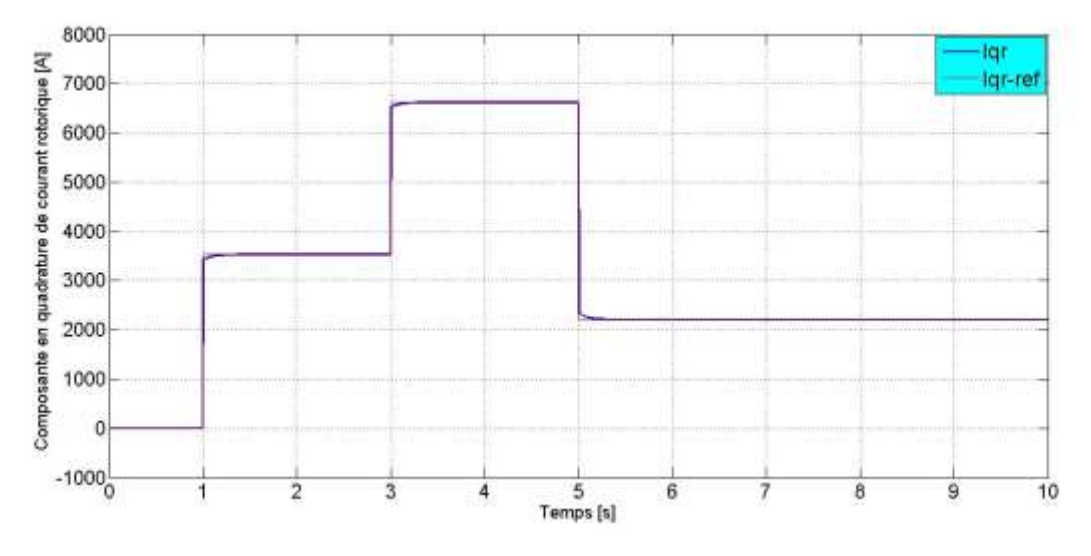

Figure IV.14 - Courant en quadrature obtenu par la méthode indirecte sans boucle de puissance

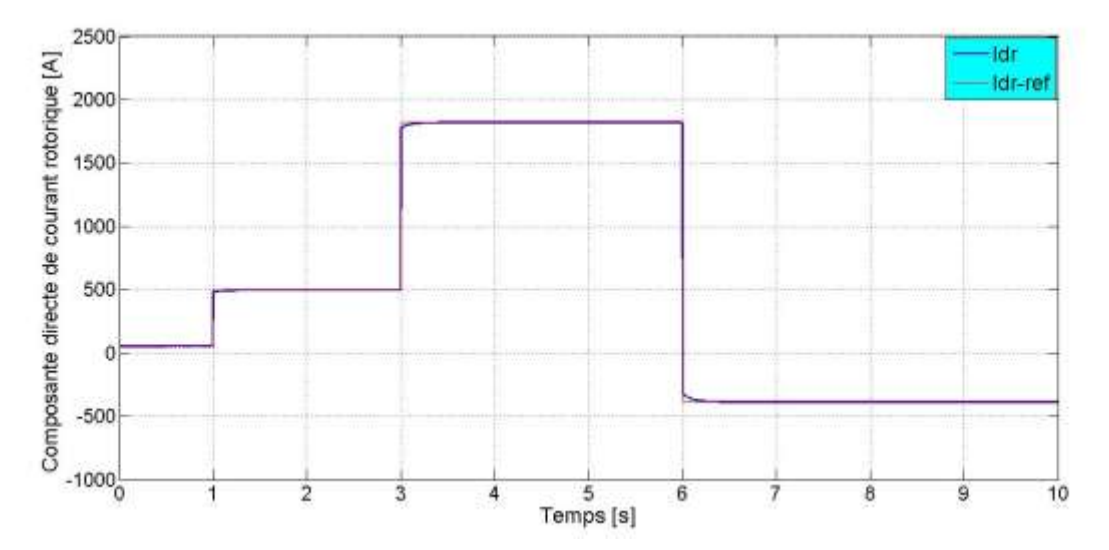

Figure IV.15 - Courant directe obtenu par la méthode indirecte sans boucle de puissance

### **IV.5.3 Commande indirecte avec boucle de puissance**

Les figures ci-dessous montrent que les échelons des puissances active et réactive sont correctement suivis par la GADA sans erreur statique (qui est éliminée par l'action intégrale du correcteur PI) et sans dépassement .Ainsi, le couplage entre la puissance est très faible donc ne pose pas de perturbations. Les allures des courants rotoriques montrent bien la proportionnalité inverse de la composante directe à la puissance réactive et la composante en quadrature à la puissance active.

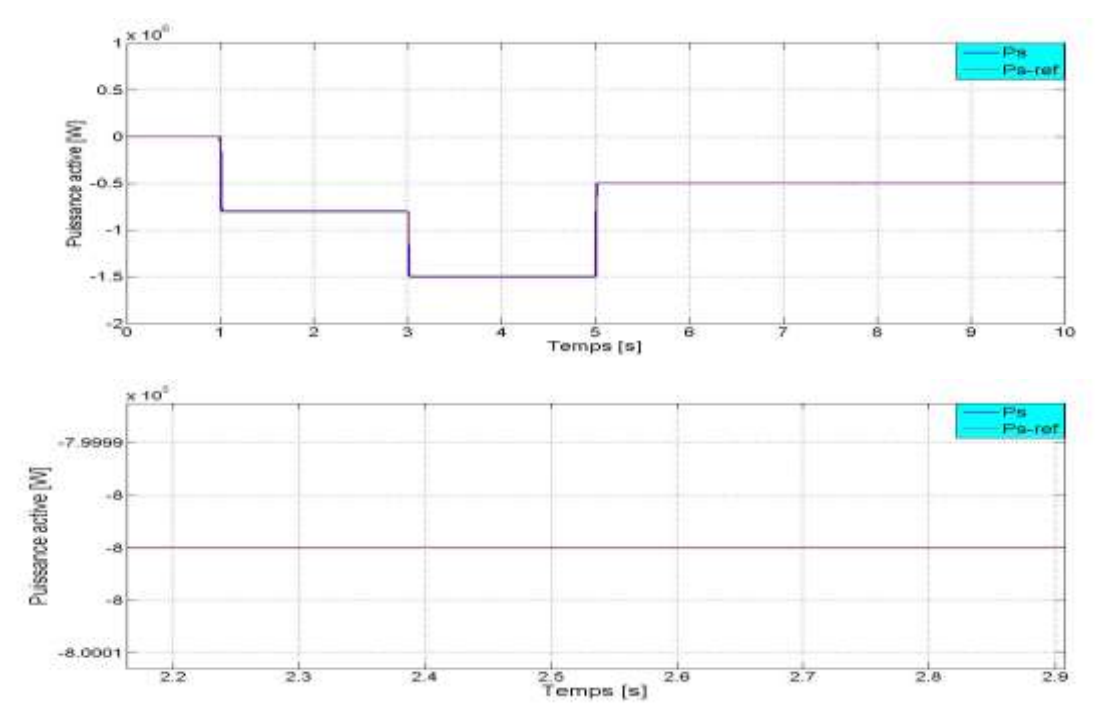

Figure IV.16 - Puissance active obtenue par la méthode indirecte avec boucle de puissance

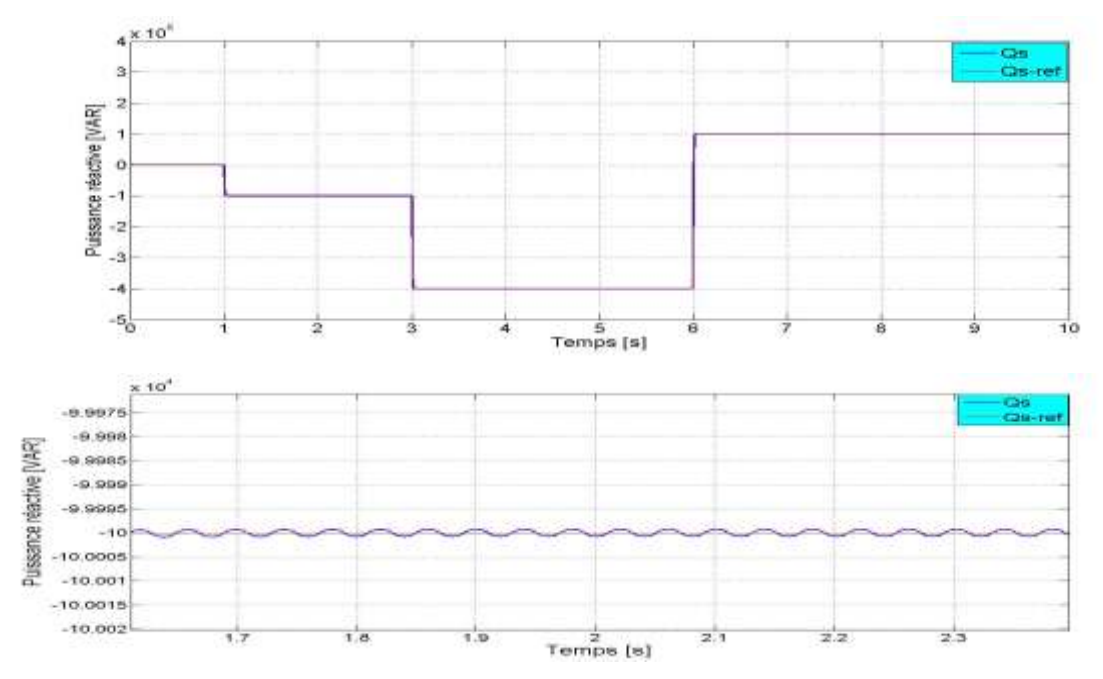

Figure IV.17 - Puissance réactive obtenue par la méthode indirecte avec boucle de puissance

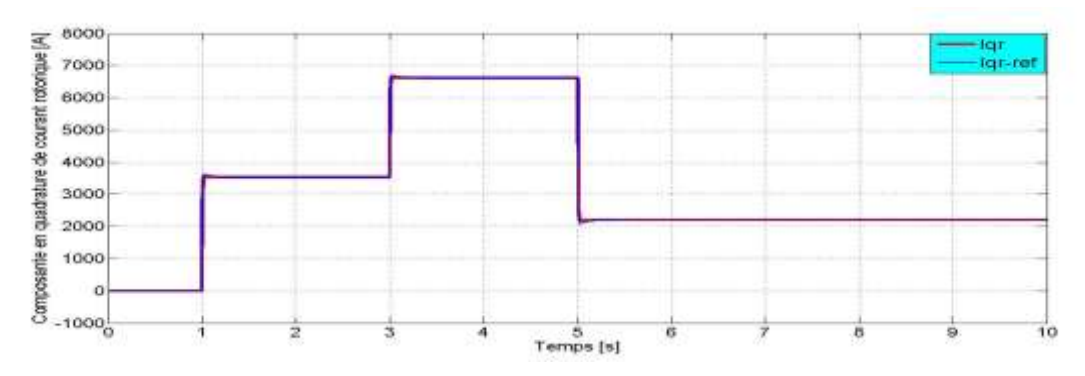

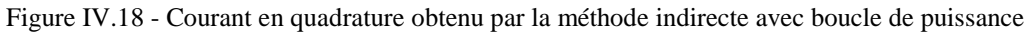

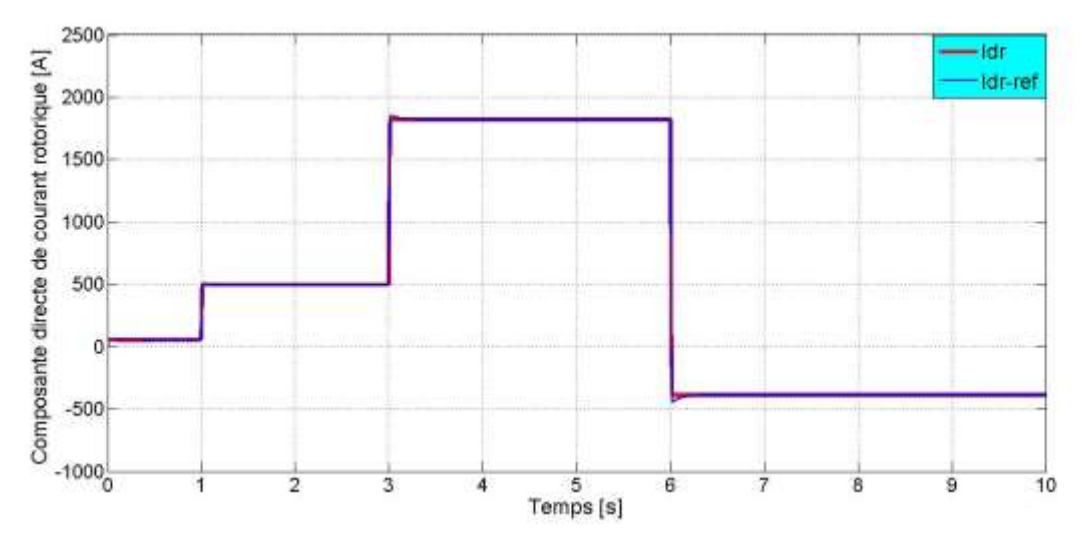

Figure IV.19 - Courant directe obtenu par la méthode indirecte avec boucle de puissance

### **IV.6 Etude comparative**

D'après notre étude, nous avons vu que la commande directe est simple à mise en œuvre, mais elle est moins performante par rapport la commande indirecte qu'elle est certes un peu complexe, mais permettra d'avoir un fonctionnement optimal du système de génération électrique.

En plus de très bons résultats de simulation, cette méthode offre un avantage pour la réalisation pratique car elle intègre la boucle de régulation des courants rotoriques permettant ainsi de protéger la machine en limitant la valeur maximale des courants de référence.

### **IV.7 Commande de la vitesse du GADA**

Comme il est mentionné précédemment (chapitre II), nous nous somme intéressées à la zone 2 de fonctionnement d'une éolienne à vitesse variable dont l'angle de calage des pales est constante.

Dans cette partie, notre objectif est de régler la puissance active de la GADA passant par le réglage de la vitesse de celle-ci à une vitesse de référence qui est la vitesse nominale (1500 tr/min), plus le réglage de la vitesse, nous réglons aussi la puissance réactive.

Pour effectuer cette commande, on distingue deux méthodes à savoir : la méthode directe et indirecte.

### **IV.7.1 Commande directe**

Pour pouvoir contrôler la vitesse rotorique de la GADA, nous allons réaliser une commande à l'aide des régulateurs PI, nous allons effectuer une régulation en cascade. La

boucle interne est celle de la composante en quadrature de courant rotorique (c'est la même que celle étudiée dans la section IV.4.2), la boucle externe est destinée pour le réglage de la vitesse rotorique. L'équation (IV.7) nous montre la proportionnalité entre le courant rotorique  $I_{qr}$  et le couple électromagnétique  $C_{em}$  [13], [38].

A partir de l'équation fondamentale de la dynamique d'une machine asynchrone (équation III.7), et en supposant que le couple  $C_r$  comme perturbation, on peut écrire la fonction de transfert suivante :

$$
\frac{\omega}{C_{em}} = \frac{p}{J \cdot s + f} \tag{IV. 19}
$$

A partir des équations (IV.7) et (IV.8), on peut définir la relation entre la valeur de référence du courant rotorique et celle du couple électromagnétique :

$$
I_{qr\_ref} = \frac{L_s \cdot \omega_s}{p. M. V_s} C_{em\_ref}
$$
 (IV. 20)

Avec :

 $I_{qr\_ref}$ : La valeur de référence du courant rotorique selon l'axe 'q'.

 $C_{em\ ref}$ : La valeur de référence du couple électromagnétique.

Nous allons aussi effectuer une régulation de la puissance réactive. Les équations (IV.13), (IV.19) et (IV.20) nous permet d'établir le schéma fonctionnel ci-dessous (figureIV.20).

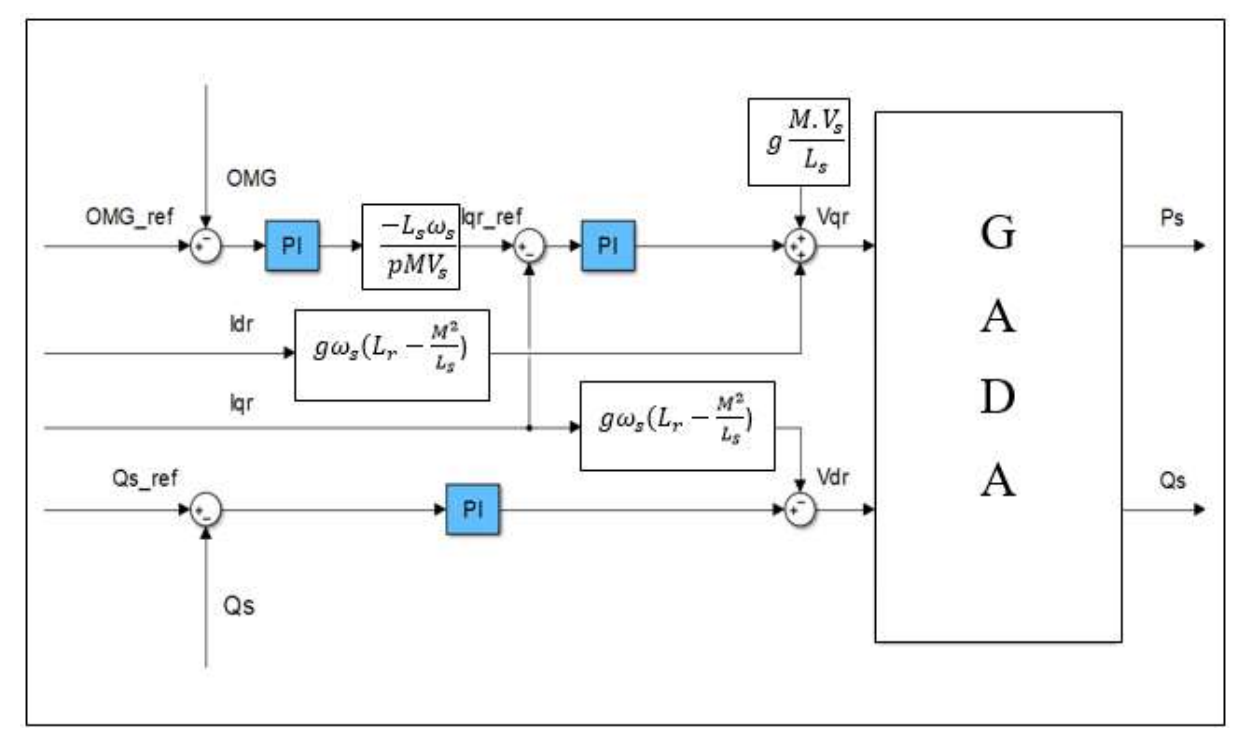

Figure IV.20 : Schéma bloc de la commande directe de vitesse et puissance réactive du GADA

### **- Résultats de simulation**

Nous avons effectué la simulation de manière à imposer au système une valeur nulle de la puissance réactive afin de garantir un facteur de puissance unitaire et comme vitesse, la vitesse nominale du GADA (157 rd/s).

Le dimensionnement du correcteur PI de la boucle de régulation de la vitesse est détaillé dans l'annexe B. Sachant qu'on a gardé les mêmes paramètres des régulateurs utilisés précédemment pour régler le courant rotorique et la puissance réactive.

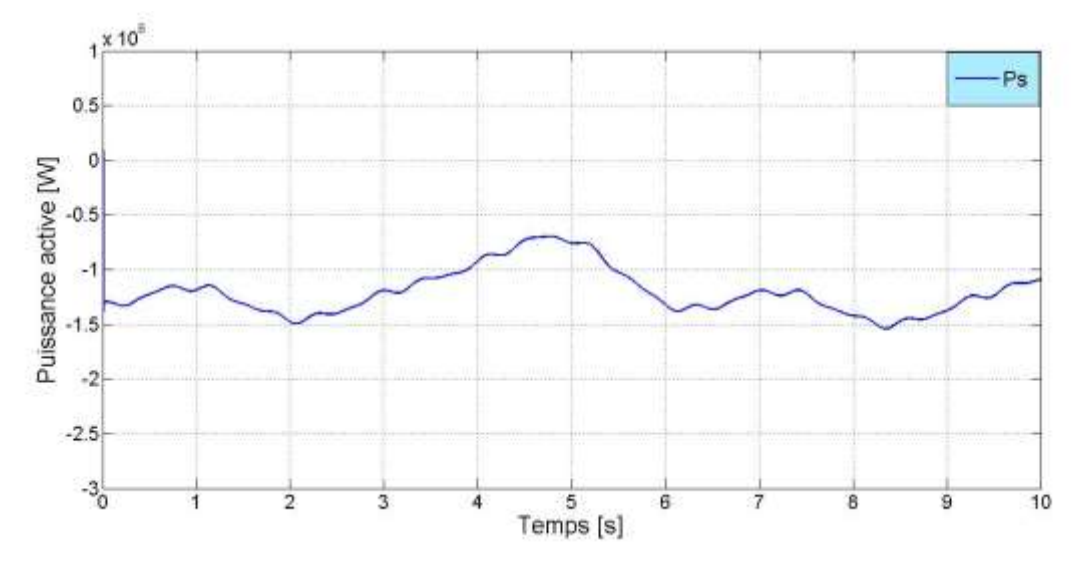

Figure IV.21 - Puissance active obtenue par la commande directe de la vitesse

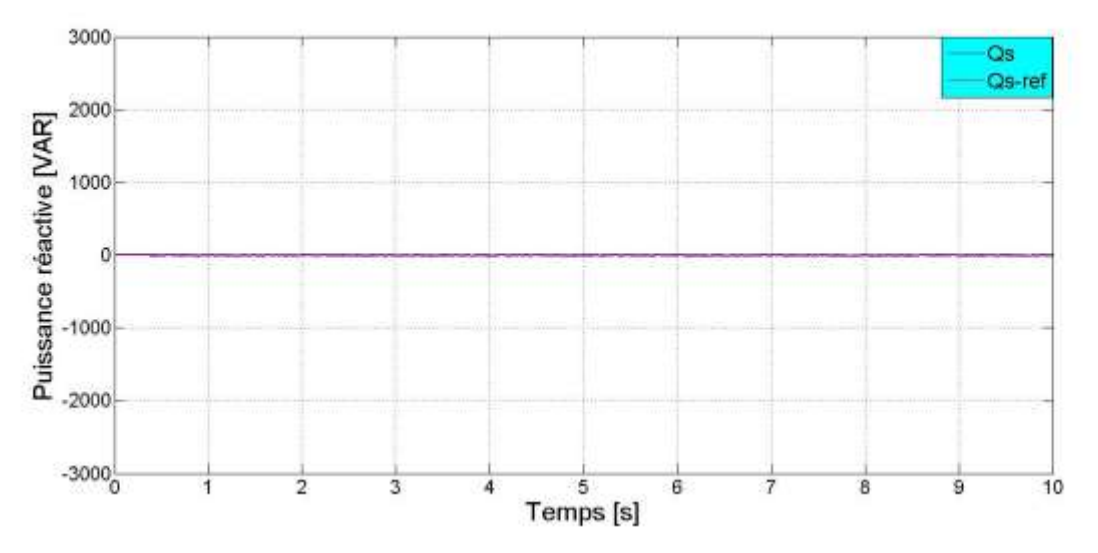

Figure IV.22 - Puissance réactive obtenue par la commande directe de la vitesse

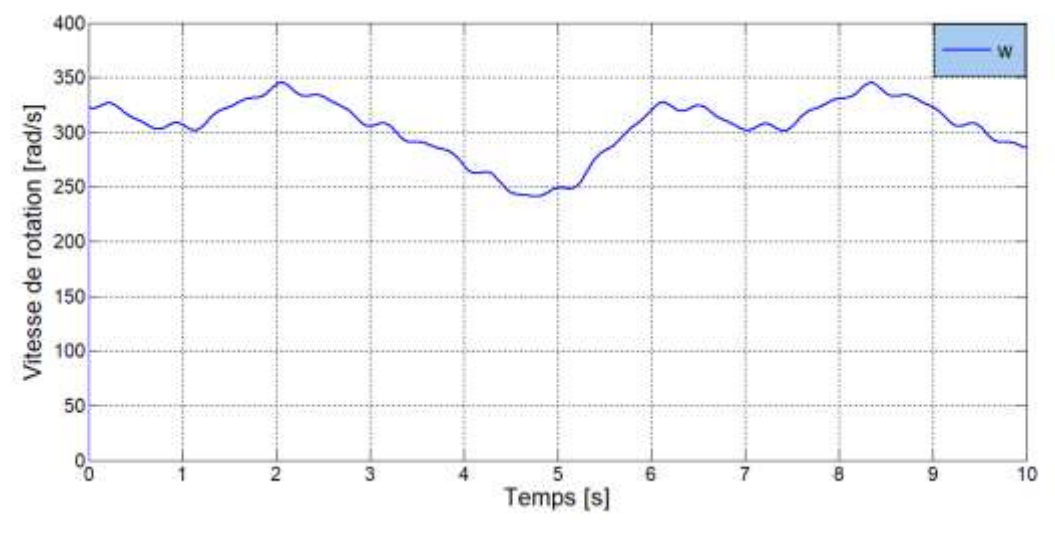

Figure IV.23 - Vitesse de rotation de la MADA obtenue par la méthode directe

D'après ces résultats, nous constatons que la puissance active atteint sa valeur nominale (1.5 MW).La puissance réactive suit la valeur de référence imposée avec une erreur statique nulle.

### **IV.7.2 Commande indirecte**

La boucle de régulation de la vitesse reste inchangée, sauf qu'on n'a pas fait un réglage de la puissance réactive. Les équations (IV.13), (IV.18), (IV.19) et (IV.20) nous permet d'établir le schéma fonctionnel ci-dessous (figureIV.24).

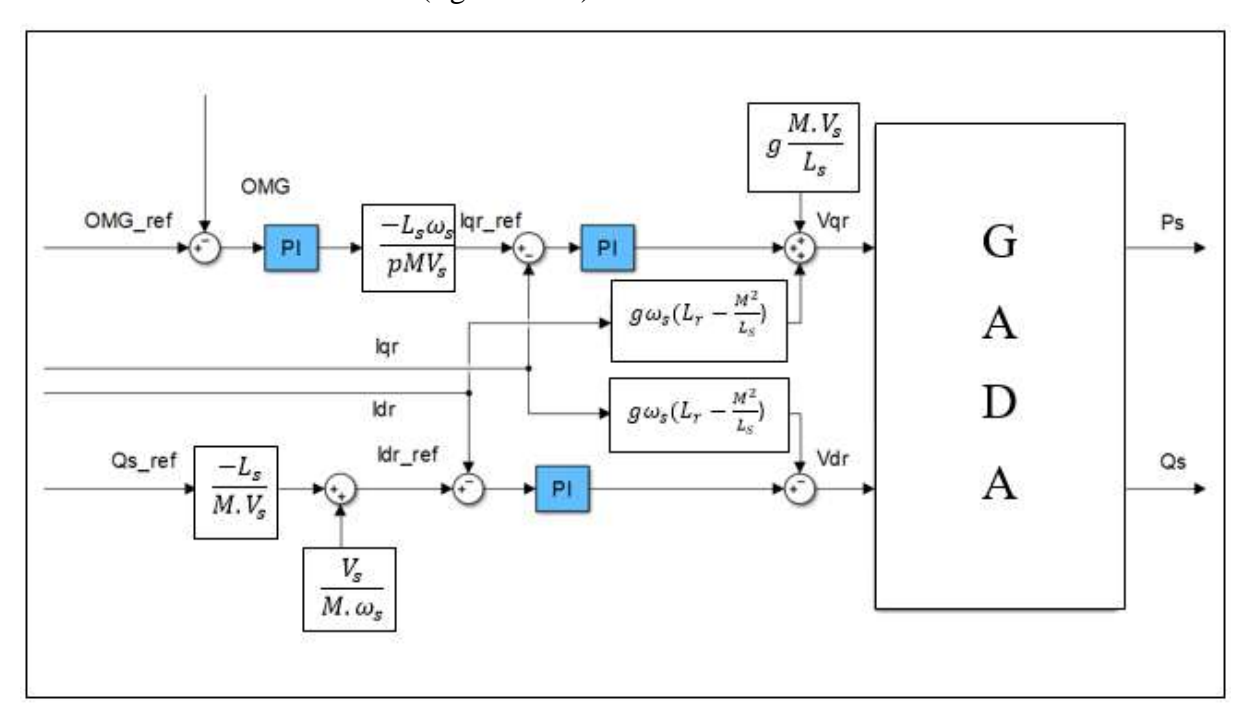

Figure IV.24 - Schéma bloc de la commande indirecte de vitesse et puissance réactive du GADA

### - **Résultats de simulation**

Nous avons effectué la simulation sous les mêmes conditions que celles de la commande directe.

D'après les résultats obtenus, nous constatons que la puissance active (vitesse) a le même comportement que celui de la commande directe car la boucle de régulation de la vitesse reste inchangée, la puissance réactive suit la référence mais elle présente une légère fluctuation de puissance.

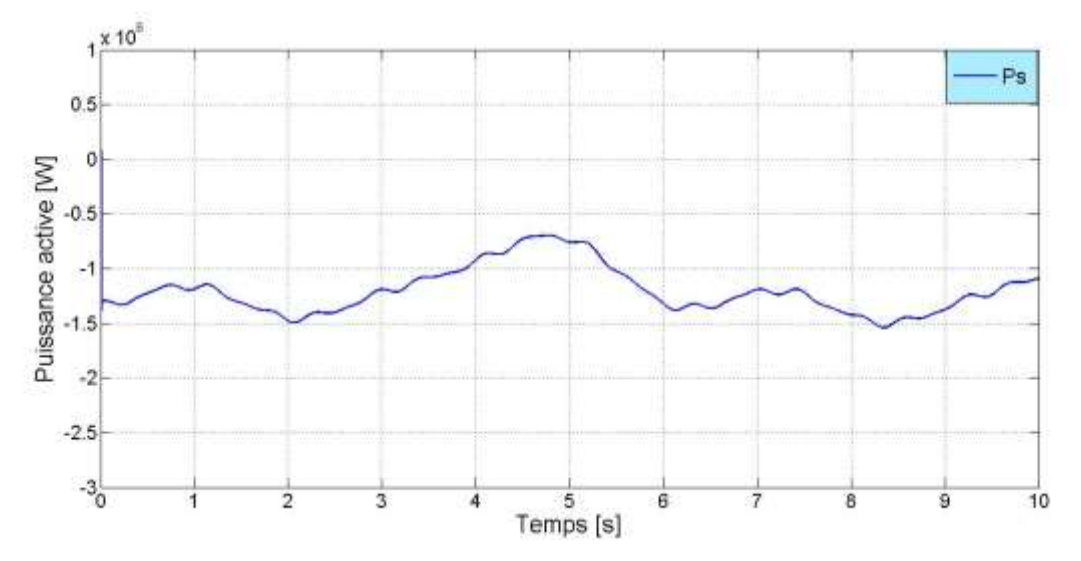

Figure IV.25 - Puissance active obtenue par la commande indirecte de la vitesse

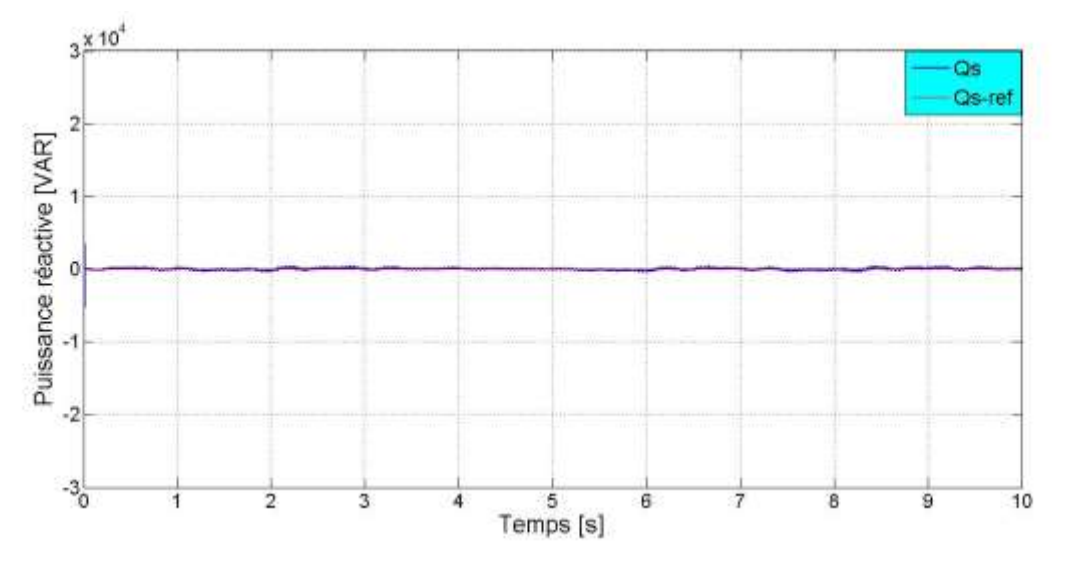

Figure IV.26 - Puissance réactive obtenue par la commande indirecte de la vitesse

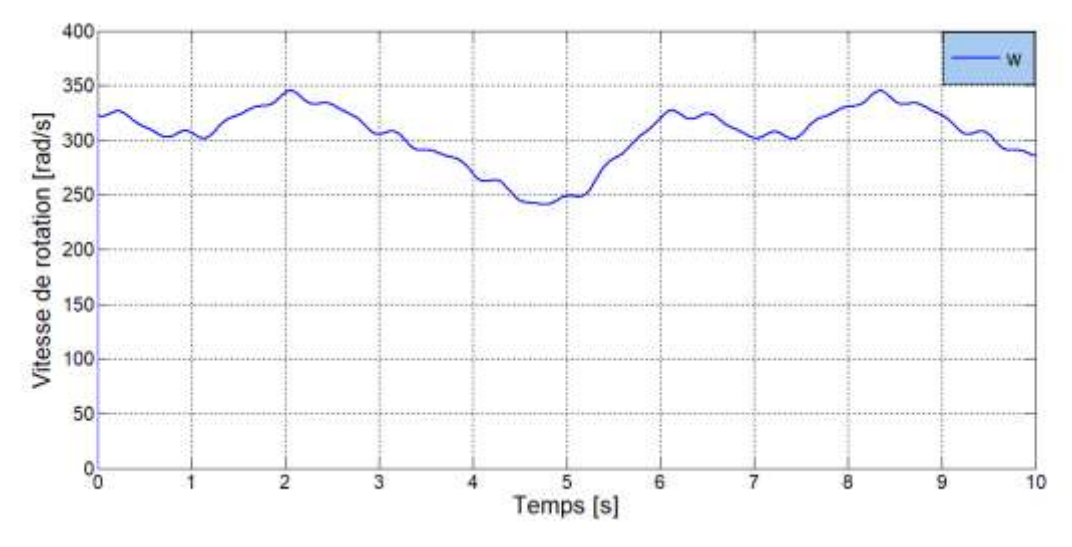

Figure IV.27 - Vitesse de rotation de la MADA obtenue par la méthode indirecte

### **IV.8 Conclusion**

Ce chapitre nous a permis d'établir une commande vectorielle en puissance active et réactive de la machine asynchrone à double alimentation. D'abord, nous avons décrit son principe, puis nous avons développé le modèle du MADA en se basant sur la technique d'orientation du flux statorique.

Ainsi trois modes de contrôle ont été effectués, en utilisant des régulateurs de type PI : un mode direct dans lequel les puissances sont mesurées et comparées à leurs références, un autre indirect où les courants rotoriques sont utilisés pour commander les puissances, un troisième a pour rôle d'améliorer le suivi de consigne de la commande précédente en y ajoutant une boucle de puissance. Nous avons aussi effectué une commande de la vitesse du GADA.

Les résultats obtenus par ces techniques montrent des performances satisfaisantes.

# Conclusion générale

L'objectif du travail présenté dans ce mémoire est de faire l'étude, la modélisation et la commande en puissance d'un système éolien à base d'une MADA dont le stator est lié directement au réseau électrique et le rotor est alimenté à travers d'un convertisseur à deux niveaux. Nous avons établi donc un modèle de la chaine de conversion éolienne afin de maximiser la puissance extraite. Notre étude a été effectuée sur le logiciel MATLAB/SIMULINK.

Pour atteindre cet objectif, nous avons d'abord fait un rappel sur les systèmes éoliens et les concepts fondamentaux de la conversion d'énergie éolienne en énergie électrique. Ensuite, les différents types des générateurs ont été présentés où la machine asynchrone à double alimentation présente le meilleur choix pour la production éolienne de moyenne et grande puissance en fonctionnement à vitesse variable, tout en réduisant le dimensionnement des convertisseurs statiques.

Le deuxième chapitre est consacré à la modélisation de la partie mécanique du système globale qui inclue la turbine, le multiplicateur et l'arbre mécanique, ainsi une commande MPPT avec asservissement de vitesse a été effectuée pour extraire le maximum de l'énergie. Cette technique a pour avantage l'exploitation de la MADA dans les deux modes de fonctionnement hypo-synchrone et hyper-synchrone.

L'asservissement de vitesse repose sur une loi de commande à action proportionnelle et intégrale. Les résultats de simulation montrent un bon comportement du système étudié.

La modélisation le la MADA et des deux convertisseurs a fait l'objet du troisième chapitre .En effet, cette machine est alimentée par un convertisseur back-to-back, ce dernier est composé de deux étages, l'un relié à la génératrice (CCM) et l'autre relié au réseau (CCR). Le CCM permet de commander les puissances au niveau de la machine et le CCR a pour objectif de commander le facteur de puissance au point de connexion avec le réseau et de maintenir la tension constante au niveau du condensateur.

Dans le quatrième chapitre nous avons abordé une commande vectorielle en appliquant la technique d'orientation du flux statorique sur le modèle mathématique de la MADA dans un référentiel diphasé lié au champ tournant, ce qui nous permet d'avoir un modèle de commande des puissances active et réactive découplé. Deux méthodes ont été envisagées : la commande directe et indirecte à base des régulateurs PI dimensionnés par la méthode de compensation du pôle dominant. Ensuite, nous avons appliqué une commande classique afin de régler la vitesse de rotation de la GADA de manière à suivre les consignes.

Dans ce contexte, nous avons utilisé une MADA de puissance nominale 1.5 MW qui a été modélisée et testée en fonctionnement à vitesse variable.

Les conditions de déroulement de notre mémoire nous sont obligées de limiter ce travail à une étude théorique et des résultats de simulation .Ces résultats obtenus nous permettent à compléter les travaux de recherche faits par des perspectives pouvant contribuer à l'amélioration de fonctionnement de système éolien étudié. Parmi ces perspectives :

Etude détaillée des convertisseurs et faire une simulation de CCR.

 $\checkmark$  Application des techniques adaptatives pour améliorer les performances de commande du système tels que : logique floue.

 Validation du modèle développé et les stratégies de commande utilisées sur un banc expérimental.

# Références bibliographiques

[1] <https://www.cder.dz/> , Site officiel de CDER, Consulté le 06 /12/2019 à 21 :00.

[2] <https://www.eia.gov/> ,Site internet US-Energy Information Administration, Consulté le 15/02/2020 à 16 :00.

[3] V.TRACHSEL, « L'énergie éolienne et solaire : alternatives aux besoins énergétiques de la Suisse de demain », Bulletin de la Société des Enseignants Neuchâtelois de Sciences, n° 31, Juillet 2007, Physique.

[4] <https://www.energy.gov.dz/> , Site officiel du ministère de l'énergie consulté le 14 /02/2020 à 15 :00.

[5] F. POITIERS, « Etude et commande de génératrices asynchrones pour l'utilisation de l'énergie éolienne », Thèse de Doctorat, Ecole polytechnique de l'université de Nantes, France, 2003.

[6] N.LACHGUER, **«** Gestion optimale des flux de puissance et amélioration de la qualité d'énergie des systèmes éoliens à base des machines : Asynchrone à double alimentation - Synchrone à aimants permanents », Thèse de doctorat, Université Kadi Ayyad, Marrakech, Maroc, 2013.

[7] A. CHEMIDI, « Analyse, modélisation et commande avancée d'une éolienne utilisée dans une ferme », Thèse présentée pour l'obtention du diplôme de Doctorat, Université de Aboubakr Belkaid, Tlemcen, Algérie, 2015.

[8] M. LOUCIF, « Synthèse de lois de commande non-linéaires pour le contrôle d'une machine asynchrone à double alimentation dédiée à un système d'aérogénérateur », Thèse de doctorat, Université Aboubakr Belkaid, Tlemcen, Algérie, 12/05/2016.

[9] H .BEDOUANI-KERNANE, P. KRAFCZYK. « Modélisation et mise en œuvre d'une chaîne de production éolienne à base de la MADA », Mémoire d'ingénieur en Electrotechnique, Centre d'enseignement de Nancy, 2013.

[10] M.RAPIN, M.N JEAN, « L'énergie éolienne », Dunod 2015.

[11] F.BOUKLI HASSANE, « Gisement éolien », cours pédagogique, Ecole supérieure en sciences appliquées, Tlemcen, Algérie, 2019.

[12] B. ROBYNS, A. DAVIGNY, B. FRANCOIS, A. HENNETON, J. SPROOTEN, « Production d'énergie électrique à partir des sources renouvelables », LAVOISIER 2012.

[13] A. KERBOUA, « Régulation des puissances d'une éolienne à base d'une machine asynchrone à double alimentation reliée au réseau électrique », thèse de doctorat, Université Djillali Liabes, Sidi-Bel-Abbes, Algérie, 05/12/2013.

[14] F.Z .TRIA, « Contribution à la commande d'un système éolien basé sur une MADA par différentes techniques », Mémoire de Magister, Université d'El-oued-Faculté de technologie, 2013.

[15] T.GHENNAM, « Supervision d'une ferme éolienne pour son intégration dans la gestion d'un réseau électrique, Apports des convertisseurs multi niveaux au réglage des éoliennes à base de machine asynchrone à double alimentation », Thèse présentée pour l'obtention du diplôme de Doctorat, Ecole Militaire Polytechnique d'Alger, 2011.

[16] Y.DJERIRI, « Commande vectorielle d'une MADA intégrée à un système éolien », mémoire de Magister, Université Djillali Liabes, Sidi-Bel-Abbes, 2009.

[17] I.OSMANI, O.MALTI, « Modélisation et commande indirect des puissances de la génératrice asynchrone à double alimentation dédiée à un système éolien », Mémoire de Master, Université de Aboubakr Belkaid, Tlemcen, 2017.

[18] L. LECLERCQ, « Apport de stockage inertiel associé à des éoliennes dans un réseau électrique en vue d'assurer des services systèmes », Thèse présentée pour l'obtention du diplôme de Doctorat, Université de Lille, France, 14/12/2004.

[19] M. MESSAOUD, « Contribution à la modélisation de l'aérogénérateur synchrone à aimants permanents ». Mémoire présenté pour l'obtention du diplôme de Magister, Université de Biskra, Algérie, 2008.

[20] S. El AIMANI, « Modélisation de Différentes Technologies d'Eoliennes Intégrées dans un Réseau de Moyenne Tension ». Thèse présentée pour l'obtention du diplôme de Doctorat en Génie Electrique, Université des Sciences et Technologies de Lille, France, 2004.

[21] P. LECONTE, M. RAPIN, E. SZECHENYI, « Eoliennes », Techniques de l'Ingénieur, Janvier 2001.

[22] Dr. Gary L. Johnson, «Wind Energy Systems». Electronic Edition, 2001.

[23] Z.GADOUCHE, C.BELFEDAL, T.ALLAOUI, B.BELABBAS, « Commande de puissance active et réactive d'une MADA dans un système éolien », Le 3ème séminaire international sur les énergies nouvelles et renouvelables SIENR 2014, Unité de Recherche Appliquée en Energies Renouvelables, Ghardaïa – Algérie, 13 et 14 Octobre 2014.

[24[\]https://www.encyclopedie-energie.org/energie-eolienne-de-son-gisement-a-ses](https://www.encyclopedie-energie.org/energie-eolienne-de-son-gisement-a-ses%20%20aerogenerateurs/)  [aerogenerateurs/](https://www.encyclopedie-energie.org/energie-eolienne-de-son-gisement-a-ses%20%20aerogenerateurs/) , Encyclopédie Energie, consulté le 28/04/2020.

[25] M. LOUCIF, A. BOUMEDIENE, A. MECHERNENE,« Modeling and control of variable speed wind turbine using sliding mode», International Electrical and Computer Engineering Conference IECEC 2015, Setif, Algeria, 23-25 May 2015.

[26] M. HADA, T Y. MOUSSAOUI, « Commande sans capteur de la machine asynchrone à double alimentation pour l'utilisation dans la production de l'énergie éolienne », Mémoire présenté pour l'obtention du diplôme de Master, Université d'El-oued, Algérie, 2015.

[27] O. DJAAFRI, A.HARIZI, « Modélisation, simulation et contrôle d'une turbine éolienne », Mémoire présentée pour l'obtention du diplôme Master Académique, Université Mohamed Boudiaf, M'Sila, Algérie, 2017.

[28] B. BOUKHEZZAR, « Les stratégies de commande pour l'optimisation et la régulation de puissance des éoliennes à vitesse variable », Thèse de doctorat, Université Paris XI, France, 2006.

[29] A. MAMADIE SYLLA, « Modélisation d'un émulateur éolien à base de machine asynchrone à double alimentation», Mémoire présenté à l'Université du Québec à Trois-Rivières, 2013.

[30] A. MESAI, N.KAIS, « Commande de la machine asynchrone à double alimentation-Apport des techniques de l'intelligence», Projet de fin d'étude pour l'obtention de diplôme Master en électrotechnique, Université Djillali Liabes, Sidi-Bel-Abbes, Algérie, 06/2017.

[31] W. BENDEMMAGH, « Commande de la machine asynchrone par la cascade hypo synchrone à base des logiciels SIPLORER et MATLAB », Mémoire présenté pour l'obtention du diplôme Magister en électrotechnique, Université de Sétif 1, Algérie, 30/ 10/2013.

[32] B. BENYACHOU, F.AIT OUHROUCH, K.GUERAOUI, B.BAHRAR, «Modélisation sous MATLAB/SIMULINK d'une turbine éolienne reliée à une génératrice asynchrone à double alimentation»,13ème Congrès de mécanique, Mecnès, Maroc, 11-14/04/2017.

[33] N.HAMDI, « Modélisation et commande des génératrices éoliennes », Mémoire présenté pour l'obtention du diplôme de Magister en électrotechnique, Université Mentouri, Constantine, Algérie, 24/01/2008.

[34] A.DARKAWI, T.KOYALTCHOUK, H.BEN AHMED, B.MULTON, S.HAMONIC «Modélisation, Commande et Mise en Œuvre de deux Ponts Triphasés Back to Back avec Contrôle des Flux de Puissance et de la Tension du Bus DC : Application à l'émulation de la chaîne de conversion électrique des houlogénérateurs directs », La Revue 3E.I, Société de l'électricité, de l'électronique et des technologies de l'information et de la communication, 2015.

[35] F. MOREL, « Commandes directes appliquées à une machine synchrone à aimants permanents alimentée par un onduleur triphasé à deux niveaux ou par un convertisseur matriciel triphasé », Thèse de doctorat, L'institut national des sciences appliquées de Lyon, France, 06/12/2007.

[36] S. ARDJOUN, « Commande d'un système d'énergies renouvelables multi-sources relié au réseau électrique », Thèse de doctorat en science, Université Djillali Liabes, Sidi-Bel-Abbes, Algérie, 18/04/ 2016.

[37] A. BOYETTE, « Contrôle-commande d'un générateur asynchrone à double alimentation avec système de stockage pour la production éolienne », Thèse de doctorat, Université Henri Poincaré - Nancy 1, France, 2006.

[38] A.TAMAARAT, « Modélisation et commande d'un système de conversion d'énergie éolienne à base d'une MADA», Thèse de doctorat en science, Université Mohamed Khider, Biskra, Algérie, 08/12/ 2015.

## Annexes

## **Paramètres de la turbine**

| Nom                                | Valeur   | Unité             |
|------------------------------------|----------|-------------------|
| Puissance nominale                 | 1.5      | <b>MW</b>         |
| Densité de l'air                   | 1.22     | $Kg/m^3$          |
| Angle de calage                    | $\Omega$ |                   |
| Rayon de pale                      | 32.25    | m                 |
| Nombre de pale                     | 3        |                   |
| Gain de multiplicateur             | 70       |                   |
| Moment d'inertie                   | 1000     | Kg.m <sup>2</sup> |
| Coefficient de frottement visqueux | 0.0024   | Nm.s/rd           |

**Tableau 1-** Les paramètres de la turbine

## **Paramètres de la MADA**

**Tableau 2-** Les paramètres de la MADA

| Nom                                 | Valeur         | Unité     |
|-------------------------------------|----------------|-----------|
| Tension nominale                    | 230/400        | V         |
| Puissance nominale                  | 1.5            | <b>MW</b> |
| Fréquence nominale                  | 50             | Hz        |
| Nombre de paires de pôles           | $\overline{2}$ |           |
| Vitesse nominale                    | 1500           | tr/mm     |
| Résistance statorique               | 0.012          | Ω         |
| Résistance rotorique                | 0.021          | $\Omega$  |
| Coefficient d'inductance statorique | 0.0137         | H         |
| Coefficient d'inductance rotorique  | 0.0136         | H         |
| Coefficient d'inductance mutuelle   | 0.0135         | H         |
| Moment d'inertie                    | 0.3125         | $Kg.m^2$  |
|                                     |                |           |

### **Synthèse des différents régulateurs**

Les régulateurs PI ont une conception simple, son action intégrale permet d'éliminer l'erreur statique entre la grandeur régulée et la grandeur de consigne alors que, l'action proportionnelle influe sur la rapidité de la régulation du système.

#### **A. Régulateurs PI des courants**

La figure 1 montre la boucle de régulation du courant ou encore appelée la boucle interne.

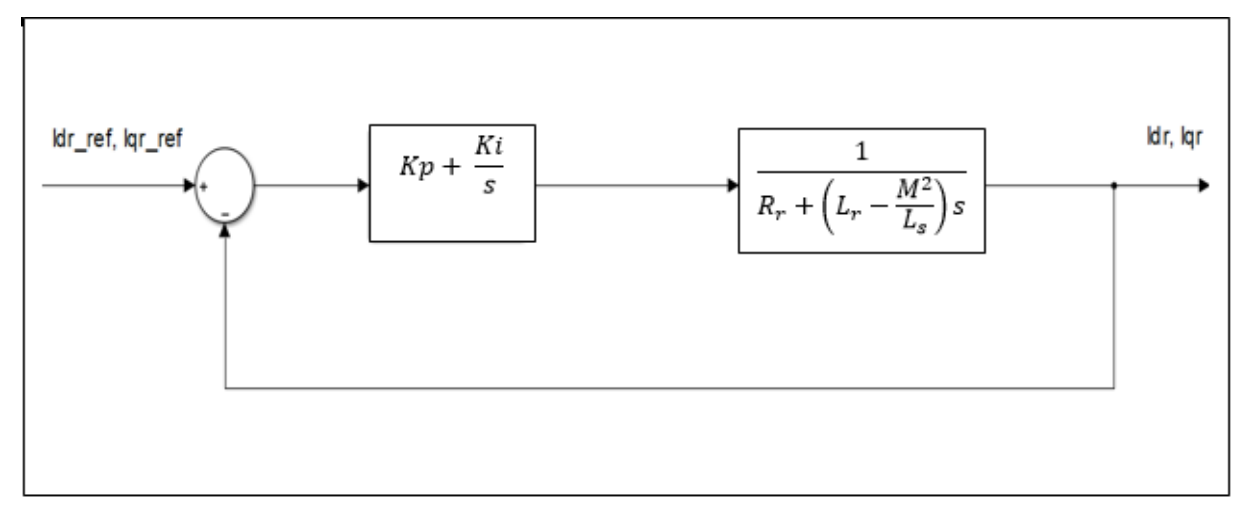

Figure 1 - Boucle de régulation des courants rotoriques

La fonction de transfert en boucle ouverte est donnée par :

$$
FTBO = \left(K_p + \frac{K_i}{s}\right) \left(\frac{1}{R_r + \left(L_r - \frac{M^2}{L_s}\right)s}\right) \tag{1}
$$

Ou encore :

$$
FTBO = K_i \left( \frac{1 + \frac{K_p}{K_i} s}{s} \right) \left( \frac{\frac{1}{R_r}}{1 + \frac{\sigma L_r}{R_r} s} \right)
$$
(2)

Sachant que :

$$
\sigma = \left(1 - \frac{M^2}{L_r L_s}\right)
$$
: Coefficient de dispersion de la MADA.

Pour déterminer le zéro de la FTBO, on applique la méthode de compensation des pôles afin de dimensionner le régulateur, ce qui se traduit par l'égalité suivante :

$$
\frac{K_p}{K_i} = \frac{\sigma L_r}{R_r} \tag{3}
$$

La FTBO devient alors :

$$
FTBO = \frac{K_i}{R_r s} \tag{4}
$$

Ainsi, la fonction de transfert en boucle fermée est donnée par :

$$
FTBF = \frac{FTBO}{1 + FTBO} = \frac{1}{1 + \frac{R_r}{K_i}S}
$$
\n
$$
\tag{5}
$$

La fonction de transfert en boucle fermée du 1<sup>er</sup> ordre s'exprime par :

$$
FTBF = \frac{k}{1 + \tau \cdot s} \tag{6}
$$

Avec :

 $k:$  Gain unitaire.

: Constante de temps du système.

A partir des équations(5) et (6), on obtient :

$$
K_i = \frac{R_r}{\tau} \tag{7}
$$

Le temps de réponse d'un système du premier ordre est égal à trois fois sa constante de temps :

$$
T_r = 3\tau \tag{8}
$$

Les paramètres du régulateur sont donnés alors par les expressions suivantes :

$$
K_i = \frac{3 \cdot R_r}{T_r} \tag{9}
$$

$$
K_p = \frac{3\sigma L_r}{T_r} \tag{10}
$$

### **B. Régulateurs PI des puissances**

La boucle externe de régulation de la puissance active ou réactive est représentée sur la figure2.

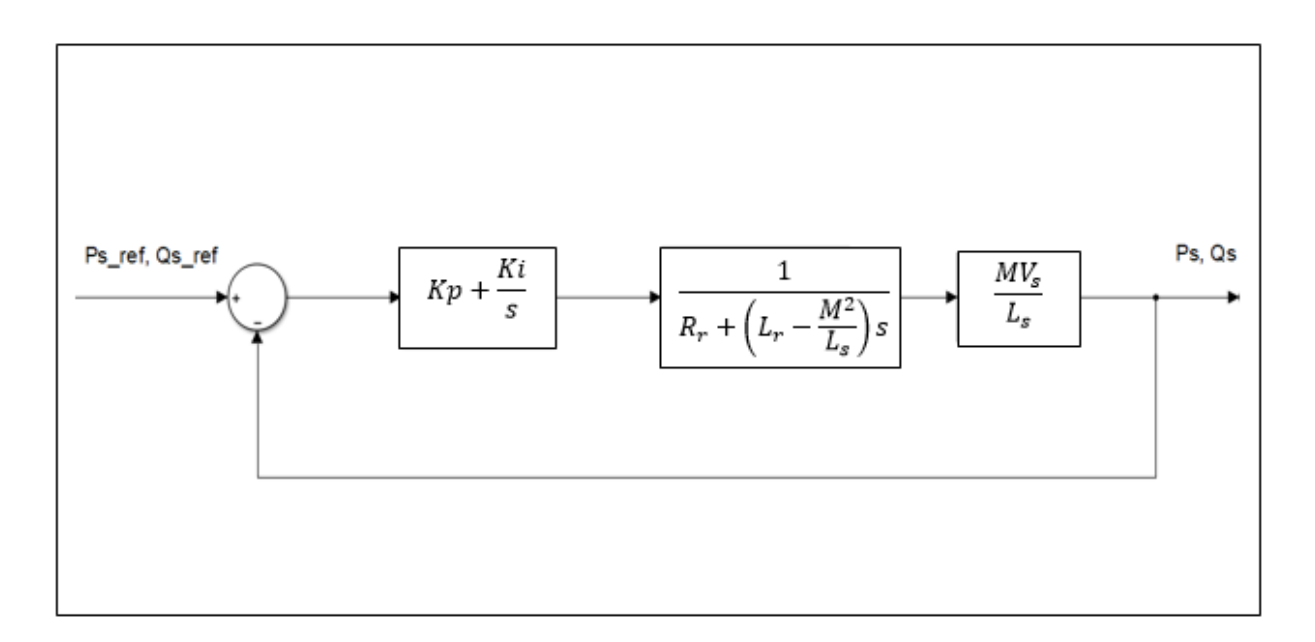

Figure 2 - Boucle de régulation de la puissance active/réactive

La fonction de transfert du système en boucle ouverte est donnée par :

$$
FTBO = K_i \left( \frac{1 + \frac{K_p}{K_i} s}{s} \right) \left( \frac{\frac{1}{R_r}}{1 + \frac{\sigma L_r}{R_r} s} \right) \frac{MV_s}{L_s}
$$
(11)

La méthode de compensation des pôles nous donne :

$$
\frac{K_p}{K_i} = \frac{\sigma L_r}{R_r} \tag{12}
$$

La FTBO devient alors :

$$
FTBO = \frac{K_i MV_s}{L_sR_r s} \tag{13}
$$

La fonction de transfert en boucle fermée s'exprime par :

$$
FTBF = \frac{1}{1 + \frac{L_s R_r}{K_t M V_s} s} \tag{14}
$$

A partir des équations(6), (8) et (14), on obtient :

$$
K_i = \frac{3. R_r L_s}{T_r M V_s} \tag{15}
$$

En remplaçant l'équation (15) dans (12), on obtient :

$$
K_p = \frac{3\sigma L_r L_s}{T_r M V_s} \tag{16}
$$

### **C. Régulateurs PI de la vitesse**

La figure ci-dessous représente le schéma bloc de la régulation de vitesse de rotation en boucle fermée.

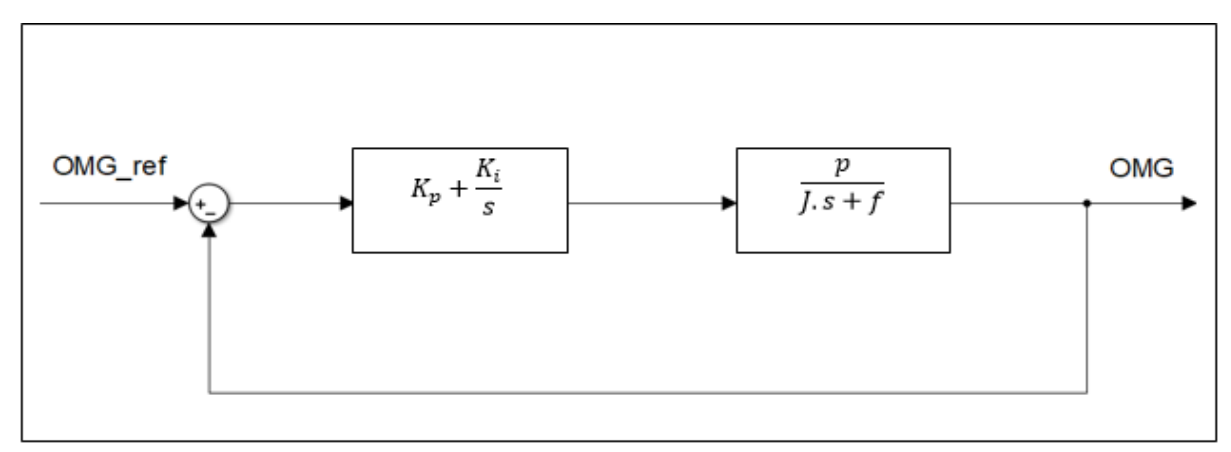

Figure 3 - Schéma bloc de la régulation de la vitesse de rotation

La fonction de transfert en boucle ouverte est donnée par :

$$
FTBO = K_i \left( \frac{1 + \frac{K_p}{K_i} s}{s} \right) \left( \frac{\frac{p}{f}}{1 + \frac{f}{f} s} \right) \tag{17}
$$

La méthode de compensation des pôles nous donne :

$$
\frac{K_p}{K_i} = \frac{J}{f} \tag{18}
$$

La FTBO devient alors :

$$
FTBO = \frac{p. K_i}{f.s} \tag{19}
$$

La fonction de transfert en boucle fermée s'exprime par :

$$
FTBF = \frac{1}{1 + \frac{f}{p.K_i}s}
$$
\n(20)

A partir des équations(6), (8) et (20), on obtient :

$$
K_i = \frac{3 \cdot f}{p \cdot T_r} \tag{21}
$$

En remplaçant l'équation (21) dans (18), on obtient :

$$
K_p = \frac{3 \cdot J}{p \cdot T_r} \tag{22}
$$

هذه المذكرة تتناول دراسة المولد الال تزامني مزدوج التغذية مخصص لنظام طاقة الرياح، باإلضافة الى توليف قانون التحكم الخطي من اجل التحكم المستقل في الطاقة الفعالة والردية. الهدف هو تطوير نموذج محاكاة لنظام تحويل طاقة الرياح، اول خطوة وهي القيام بنمذجة الجزء الميكانيكي الذي يضم

التوربين ومضاعف السرعة، متبوعا بتطبيق تقنية MPPT من اجل تكييف سرعة التوربين مع سرعة الريح وذلك بهدف تعظيم الطاقة المحولة. بعد ذلك تم نمذجة كل من المولد الال تزامني مزدوج التغذية، المحول االلكتروني، الناقل DCوالمرشح. خلال هذا العمل، تعتمد استراتيجية التحكم المطورة على توجيه التدفق المغناطيسي وفقا لمرجع ثنائي القطب من خلال استعمال معدالت كالسيكية من نوعPI. تم تصميم النموذج الكلي لهذا النظام بواسطة برنامج SIMULINK/MATLAB حيث تطرقنا لتحليل النتائج المتحصل عليها والتي تبين لنا السلوك الجيد للنظام. **كلمات مفتاحية**

مولد ال تزامني مزدوج التغذية، توربينات الرياح، محول Back-to-Back، تقنيةMPPT ، تحكم شعاعي.

### **Résumé**

Le présent mémoire traite l'étude de la machine asynchrone à double alimentation dédiée à un système éolien, ainsi la synthèse d'une loi de commande linéaire pour le contrôle indépendant de la puissance active et réactive.

L'objectif est de développer un modèle de simulation d'un système de conversion d'énergie éolienne .Dans un premier lieu, la modélisation de la partie mécanique, qui englobe la turbine le multiplicateur et l'arbre de transmission a été effectuée, suivie par l'application de la technique MPPT dans le but d'adapter la vitesse de la turbine par rapport à la vitesse du vent afin de maximiser la puissance convertie. Ensuite, la MADA, le convertisseur électronique, le bus continu et le filtre ont été modélisés .Lors de ce travail, la stratégie de commande développée est basée sur un contrôle vectoriel à flux statorique orienté selon un repère diphasé en appliquant des régulateurs classiques à action proportionnelle et intégrale (PI).Le modèle du système complet a été effectué dans l'environnement MATLAB/SIMULINK afin d'analyser les résultats obtenus qui nous montrent un bon comportement du système.

### **Mots-clés**

Machine asynchrone à double alimentation, turbine éolienne, convertisseur Back- to -Back, MPPT, commande vectorielle.

### **Abstract**

This work deals with the study of the asynchronous machine with dual power supply dedicated to a wind power system, as well as the synthesis of a linear control law for the independent control of active and reactive power.

The objective is to develop a simulation model of a wind energy conversion system. In a first place, the modelling of the mechanical part, which includes the turbine, the multiplier and the transmission shaft, was carried out, followed by applying the MPPT technique for adapt the turbine speed to the wind speed in order to maximize the converted power. Then, the MADA, the electronic converter, the DC bus and the filter were modelled. During this work, the developed control strategy is based on a stator flux vector control oriented according to a twophase reference by applying conventional proportional and integral action regulators (PI). The complete system was modelled in the MATLAB / SIMULINK environment in order to analyse the results obtained which show us a good system behaviour.

### **Keywords**

Double fed induction machine, wind turbine, Back-to-Back converter, MPPT, vector control.